-M

IBM® DB2 Universal Database™

# Data Warehouse Center Application Integration Guide

*Version 8.2*

-M

IBM® DB2 Universal Database™

# Data Warehouse Center Application Integration Guide

*Version 8.2*

Before using this information and the product it supports, be sure to read the general information under *Notices*.

This document contains proprietary information of IBM. It is provided under a license agreement and is protected by copyright law. The information contained in this publication does not include any product warranties, and any statements provided in this manual should not be interpreted as such.

You can order IBM publications online or through your local IBM representative.

- v To order publications online, go to the IBM Publications Center at [www.ibm.com/shop/publications/order](http://www.ibm.com/shop/publications/order)
- v To find your local IBM representative, go to the IBM Directory of Worldwide Contacts at [www.ibm.com/planetwide](http://www.ibm.com/planetwide)

To order DB2 publications from DB2 Marketing and Sales in the United States or Canada, call 1-800-IBM-4YOU (426-4968).

When you send information to IBM, you grant IBM a nonexclusive right to use or distribute the information in any way it believes appropriate without incurring any obligation to you.

**© Copyright International Business Machines Corporation 1998 - 2004. All rights reserved.** US Government Users Restricted Rights – Use, duplication or disclosure restricted by GSA ADP Schedule Contract with IBM Corp.

## **Contents**

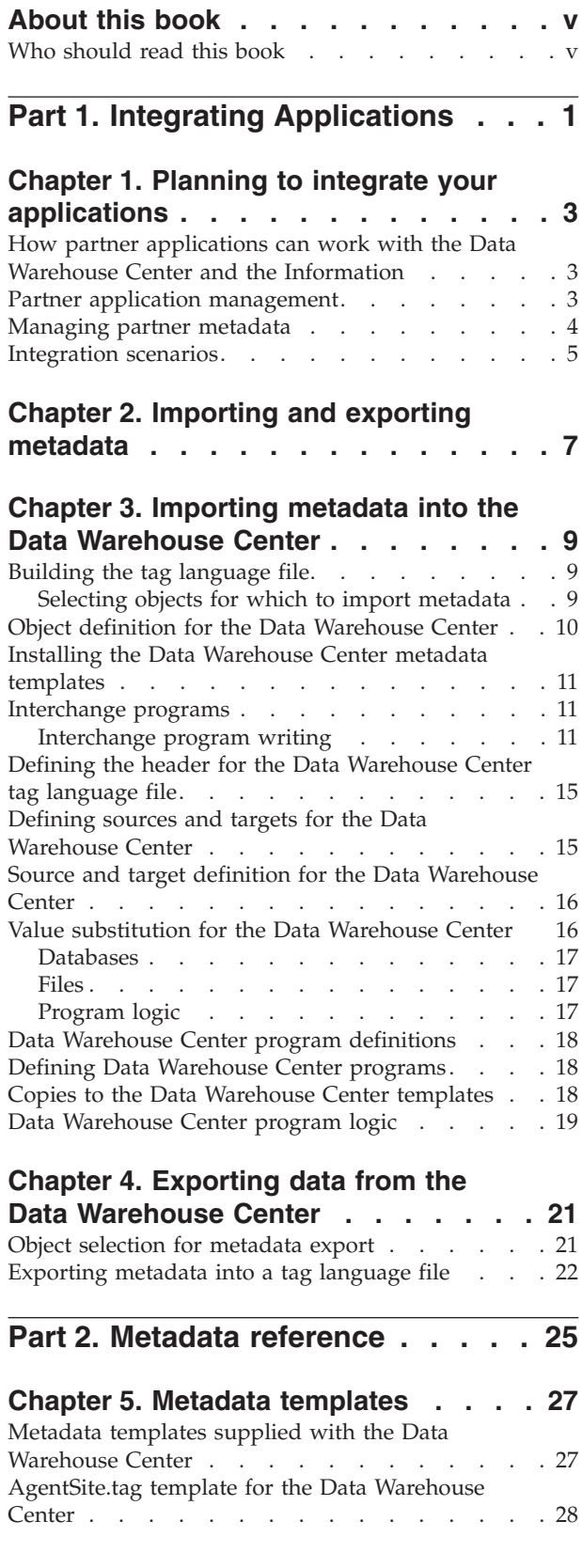

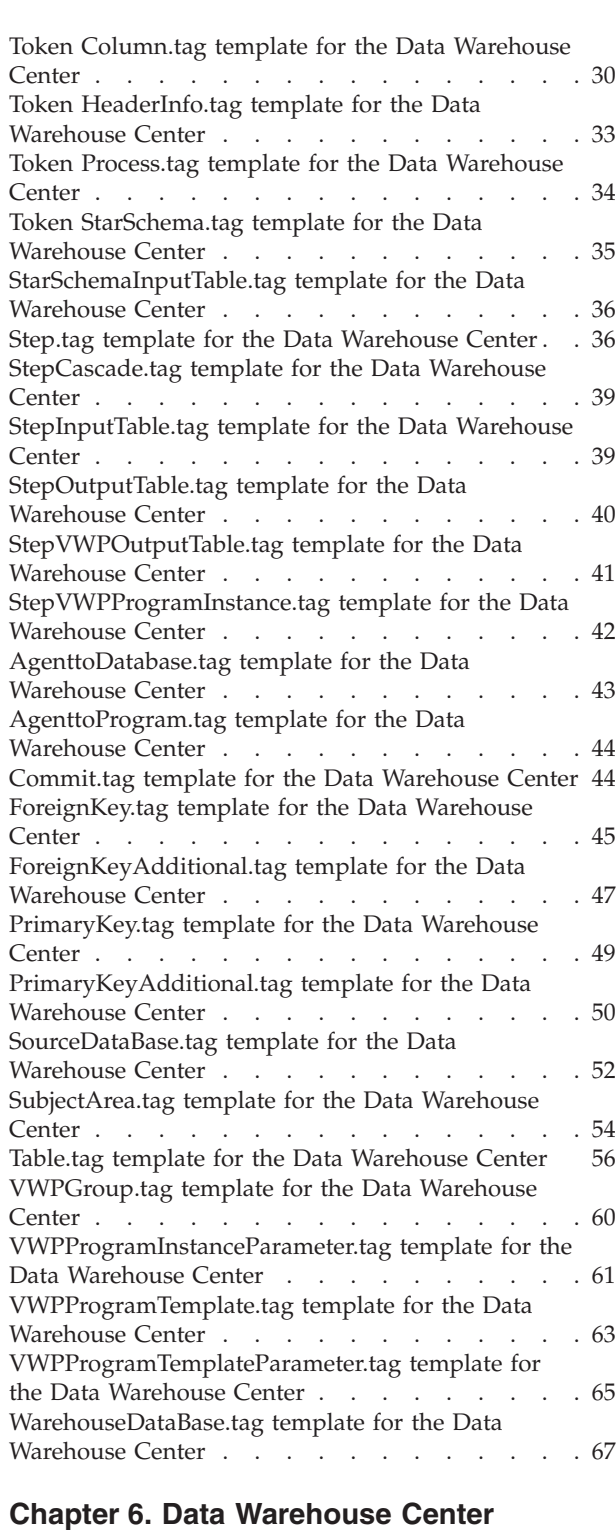

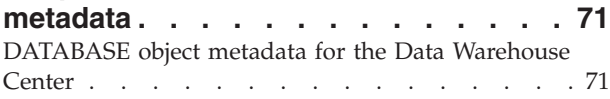

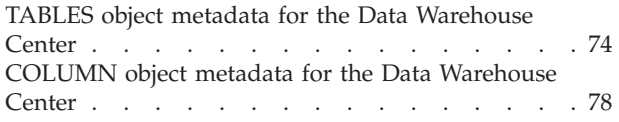

### **Chapter 7. [Information](#page-90-0) Catalog**

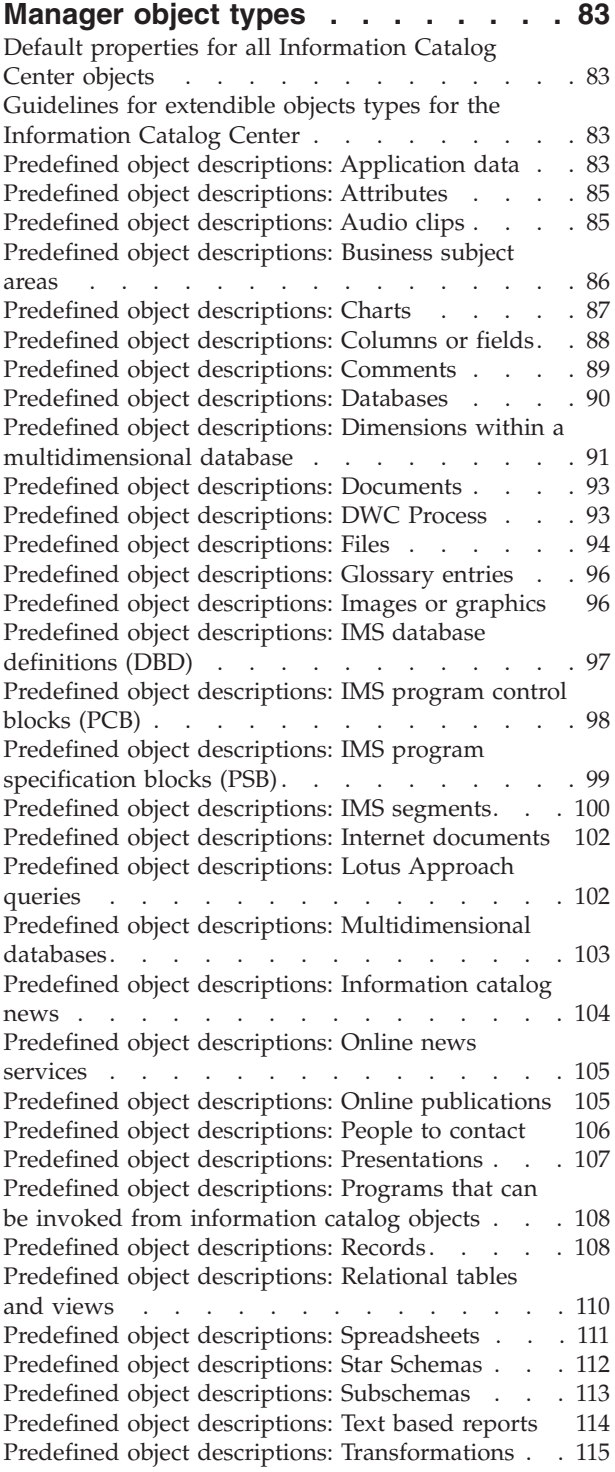

Predefined object [descriptions:](#page-123-0) Video clips. . . . [116](#page-123-0)

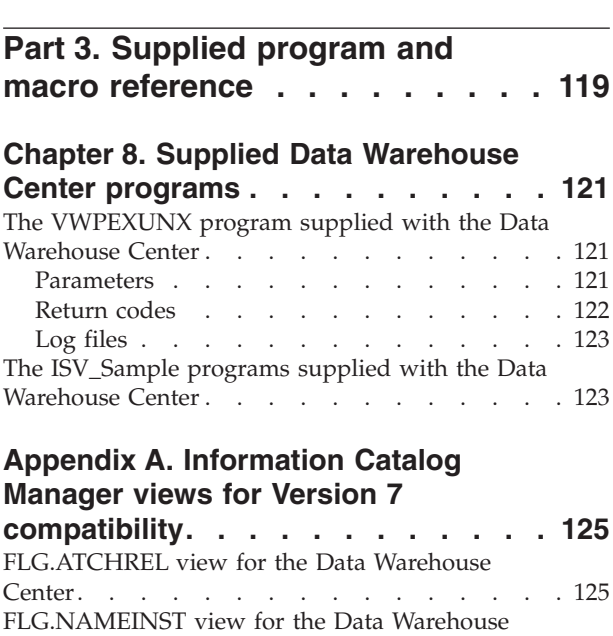

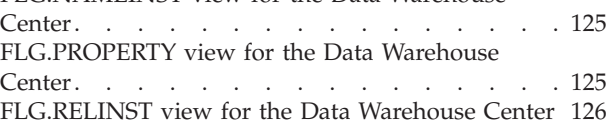

### **[Appendix](#page-134-0) B. Template planning**

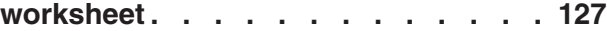

### **[Appendix](#page-144-0) C. Writing your own [program](#page-144-0) to use with the Data**

| |

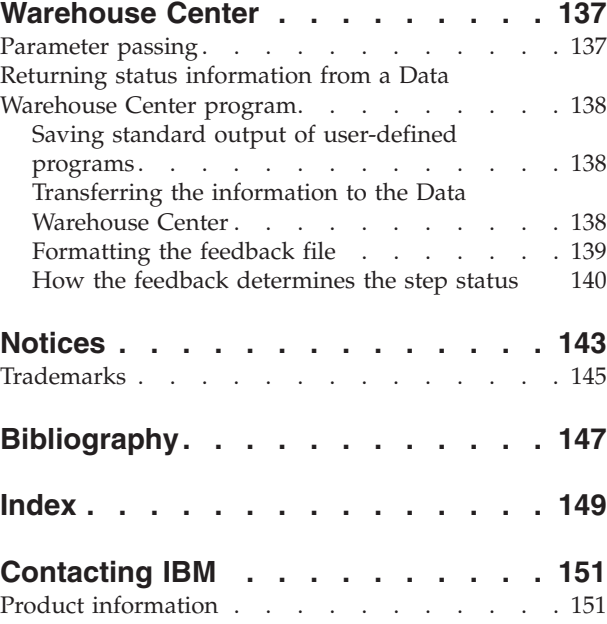

## <span id="page-6-0"></span>**About this book**

This book is designed to help developers of data warehousing solutions to integrate their applications with the Data Warehouse Center and the Information Catalog Center. You can use this book to write programs that transfer and transform an application's metadata into a format that the Data Warehouse Center and the Information Catalog Center can use. You can also use the information in this book to tailor the format of the Information Catalog Center.

## **Who should read this book**

This book is intended for developers of data warehousing solutions who are creating an automated interface between another company's data warehousing application and the Data Warehouse Center, the Information Catalog Center, or both.

You must have some information processing support experience, but might need the assistance of other support personnel in the enterprise at times. You must be familiar with the Data Warehouse Center and the Information Catalog Center before you use the integration features described in this book. Specifically, you must know how to do the tasks listed in the following table:

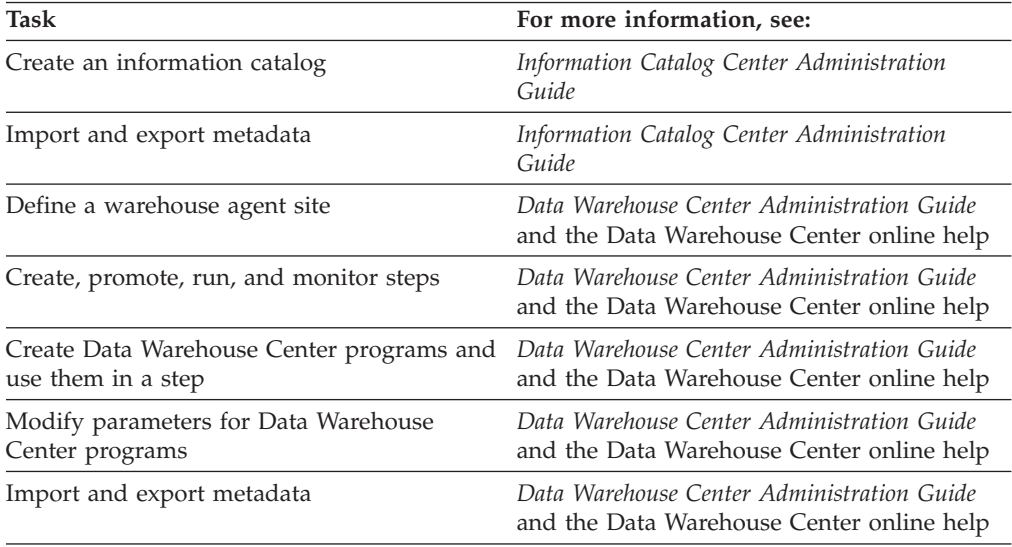

For a list of publications for the Data Warehouse Center and Information Catalog Center, see ["Bibliography"](#page-154-0) on page 147.

<span id="page-8-0"></span>**Part 1. Integrating Applications**

## <span id="page-10-0"></span>**Chapter 1. Planning to integrate your applications**

## **How partner applications can work with the Data Warehouse Center and the Information**

A *partner application* is an application that runs independently from the Data Warehouse Center and provides some kind of support for a data warehousing solution. You can define the application to the Data Warehouse Center to include it in a warehouse-building process that can include multiple applications.

For example, assume that you want to unload operational data from an  $IMS^M$ database, clean the data, and load the cleansed data into a DB2® warehouse database. Users then query the cleansed data. You have three partner applications:

- v Partner application 1 unloads data from a database, performs simple transformations, such as joining tables, and writes the transformed data to a warehouse database.
- v Partner application 2 cleans the data to prepare the data for the warehouse.
- v Partner application 3 queries and reports on the data in the warehouse. It contains metadata about the tables in the warehouse that users can search for specific attributes. Users use the metadata to determine which tables have the data that they need.

You use these three applications together in the following process:

- 1. Partner application 1 extracts data from multiple segments in a source IMS database.
- 2. Partner application 1 joins the data from the source segments, and writes the joined data to file 1.
- 3. Partner application 1 writes the joined data to file 1.
- 4. Partner application 2 reads the data from file 1.
- 5. Partner application 2 cleans the data by matching names and by using other data cleansing techniques.
- 6. Partner application 2 writes the cleansed data to file 2.
- 7. Partner application 1 reads the data from file 2.
- 8. Partner application 1 writes the data to a warehouse database.
- 9. Partner application 3 displays the data in the warehouse or reports about the data in the warehouse when users select tables to query.

## **Partner application management**

You can use Data Warehouse Center steps to manage the process of warehousing. A *step* is a single operation on data in a warehouse process. In most cases, a step includes a warehouse source, the transformation (or movement of data), and a warehouse target.. A step can be run according to a schedule, or it can cascade from another step. You use steps to define and schedule each step in the extraction, transformation, and writing of the data.

A basic step performs the following tasks:

v It extracts data from at least one table or file.

- <span id="page-11-0"></span>v It uses Data Warehouse Center SQL processing to transform the data, or calls a program that transforms the data.
- v It writes the transformed data to a table.

In the partner application example, you define three steps, one for each source-to-target transformation:

- The Unload step performs tasks 1 through 3.
- The Clean step performs tasks 4 through 6.
- The Load step performs tasks 7 and 8.

Because Partner application 3 transforms data at user request in task 9, you do not define a step for task 9.

In the definition of the step, you can schedule a date and time to run the step. At that time, the Data Warehouse Center begins the process that the step defines by issuing SQL statements or starting the program. You can also specify that a second step is to start after the first step finishes processing.

You can schedule the first step to run at a particular date and time. You can schedule the second step to start after the first step runs. You schedule the third step to start after the second step runs. In this manner, you can automate the process of running multiple partner applications.

## **Managing partner metadata**

To define the process of managing metadata, you import partner metadata into the Data Warehouse Center. *Partner metadata* is metadata that partner applications can use and store outside of the Data Warehouse Center.

In the partner application example, you import the following metadata into the Data Warehouse Center:

- v From Partner application 1, metadata about the databases, File 1, and the application
- From Partner application 2, metadata about File 2 and the application

You can then publish the metadata about the files to the partner applications so that both partner applications use the same information:

- You export metadata about File 2 to Partner application 1.
- You export metadata about File 1 to Partner application 2.

You can also export metadata from the Data Warehouse Center to the Information Catalog Manager to provide information about the data in the warehouse to users of the warehouse. You can import metadata for the sources and targets, as well as the transformations of the data from its source format to its target format. The users of your warehouse can obtain information about the lineage of the data in the warehouse from the metadata that you import. In the partner application example, you export metadata about the table in the warehouse, Table 3, to the Information Catalog Manager.

You can import metadata into the Information Catalog Manager directly from the Data Warehouse Center.

## <span id="page-12-0"></span>**Integration scenarios**

The following table lists some common types of warehousing applications and describes how you can integrate them with the Data Warehouse Center.

*Table 1. Integration scenarios*

| Type of application              | <b>Integration process</b>                                                                                                    |  |
|----------------------------------|----------------------------------------------------------------------------------------------------|--|
| Data warehousing design          | To use data from data warehousing design applications in the<br>Data Warehouse Center:                                                                                                  |  |
|                                  | 1. Import metadata into the Data Warehouse Center.                                                                                                    |  |
|                                  | 2. Use metadata synchronization to propagate metadata into<br>the Information Catalog Manager.                                                                                          |  |
| Operational data<br>descriptions | Import metadata into the Data Warehouse Center and business<br>metadata into the Information Catalog Manager.                                                                           |  |
|                                  | If the metadata is for source data that is included for lineage<br>only and not to define source tables or files, import the<br>metadata into the Information Catalog Manager directly. |  |
| Data cleansing                   | To clean operational data:                                                                                                    |  |
|                                  | 1. Determine which application will manage the movement of<br>the source data and target data: the Data Warehouse Center<br>or the partner application.                                 |  |
|                                  | Different applications can manage the source data and the<br>target data.                                                                                                    |  |
|                                  | 2. Import source and target definitions, or export source and<br>target definitions, or both. Do so to avoid typing the<br>definitions again.                                           |  |
|                                  | 3. Define the partner application as a Data Warehouse Center<br>program, or write a Data Warehouse Center program that<br>starts the partner application.                               |  |
|                                  | 4. Develop a user interface that sets the partner application<br>parameters.                                                                                                    |  |
|                                  | 5. Import the metadata into the Data Warehouse Center so<br>that the Data Warehouse Center can run the data cleansing<br>application.                                                   |  |
|                                  | You can schedule programs by sequence as well as date and<br>time.                                                                                                    |  |
|                                  | 6. Import business metadata into the Information Catalog<br>Center for use by users.                                                                                                    |  |
| Alternate data storage           | To load operational data into alternate data storage:                                                                                                    |  |
| (such as DB2 OLAP<br>$Server^m)$ | 1. From the Data Warehouse Center, export the data<br>definitions that are needed to build the partner storage.                                                                         |  |
|                                  | 2. Define the load programs as a Data Warehouse Center<br>program, or write a Data Warehouse Center program that<br>starts the load programs.                                           |  |
|                                  | 3. Develop a user interface that sets the partner application<br>parameters.                                                                                                    |  |
|                                  | 4. Import definitions of the load programs into the Data<br>Warehouse Center.                                                                                                    |  |
|                                  | Use the load programs to synchronize the values in the<br>operational data store and in the partner data store.                                                                         |  |
|                                  | 5. Import business metadata for the partner data store into the<br>Information Catalog Center.                                                                                          |  |

*Table 1. Integration scenarios (continued)*

| Type of application                                    | Integration process                                                                             |  |
|--------------------------------------------------------|-------------------------------------------------------------------------------------------------|--|
| Reporting (such as Brio or<br><b>Business Objects)</b> | To integrate reporting applications with the Data Warehouse<br>Center:                          |  |
|                                                        | 1. Export business metadata from the Information Catalog<br>Center into the report application. |  |
|                                                        | 2. Import descriptions of the reports into the Information<br>Catalog Center.                   |  |
|                                                        | 3. Enable starting of the report application from an<br>information catalog.                    |  |

The models and templates that are described in this article require Data Warehouse Center Version 8, which is available in the DB2 Universal Database package, Information Catalog Manager Administrator Version 8, which is available in the Warehouse Manager package, and their prerequisite products.

For information about the prerequisite products for the Data Warehouse Center and the Information Catalog Center, see *Quick Beginnings* for your platform and *DB2 Warehouse Manager Installation Guide*.

| |  $\begin{array}{c} \hline \end{array}$  $\begin{array}{c} \hline \end{array}$ 

## <span id="page-14-0"></span>**Chapter 2. Importing and exporting metadata**

This chapter provides detialed information about how to import metadata directly into, and export metadata directly from, the Data Warehouse Center.

## <span id="page-16-0"></span>**Chapter 3. Importing metadata into the Data Warehouse Center**

You import metadata into the Data Warehouse Center so that the Data Warehouse Center can extract and transform data for the warehouse or run partner applications that extract and transform data.

Importing metadata into the Data Warehouse Center involves the following tasks:

- 1. Build a *tag language file* (a file that contains the metadata for the objects to import).
- 2. Import the tag language file.
- 3. Prepare the steps to run on your data warehouse.

## **Building the tag language file**

## **Selecting objects for which to import metadata**

You can import metadata for the following types of objects into the Data Warehouse Center:

#### **Agent sites**

A *warehouse agent* performs the actual transfer of data between the source database or file (warehouse source), and the target database (warehouse target). It also performs any transformation of that data. The warehouse agent receives commands from the warehouse server. Then, the agent issues SQL commands, starts a partner application, or starts a Data Warehouse Center program that starts a partner application. A warehouse agent can also import table definitions.

An *agent site* is the machine on which an agent runs. The agent site must have access to the machine that contains the source database and the target database.

#### **Warehouse sources and warehouse targets**

A *source database* or *source file* is the database or file from which the Data Warehouse Center or a partner application extracts data for further processing. The generic term *source* means a database or a group of one or more files. A source is associated with one or more tables, files or segments. A table, file or segment is associated with one or more columns or fields. A warehouse source is a subset of tables and views from a single database, or a set of files, that have been defined to the Data Warehouse Center.

A *warehouse target* or *target file* is the database or file to which the Data Warehouse Center or a partner application writes the data after processing it. The generic term *target* means a database or a group of one or more files. A target is associated with one or more tables or files. A table or file is associated with one or more columns or fields. A warehouse target is a subset of tables, or a set of files, that are managed by the Data Warehouse Center.

A warehouse target is the database that contains the warehouse that users will use to run queries and reports.

#### <span id="page-17-0"></span>**Data Warehouse Center programs**

A *Data Warehouse Center program* is a user-written or partner application that performs some kind of data transformation. You define the program to the Data Warehouse Center so that you can schedule it to run and monitor its operations as part of a step. A Data Warehouse Center program is generally associated with one or more parameters. You can group related Data Warehouse Center programs together by associating them with a Data Warehouse Center program group.

#### **Subject areas**

You use a *subject area* to logically group the processes (and the steps, warehouse sources, and warehouse targets within the processes) that are related to a particular topic or function. For example, if you have a series of processes that move and transform sales data, you create a Sales subject area, and create the processes within the subject area. Similarly, you group Marketing processes under a Marketing subject area.

#### **Processes**

A process is a a series of steps, which commonly operates on source data, that changes data from its original form into a form conducive to decision support. A Data Warehouse Center process commonly consists of one or more warehouse sources, one or more steps, and one or more warehouse targets.

**Steps** A step is a single operation on data in a Data Warehouse Center process. A process commonly consists of one or more warehouse sources, one or more steps, and one or more warehouse targets. In most cases, a step includes a warehouse source, a description of the transformation or movement of data, and a warehouse target. You use steps to define and schedule each step in the extraction, transformation, and writing of the data. The metadata for a step includes the source and target tables on which the Data Warehouse Center or the partner application is to operate. It also includes the SQL statements to issue or the program to start to perform the transformation.

#### **Cascade relationships between steps**

A *cascade relationship* is a schedule for a step that is based on the processing status of another step. You can schedule a step to run after another step finishes running.

#### **Relationships between Data Warehouse Center objects**

The metadata for Data Warehouse Center objects describes relationships to other objects. For example, the metadata for a step describes relationships to the warehouse source and warehouse target tables that the step uses.

## **Object definition for the Data Warehouse Center**

To define objects that you want to import into the Data Warehouse Center you must first build a tag language file from one or more Data Warehouse Center metadata templates.

Each template corresponds to an object, such as a table, or a subset of an object, such as a column. You combine templates to define all the details about an object. For example, if you want to define a source database, you combine database, table, and column templates.

<span id="page-18-0"></span>You must write a program that obtains values from the partner metadata store and use these values to replace tokens in the template. This type of program is called an *interchange program*.

Each template contains tokens for which your interchange program must specify values. For example, the token \*TableDescription represents the description of a table. Your interchange program would search for \*TableDescription and change it to the string that contains the description of the table specified in the relational catalog. For a DB2® Universal Database table, the description is in the REMARKS field of the syscat.tables table of the system catalog. Because your interchange program replaces the tokens with a value, you do not need to know the syntax of the underlying tag language that identifies metadata in the file.

## **Installing the Data Warehouse Center metadata templates**

This task is part of the main task for *Defining objects for the Data Warehouse Center metadata templates*. You can choose to install the Data Warehouse Center metadata templates when you install the Application Development Client.

#### **Procedure:**

To install the templates:

- 1. Click **Custom** on the installation Setup Type window.
- 2. Click **Data Warehouse ISV Toolkit**.
- 3. Specify the directory where you want to install the templates.

The default directory for the ISV Toolkit is x:\sqllib\templates.the Data Warehouse Center sets the *VWS\_TEMPLATES* environment variable to the location of the ISV Toolkit. Your program can query the value of *VWS\_TEMPLATES* to locate the templates.

Once you have specified the directory where you want to install the metadata templates, the Data Warehouse Center installs the files in subdirectories of the directory that is set by *VWS\_TEMPLATES*. The table below lists the types of files that are installed by the Data Warehouse Center and the subdirectories in which the files are installed.

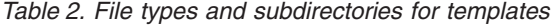

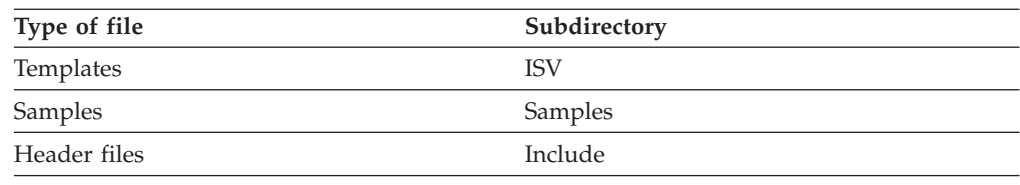

## **Interchange programs**

## **Interchange program writing**

When you write an interchange program, you must:

- Include the header file.
- Copy and change the appropriate templates.
- Append the changed copies of the templates to the tag language file.

You can also log processing messages in the same directory that the Data Warehouse Center uses to log processing messages.

## *The ISV\_defines.h header file*

Use of the ISV\_Defines.h header file allows your program logic to stay the same even if the template's tokens change. You simply need to recompile your program.

## *Copying and changing templates*

Your program must use the following procedure to work with the templates:

- 1. Use the *VWS\_TEMPLATES* environment variable to obtain the directory in which the templates are stored. Append \ISV\ to the value to obtain the complete path for the templates.
- 2. Read a copy of the templates locally into your program.
- 3. Search the templates for the tokens in the templates and replace the tokens with the metadata from the partner application.

Use a search and replace methodology, rather than programming to the format of the tag language file. Use of the tokens enables your program to be independent of changes to the tag language that is used in the template file.

In the templates, each token is enclosed in parentheses; the closing parenthesis identifies the end of the value. Your program should substitute values for only the token and not remove the parentheses.

Any string that is to replace a token value must follow the following rules:

- The string must not contain embedded tab characters.
- v Any parenthesis in the string must be enclosed in single quotation marks.

For example, if you want to replace the \*DatabaseNotes token with the value:

This is my database (managed by the Finance group).

You must change the value to:

This is my database '('managed by the Finance group')'.

If your interchange program does not have a value for a token, it should replace the token with the constant ISV\_DEFAULTVALUE (defined in ISV\_defines.h). However, you must specify a value other than ISV DEFAULTVALUE for any token that is required.

Because there is no template for security groups, your program must specify the value ISV DEFAULTSECURITYGROUP for any instances of the \*SecurityGroup token.

The templates use default values for Data Warehouse Center specific metadata. For example, retry count and retry interval for warehouse sources and warehouse targets are set to their Data Warehouse Center default values.

#### *Appending templates to the tag language file*

The tables below show the order in which your program must append templates to the tag language file. They also provide the conditions under which the template is required or optional.

Except for the header, you can define as many copies of each template as you need. You must define only one copy of the header in each tag language file.

*Table 3. Relationships between templates and conditions*

| Order | Template       | Required or optional                                           |
|-------|----------------|----------------------------------------------------------------|
|       | HeaderInfo.tag | Always required                                                |
|       | AgentSite.tag  | Required if you do not use the default<br>agent site           |
|       | VWPGroup.tag   | Required if you are defining Data<br>Warehouse Center programs |

| Order | Template                                    | Required or optional                                                      |
|-------|---------------------------------------------|---------------------------------------------------------------------------|
| 4     | VWPProgramTemplate.tag                      | Required if you are defining Data<br>Warehouse Center programs            |
| 5     | VWPProgramTemplateParameter.tag             | Required if you are defining Data<br>Warehouse Center programs            |
| 6     | SourceDataBase.tag<br>WarehouseDataBase.tag | Required if you are defining<br>warehouse sources or warehouse<br>targets |
|       | Table.tag                                   | Required if you are defining<br>warehouse sources or warehouse<br>targets |
| 8     | Column.tag                                  | Required if you are defining<br>warehouse sources or warehouse<br>targets |

*Table 3. Relationships between templates and conditions (continued)*

After you append the Column.tag template to the tag language file, the series of templates and the order in which the templates are appended to the tag language file depend on whether you want to define a step or a star schema.

If you are defining a step, append the following templates to the tag language file in the order shown in Table 4.

| Order | Template           | Required or optional                                                                                                    |
|-------|--------------------|----------------------------------------------------------------------------------------------------|
| 9     | SubjectArea.tag    | Required if you are defining steps.                                                                                                    |
| 10    | Process.tag        | Required if you are defining steps.                                                                                                    |
| 11    | Step.tag           | Required if you are generating SQL<br>transformations between source and<br>target data or defining programs that<br>the Data Warehouse Center is to<br>execute. |
| 12    | StepInputTable.tag | Required if you are defining a step of<br>type:                                                                                                    |
|       |                    | ISV_StepType_Editioned_Append                                                                                                    |
|       |                    | ISV_StepType_Full_Replace                                                                                                    |
|       |                    | ISV_StepType_Uneditioned_Append                                                                                                    |
|       |                    | Optional if you are defining a step of<br>type:                                                                                                    |
|       |                    | ISV_StepType_VWP_Population                                                                                                    |

*Table 4. Relationships between templates and conditions when defining a step*

| Order | Template                        | Required or optional                                                                                                    |
|-------|---------------------------------|----------------------------------------------------------------------------------------------------|
| 13    | StepOutputTable.tag             | Required if you are defining a step of<br>type:                                                                                   |
|       |                                 | ISV_StepType_Editioned_Append                                                                                                    |
|       |                                 | ISV_StepType_Full_Replace                                                                                                    |
|       |                                 | ISV_StepType_Uneditioned_Append                                                                                                   |
|       |                                 | StepOutputTable cannot be used for<br>steps of type:                                                                              |
|       |                                 | ISV_StepType_VWP_Population                                                                                                    |
| 14    | StepVWPOutputTable.tag          | Optionalif you are defining a step of<br>type:                                                                                    |
|       |                                 | ISV_StepType_VWP_Population                                                                                                    |
| 15    | StepCascade.tag                 | Required in order to link steps in a<br>cascaded relationship                                                                     |
| 16    | StepVWPProgramInstance.tag      | Required if the step uses a Data<br>Warehouse Center program                                                                      |
| 17    | VWPProgramInstanceParameter.tag | Required if the step uses a Data<br>Warehouse Center program which<br>both expects parameters to be passed<br>and has parameters. |

*Table 4. Relationships between templates and conditions when defining a step (continued)*

If you are defining a star schema, append the following templates to the tag language file in the order shown in Table 5.

| Order | Template                 | Required or optional                                                                                                    |
|-------|--------------------------|----------------------------------------------------------------------------------------------------|
| 9     | StarSchema.tag           | Required if you are defining a star<br>schema.                                                                                                    |
| 10    | StarSchemaInputTable.tag | Required if you are defining a star<br>schema.                                                                                                    |
| 11    | AgenttoProgram.tag       | Required if the Agent Site specified in<br>the tag language file refers to an<br>existing Data Warehouse Center<br>program in the Data Warehouse<br>Center control database. |
| 12    | AgenttoDatabase.tag      | Required if the Agent Site specified in<br>the tag language file refers to an<br>existing source or target database in<br>the Data Warehouse Center control<br>database.     |

*Table 5. Relationships between templates and conditions for defining a star schema*

#### *Logging processing messages*

Your interchange program can write log processing messages or trace files to the directory that the *VWS\_LOGGING* environment variable specifies. The Data Warehouse Center uses this directory for its log files and its trace files.

**Related reference:**

v "Returning status [information](#page-145-0) from a Data Warehouse Center program" on page [138](#page-145-0)

## <span id="page-22-0"></span>**Defining the header for the Data Warehouse Center tag language file**

#### **Prerequisites:**

Before you define the objects that a tag language file can contain, you must first define the header.

#### **Restrictions:**

The following restrictions apply:

*Copying templates:* Your program must copy and change the HeaderInfo.tag template file.

*Substituting values:* Your program must supply the default security group, ISV\_DEFAULTSECURITYGROUP.

#### **Procedure:**

To define the header for the tag language file, copy the applicable template.

Figure 1 is a pseudocode example of the logic that your program can use to build the header portion of the tag language file.

Initialize native metadata environment. For a C++ ISV application, include isv defines.h. For a Java ISV application, use ISV Defines.java. Read a copy of the HeaderInfo.tag template (from the templates directory). Include the template without modifications. Write the output to a target file.

#### *Figure 1. Pseudocode for adding the header to the tag language file*

The ISV\_Sample program provides an example of the header portion of the tag language file. You can find the source code for the program in the Samples subdirectory of the directory that is set by the *VWS\_TEMPLATES* environment variable.

## **Defining sources and targets for the Data Warehouse Center**

You define sources if you want the Data Warehouse Center or a partner application to read data from those sources. Similarly, you define targets if you want the Data Warehouse Center or a partner application to write data to those targets.

#### **Restrictions:**

The following restrictions apply:

- The source or target must already exist within the warehouse control database.
- You must use only the steps that use Data Warehouse Center programs.

#### **Procedure:**

To define sources and targets:

- 1. Copy the applicable templates.
- 2. Substitute actual values for tokens.

## <span id="page-23-0"></span>**Source and target definition for the Data Warehouse Center**

You define sources if you want the Data Warehouse Center or partner application to read data from those sources. Similarly, you define targets if you want the Data Warehouse Center or partner application to write data to those targets.

For copying templates, you can define the following types of source objects:

- Relational databases
- IMS databases
- File systems
- Files

You can also define relational databases as target objects.

The following table lists the templates that your program must copy and change to define each type of source and target object.

*Table 6. Templates for relational source and target definitions*

| Source or target<br>definition | Number of<br>copies of<br>template                                          | Template to copy      | Prerequisite template                                   |
|--------------------------------|-----------------------------------------------------------------------------|-----------------------|---------------------------------------------------------|
| Database                       | One copy for<br>each database<br>you want to use                            | SourceDataBase.tag    | HeaderInfo.tag                                          |
|                                |                                                                             | WarehouseDataBase.tag | AgentSite.tag if you are not using the<br>default agent |
| Table                          | One copy for<br>each table that<br>you want to<br>define in the<br>database | Table.tag             | SourceDatabase.tag                                      |
|                                |                                                                             |                       | WarehouseDataBase.tag                                   |
| Column                         | One copy for<br>each column that<br>you want to<br>define in each<br>table  | Column.tag            | Table.tag                                               |

You relate the templates for the tables to the template for the database by specifying common values in the templates. Similarly, you relate templates for the columns to the template for the table by specifying common values in the templates.

## **Value substitution for the Data Warehouse Center**

Your program must obtain values that describe databases or files from the partner metadata store. Your program must substitute the values that it obtains for the appropriate tokens in the template.

## <span id="page-24-0"></span>**Databases**

Your program must supply the following metadata about the source databases or the target databases:

- The source databases to define or the target databases to define
- v The machines on which the databases reside
- The tables in each database to define
- The columns in each table to define

## **Files**

Your program must supply the following metadata about the source files:

- The file system that contains the files
- The source files to define or target files to define
- The machines on which the files reside
- The fields in each file to define

## **Program logic**

The following is a pseudocode example of the logic that your program can use to create or update data resources for source or target definitions.

```
For each source or target to be defined:
   Read a copy of the SourceDatabase.tag or WarehouseDatabase.tag template
   Search for and replace tokens with the metadata from your native metadata source
     (or defaults)
   Append the output to a target file
   For each table, file, or segment that is to be defined:
     Read a copy of the Table.tag template
     Search for and replace tokens with the metadata from your native metadata source
         (or defaults)
     Append the output to a target file
     For each column or field that the table contains:
         Read a copy of the Column.tag template
         Search for and replace tokens with the metadata from your native metadata source
            (or defaults)
        Append the output to a target file
     End (for each column)
  End (for each table)
End (for each source or target data source)
```
*Figure 2. Pseudocode for creating or updating data resources for source and target definitions.* Use this logic for each source or target definition that you want to create or update.

> The ISV\_Sample program provides an example of creating or updating data sources for source or target definitions. You can find the source code for the program in the Samples subdirectory of the directory that is set by the *VWS\_TEMPLATES* environment variable.

#### **Related reference:**

- ["DATABASE](#page-78-0) object metadata for the Data Warehouse Center" on page 71
- v "TABLES object metadata for the Data [Warehouse](#page-81-0) Center" on page 74
- ["COLUMN](#page-85-0) object metadata for the Data Warehouse Center" on page 78

## <span id="page-25-0"></span>**Data Warehouse Center program definitions**

If you want the Data Warehouse Center to schedule and run a partner application, you must first define the program as a Data Warehouse Center program.

If your tag language file is to point to Data Warehouse Center programs, you must define the following objects, in order:

- 1. One or more program groups to contain the Data Warehouse Center programs.
- 2. One or more Data Warehouse Center program templates, which provide the base definition of the program to the Data Warehouse Center.
- 3. One or more Data Warehouse Center program template parameters, which provide the default parameters that the Data Warehouse Center passes to the program.

You can change the parameters that are used in a particular step by defining an instance of the program parameters for the step.

## **Defining Data Warehouse Center programs**

If you want the Data Warehouse Center to schedule and run a partner application, you must first define the application as a Data Warehouse Center program. Then you can schedule and run the program by using it on one or more steps.

#### **Prerequisites:**

Before your tag language file can contain Data Warehouse Center programs, you must first define the following objects in order:

- 1. One or more program groups to contain the Data Warehouse Center programs.
- 2. One or more Data Warehouse Center program templates, which provide the base definintion of the program, to the Data Warehouse Center.
- 3. One or more Data Warehouse Center program template parameters, which provide the default parameters that the Data Warehouse Center passes to the program.

#### **Procedure:**

To define a Data Warehouse Center program:

- 1. Copy the applicable template.
- 2. Substitute actual values for tokens.

## **Copies to the Data Warehouse Center templates**

The following table lists the templates that your program must copy and change to define Data Warehouse Center programs.

*Table 7. Templates for Data Warehouse Center programs*

| Definition                                | Number of<br>copies of<br>template              | Template to copy | Prerequisite template |
|-------------------------------------------|-------------------------------------------------|------------------|-----------------------|
| Data Warehouse<br>Center program<br>group | One copy for<br>each program<br>group to define | VWPGroup.tag     | HeaderInfo.tag        |

| Definition                                                | Number of<br>copies of<br>template                                                        | Template to copy                | Prerequisite template |
|-----------------------------------------------------------|-------------------------------------------------------------------------------------------|---------------------------------|-----------------------|
| Data Warehouse<br>Center program<br>template              | One copy for<br>each Data<br>Warehouse<br>Center<br>program in the<br>program group       | VWPProgramTemplate.tag          | VWPGroup.tag          |
| Data Warehouse<br>Center program<br>template<br>parameter | One copy for<br>each parameter<br>passed to the<br>Data<br>Warehouse<br>Center<br>program | VWPProgramTemplateParameter.tag | VWPProgramTemplate.ag |

<span id="page-26-0"></span>*Table 7. Templates for Data Warehouse Center programs (continued)*

You relate the templates for the Data Warehouse Center program group to the template for the Data Warehouse Center program by specifying common values in the templates. Similarly, you relate templates for the parameters to the template for the Data Warehouse Center program by specifying common values in the templates.

## **Data Warehouse Center program logic**

Your program must obtain values that describe the Data Warehouse Center programs from the warehouse control database:

- The Data Warehouse Center groups to define.
- The Data Warehouse Center programs to define.
- The parameters in each Data Warehouse Center program to define.

Your program must substitute the values that it obtains for the appropriate tokens in the templates.

The following pseudocode example shows the logic that your program can use to define applications that will be managed and run by the Data Warehouse Center.

Read a copy of the SubjectArea.tag template Search for and replace tokens with the metadata from your native metadata store (or defaults) Append the output to a target file Read a copy of the process For each step to be defined: Read a copy of the Step.tag template Search for and replace tokens with the metadata from your native metadata store (or defaults) Append the output to a target file If the step is to execute your application: Read a copy of the StepVWPProgramInstance.tag template Search for and replace tokens with the metadata from your native metadata store (or defaults) Append the output to a target file For each parameter that your application needs: Read a copy of the VWPProgramInstanceParameter.tag template Search for and replace tokens with the metadata from your native metadata store (or defaults)

Append the output to a target file End (for each parameter) If the step is to be related to its VWP output target data: Read a copy of the StepVWPOutputTable.tag template Search for and replace tokens with the metadata from your native metadata store (or defaults) Append the output to a target file End (step relation to its output) End (if step to execute your application) If the step is to be related to its input source data: Read a copy of the StepInputTable.tag template Search for and replace tokens with the metadata from your native metadata store (or defaults) Append the output to a target file End (step relation to its source) If the step is to be related to its output target data: Read a copy of the StepOutputTable.tag template Search for and replace tokens with the metadata from your native metadata store (or defaults) Append the output to a target file End (step relation to its target) End (for each step)

## <span id="page-28-0"></span>**Chapter 4. Exporting data from the Data Warehouse Center**

You export metadata from the Data Warehouse Center if you want your partner application to operate on data sources or targets that are defined in the Data Warehouse Center.

Exporting metadata from the Data Warehouse Center involved the following procedures:

- 1. Select the objects of which to export metadata.
- 2. Export the metadata to a tag language file.

## **Object selection for metadata export**

You export metadata from the Data Warehouse Center to a tag language file or Common Warehouse Metamodel XML file if you want your partner application to operate on data sources or targets that are defined in the Data Warehouse Center.

Most Data Warehouse Center objects are specific to the Data Warehouse Center. However, you can use metadata about databases, tables, and columns to define source and target databases for partner applications. You can use this capability to share source and target information between partner applications that transform data for the same warehouse.

For example, one partner tool might unload data from a database into a target file. Another partner tool might use the file as a source file and read data from that file, as well as transform the data and write the data to another data file.

A third partner tool might read the data from the file and load it into a target database. If you export the metadata for the databases and files from the Data Warehouse Center, you can make sure that all the partner tools are using the same data definitions.

To define source databases, export one or more warehouse sources (all tables and columns are included automatically). To define a target database, export a warehouse target (all tables and columns are included automatically).

When you export the objects, the Data Warehouse Center writes the objects in a file. You can export the objects in tag language format or the Common Warehouse Metamodel format.

The following table shows the mapping between the logical Data Warehouse Center objects and the tag language object that represents the logical object.

*Table 8. Logical objects for source and target databases*

| Data Warehouse Center<br>logical object | Object in tag language file | Description                                             |
|-----------------------------------------|-----------------------------|---------------------------------------------------------|
| Warehouse Source                        | <b>DATABASE</b>             | Source database or file                                 |
| Warehouse Target                        | <b>DATABASE</b>             | Target database or file                                 |
| <b>Table</b>                            | <b>TABLES</b>               | Table, file, or segment in<br>source or target database |

<span id="page-29-0"></span>*Table 8. Logical objects for source and target databases (continued)*

| Data Warehouse Center<br>logical object | Object in tag language file | Description                                  |
|-----------------------------------------|-----------------------------|----------------------------------------------|
| Column                                  | <b>COLUMN</b>               | Column or field in table or<br>field in file |

#### **Related reference:**

• "Metadata mappings between the Data Warehouse Center and CWM XML objects and properties" in the *Data Warehouse Center Administration Guide*

## **Exporting metadata into a tag language file**

You can use the Data Warehouse Center user interface or a command window to export metadata from the Data Warehouse Center. This topic describes how to use the command window.

#### **Prerequisites:**

Before you can export metadata into a tag language file, you must first create an .INP file with the list of warehouse sources and warehouse targets that you want to export. For example:

 $<$ IR $>$ LOG\_STAT\_IR LOG STAT REP

LOG\_STAT\_IR is a warehouse source, and LOG\_STAT\_REP is a warehouse target. The Data Warehouse Center automatically exports the tables and columns that are associated with LOG\_STAT\_IR and LOG\_STAT\_REP.

#### **Restrictions:**

The import formats and the export formats are release-dependent. You cannot use exported files from a previous release to migrate from one release of the Data Warehouse Center to another.

#### **Procedure:**

To export the tag language file, enter the following at a command prompt: iwh2exp2 *INPfilename controlDBname userid password [PREFIX = schema][/B][/C][/D][/R][/S]*

The following defines the command terms:

#### *INPfilename*

The full path and file name of the .INP file.

Create this file in a read/write directory because the Data Warehouse Center will write the tag language file in this directory. The Data Warehouse Center names the tag language file *INPfilename*.TAG.

#### *controlDBname*

The name of the control database.

*userID* The user ID required to access the control database.

#### *password*

The password that is required to access the control database.

*[PREFIX = schema]*

The table qualifier for the metadata tables.

If a prefix is not specified, the default value is *IWH*.

- [/B] Do not export dependent steps from processes that are not selected.
- *[/C]* Do not export cascaded steps and processes that cascade from selected objects. Excludes all steps connected by shortcuts from steps in the selected processes and processes connected by task flow.

Specify /B and /C together to export only selected processes with their sources and targets into a tag file.

- *[/D]* Do not export cascaded steps and processes, but includes shortcuts to unselected processes. Define the target steps of the shortcuts or process task flow on the target system before importing the metadata, otherwise you receive an error.
- *[/R]* Do not export the source definitions from the exported metadata. Define the sources on the target system before importing the metadata, otherwise you will receive an error.
- *[/S]* Export schedules for the selected steps with the exported metadata.

#### **Related tasks:**

- v "Metadata export capabilities" in the *Data Warehouse Center Administration Guide*
- v "Exporting tag language files" in the *Information Catalog Center Administration Guide*
- v "Importing tag language files" in the *Information Catalog Center Administration Guide*

<span id="page-32-0"></span>**Part 2. Metadata reference**

## <span id="page-34-0"></span>**Chapter 5. Metadata templates**

This chapter provides detailed information about each template that is provided with the Data Warehouse Center and the Information Catalog Center. The section for each template lists the tokens for the template. It provides the allowed values and lengths of values for each token.

If your interchange program does not have a value for a token, it should set the token to ISV\_DEFAULTVALUE. However, you must specify a value other than ISV DEFAULTVALUE for any token that is required.

Because there is no template for security groups, your program must specify the value ISV\_DEFAULTSECURITYGROUP for any instances of the *\*SecurityGroup* token.

If the template does not set a Data Warehouse Center parameter, the Data Warehouse Center definition will have the default value of the parameter. For example, the Data Warehouse sets the Retry Count and Retry Interval parameters for source databases to their default values.

Table 9 lists the metadata templates that are supplied with the Data Warehouse Center and the section that covers each template.

## **Metadata templates supplied with the Data Warehouse Center**

The following table lists the metadata templates that are supplied with the Data Warehouse Center and the topic that covers each template.

*Table 9. metadata templates supplied with the Data Warehouse Center*

| Template                 | Description                                                                                                    |
|--------------------------|----------------------------------------------------------------------------------------------------|
| AgentSite.tag            | Defines an agent site from which the agent<br>accesses the data source or target warehouse, or<br>on which a Data Warehouse Center program<br>runs. |
| AgenttoDatabase.tag      | Associates an agent site to an existing source or<br>target database.                                                                               |
| AgenttoProgram.tag       | Associates an agent site to an existing Data<br>Warehouse Center program.                                                                           |
| Column.tag               | Defines a column or field in a table, segment, or<br>file.                                                                                          |
| Commit.tag               | Improves performance when you are using large<br>tag language files.                                                                                |
| ForeignKey.tag           | Defines foreign key constraints on tables.                                                                                                    |
| ForeignKeyAdditional.tag | Defines a composite foreign key.                                                                                                    |
| HeaderInfo.tag           | Contains control information for the Data<br>Warehouse Center import utility.                                                                       |
| PrimaryKey.tag           | Defines primary key constraints on tables.                                                                                                    |
| PrimaryKeyAdditional.tag | Defines a composite primary key.                                                                                                    |
| Process.tag              | Defines a process.                                                                                                    |
| StarSchema.tag           | Defines a star schema.                                                                                                    |

<span id="page-35-0"></span>*Table 9. metadata templates supplied with the Data Warehouse Center (continued)*

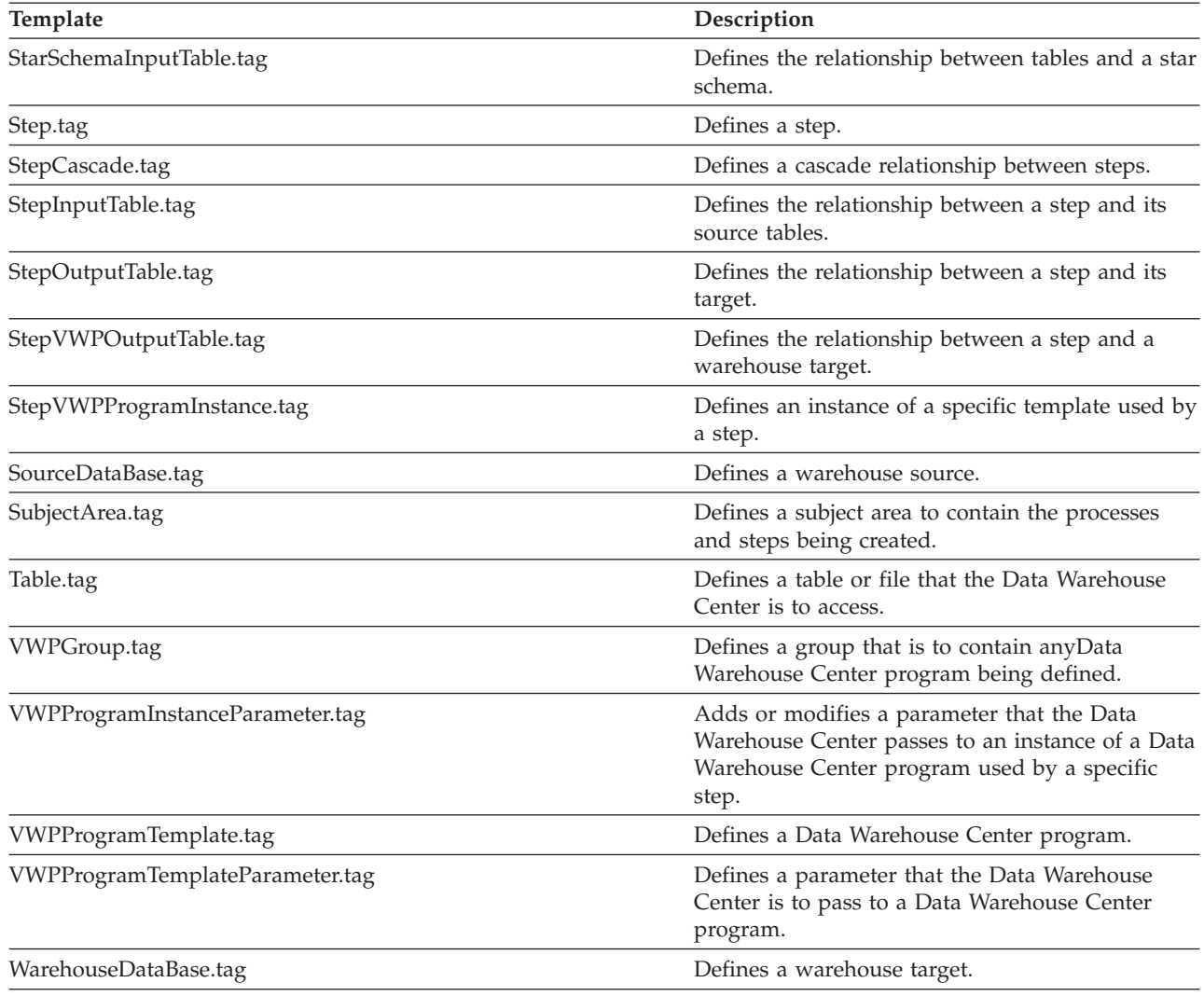

## **AgentSite.tag template for the Data Warehouse Center**

You can use the AgentSite.tag template to define an agent site:

- From which the agent accesses the data sources or target warehouses.
- On which a Data Warehouse Center program runs.

You can use one of the following agent site types:

• An agent site that is already defined in the warehouse control database.

To use an existing agent site, replace all occurrences of the *\*AgentSite* token with the agent site name.

• The default agent site.

To use the default agent site, replace all occurrences of the *\*AgentSite* token with the ISV\_DEFAULTAGENTSITE.

v A new agent site that you define using the AgentSite.tag template.

To define a new agent site, specify values for the tokens in the AgentSite.tag template. Replace all occurrences of the *\*AgentSite* token with the name of the new agent site.
The following tables provide information about and examples for each token in the template.

*Table 10. AgentSite.tag tokens*

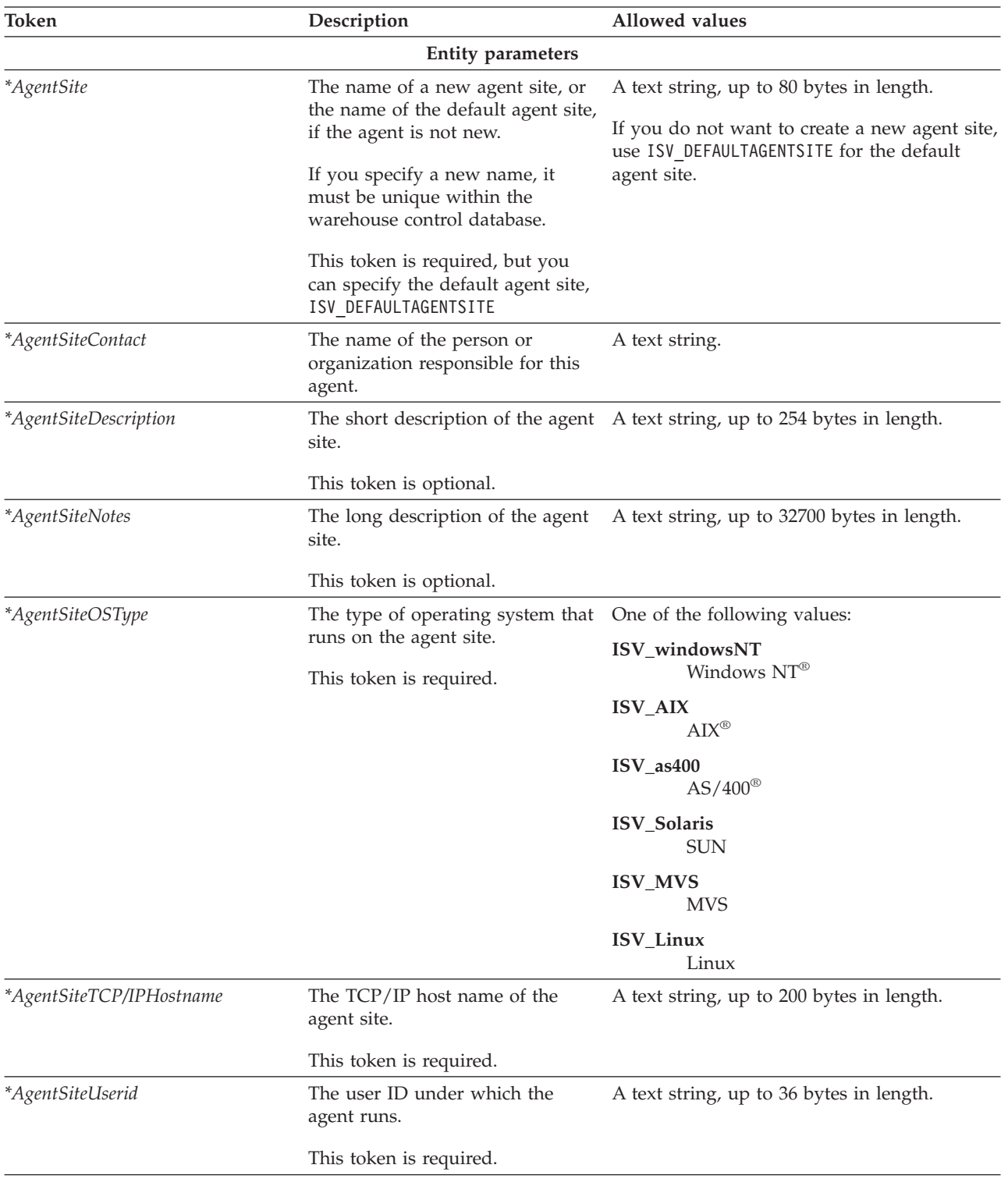

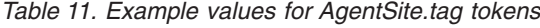

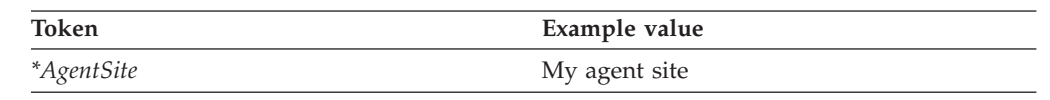

| Token                        | Example value                            |
|------------------------------|------------------------------------------|
| <i>*AgentSiteContact</i>     | DEPT W24A                                |
| <i>*AgentSiteDescription</i> | This is the description of my agent site |
| <i>*AgentSiteNotes</i>       | These are the notes for my agent site.   |
| <i>*AgentSiteOSType</i>      | ISV Solaris                              |
| *AgentSiteTCP/IPHostname     | CHI11W71.stl.ibm.com                     |
| *AgentSiteUserid             | VWADMIN                                  |

*Table 11. Example values for AgentSite.tag tokens (continued)*

v "Metadata templates supplied with the Data [Warehouse](#page-34-0) Center" on page 27

### **Token Column.tag template for the Data Warehouse Center**

The Column.tag template defines a column in a table, or a field in a segment or file. You can use this template to define columns or fields for both sources and targets.

The Column.tag template defines the relationship between the column or field and the table, segment, or file that contains the column or field. You must include this template if you defined sources or targets by using the Table.tag template.

The following tables provide information about each token in the template.

| Token                     | Description                                                                                   | Allowed values                              |
|---------------------------|-----------------------------------------------------------------------------------------------|---------------------------------------------|
|                           | <b>Entity parameters</b>                                                                      |                                             |
| *ColumnName               | The name of the column or<br>field.                                                           | A text string, up to 80 bytes in length.    |
|                           | The name must be unique<br>within a table or field.                                           |                                             |
|                           | This token is required.                                                                       |                                             |
| <i>*ColumnDescription</i> | The short description of the<br>column or field.                                              | A text string, up to 254 bytes in length.   |
|                           | This token is optional.                                                                       |                                             |
| *ColumnNotes              | The long description of the<br>column or field.                                               | A text string, up to 32700 bytes in length. |
|                           | This token is optional.                                                                       |                                             |
| *ColumnOffsetFromZero     | The offset in bytes from the<br>start of the file to where the<br>data for this field starts. | A numeric value or 0.                       |
| *ColumnOrdinalNumber      | The ordinal position of the<br>column. Usually the same as<br>the *ColumnPositionNumber.      | A numeric value or 0.                       |

*Table 12. Column.tag tokens*

| Token                 | Description                                                                                | Allowed values                                                        |
|-----------------------|--------------------------------------------------------------------------------------------|-----------------------------------------------------------------------|
| *ColumnUserActions    | The actions that a user can<br>perform on this column or<br>field.                         | A text string, up to 254 bytes in length.                             |
|                       | This token is optional.                                                                    |                                                                       |
| *ColumnLength         | The length of the column or<br>field being created.                                        | A numeric value.                                                      |
|                       | This token is required.                                                                    |                                                                       |
| *ColumnPrecision      | The precision of the column or<br>field for columns or fields with<br>a decimal data type. | A numeric value or 0.                                                 |
|                       | This token is required.                                                                    |                                                                       |
| *ColumnKeyPosition    | If this column is part of a key,<br>the column's position within<br>the key.               | A numeric value. If there is no precision value,<br>specify 0.        |
|                       | This token is required.                                                                    |                                                                       |
| *ColumnPositionNumber | A number, starting with 1, that<br>indicates the order of the<br>column within the row.    | A numeric value.                                                      |
|                       | This token is required.                                                                    |                                                                       |
| *ColumnAllowsNulls    | A flag that specifies whether                                                              | One of the following values:                                          |
|                       | the column or field allows null<br>data.                                                   | <b>ISV_NULLSYES</b><br>The column allows null data.                   |
|                       | This token is required.                                                                    | <b>ISV_NULLSNO</b><br>The column does not allow null data.            |
| *ColumnDataIsText     | A flag that specifies whether                                                              | One of the following values:                                          |
|                       | the column or field contains<br>only text data for character<br>types.                     | <b>ISV_ISTEXTYES</b><br>The column contains only text data.           |
|                       | This token is required.                                                                    | <b>ISV_ISTEXTNO</b><br>The column does not contain only text<br>data. |
| *ColumnEditionType    | Identifies whether the column                                                              | One of the following values:                                          |
|                       | holds Data Warehouse Center<br>edition information.                                        | ISV_ColumnIsEditionColumn<br>The column is an edition column.         |
|                       |                                                                                            | ISV_ColumnIsNormal<br>The column is a normal column.                  |

*Table 12. Column.tag tokens (continued)*

| Token                 | Description                                                 | Allowed values               |
|-----------------------|-------------------------------------------------------------|------------------------------|
| *ColumnNativeDataType | The data type of the column or                              | One of the following values: |
|                       | field as defined to the database                            | ISV_NATIVE_CHAR              |
|                       | manager or file system.                                     | ISV_NATIVE_VARCHAR           |
|                       | This token is required.                                     | ISV_NATIVE_LONGVARCHAR       |
|                       |                                                             | ISV_NATIVE_VARCHAR2          |
|                       |                                                             | ISV_NATIVE_GRAPHIC           |
|                       |                                                             | ISV_NATIVE_VARGRAPHIC        |
|                       |                                                             | ISV_NATIVE_LONGVARGRAPHIC    |
|                       |                                                             | ISV_NATIVE_CLOB              |
|                       |                                                             | ISV_NATIVE_INT               |
|                       |                                                             | ISV_NATIVE_TINYINT           |
|                       |                                                             | ISV_NATIVE_BLOB              |
|                       |                                                             | ISV_NATIVE_SMALLINT          |
|                       |                                                             | ISV_NATIVE_INTEGER           |
|                       |                                                             | ISV_NATIVE_FLOAT             |
|                       |                                                             | ISV_NATIVE_SMALLFLOAT        |
|                       |                                                             | ISV_NATIVE_DOUBLE            |
|                       |                                                             | <b>ISV_NATIVE_REAL</b>       |
|                       |                                                             | ISV_NATIVE_DECIMAL           |
|                       |                                                             | ISV_NATIVE_SMALLMONEY        |
|                       |                                                             | ISV_NATIVE_MONEY             |
|                       |                                                             | ISV_NATIVE_NUMBER            |
| *ColumnNativeDataType | The data type of the column or                              | One of the following values: |
| (continued)           | field as defined to the database<br>manager or file system. | ISV_NATIVE_NUMERIC           |
|                       |                                                             | ISV_NATIVE_DATE              |
|                       | This token is required.                                     | ISV_NATIVE_TIME              |
|                       |                                                             | ISV_NATIVE_TIMESTAMP         |
|                       |                                                             | ISV_NATIVE_LONG              |
|                       |                                                             | ISV_NATIVE_RAW               |
|                       |                                                             | ISV_NATIVE_LONGRAW           |
|                       |                                                             | ISV NATIVE DATETIME          |
|                       |                                                             | ISV_NATIVE_SMALLDATETIME     |
|                       |                                                             | ISV_NATIVE_SYSNAME           |
|                       |                                                             | ISV_NATIVE_TEXT              |
|                       |                                                             | ISV_NATIVE_BINARY            |
|                       |                                                             | ISV_NATIVE_VARBINARY         |
|                       |                                                             | ISV_NATIVE_LONGVARBINARY     |
|                       |                                                             | ISV_NATIVE_BIT               |
|                       |                                                             | ISV_NATIVE_IMAGE             |
|                       |                                                             | ISV_NATIVE_SERIAL            |
|                       |                                                             | ISV_NATIVE_DBCLOB            |
|                       |                                                             |                              |
|                       |                                                             | ISV_NATIVE_BIGINT            |

*Table 12. Column.tag tokens (continued)*

**Relationship parameters**

| Token                     | Description                                                                                                    | Allowed values                           |
|---------------------------|----------------------------------------------------------------------------------------------------|------------------------------------------|
| <i>*DatabaseName</i>      | The business name of the<br>warehouse source or warehouse<br>target.                                                        | A text string, up to 40 bytes in length. |
|                           | This token is required.                                                                                                    |                                          |
| <i>*TablePhysicalName</i> | The physical name of the table<br>or file that contains the column<br>as defined to the database<br>manager or file system. | A text string, up to 80 bytes in length. |
|                           | This token is required.                                                                                                    |                                          |
| <i>*TableOwner</i>        | The owner, high-level qualifier,<br>collection, or schema of the<br>table that contains the column.                         | A text string, up to 15 bytes in length. |
|                           | This token is required.                                                                                                    |                                          |

*Table 12. Column.tag tokens (continued)*

#### *Table 13. Example values for Column.tag tokens*

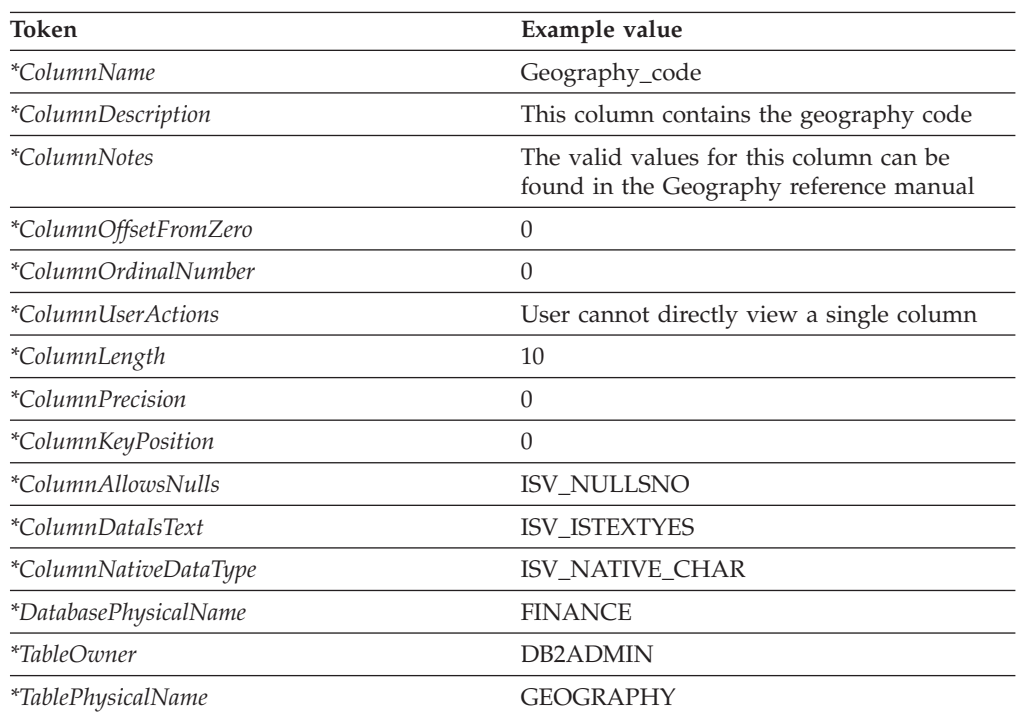

### **Related reference:**

v "Metadata templates supplied with the Data [Warehouse](#page-34-0) Center" on page 27

# **Token HeaderInfo.tag template for the Data Warehouse Center**

This template is always required and must be at the beginning of the tag language file. This template contains control information for the Data Warehouse Center import utility. There are no tokens to be substituted and the template is to be used without modifications.

**Related reference:**

v "Metadata templates supplied with the Data [Warehouse](#page-34-0) Center" on page 27

### **Token Process.tag template for the Data Warehouse Center**

Use the Process.tag template to define a process to group steps. Each step must be in only one process. This process is related to subject areas, and each partner application must have at least one subject area that any processes resides in. The template defines the relationship between the subject area and the partner application's security group as well as between the process and the subject area.

This template is required if the partner application is defining steps to the Data Warehouse Center.

If you create a new process object, the value that you provide for the *\*ProcessName* token must be unique to all processes defined in the warehouse control database.

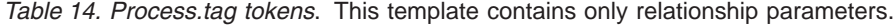

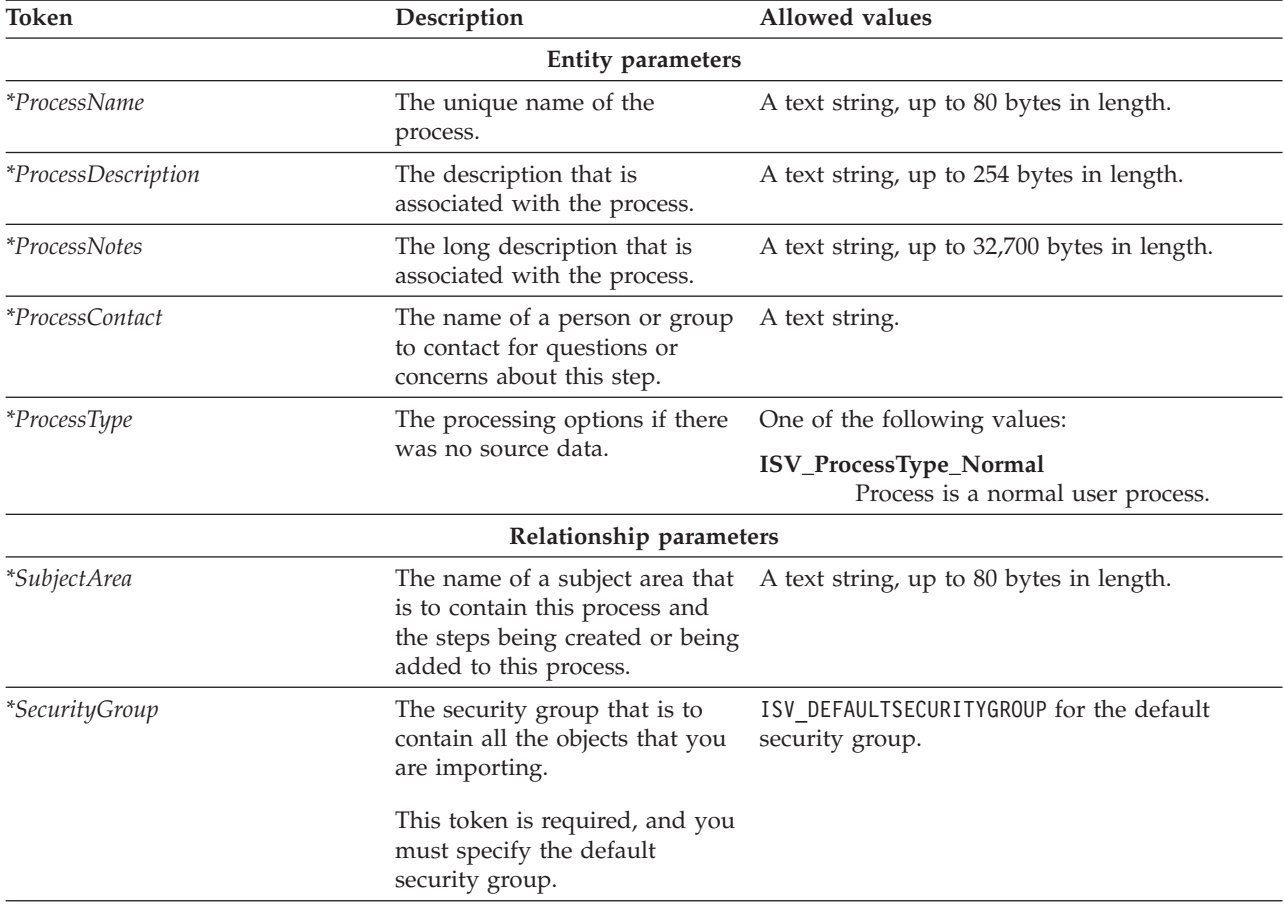

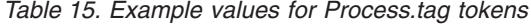

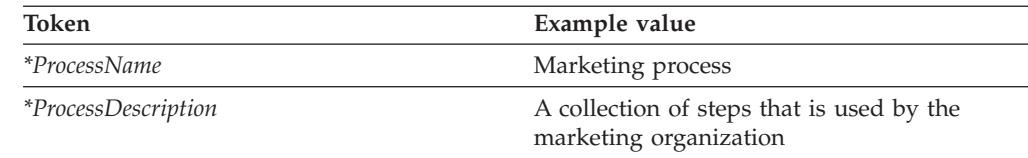

| Token                  | Example value                                                                   |  |
|------------------------|---------------------------------------------------------------------------------|--|
| <i>*ProcessNotes</i>   | Steps that create the star schema that is used<br>by the marketing organization |  |
| <i>*ProcessContact</i> | Marketing                                                                       |  |
| <i>*ProcessType</i>    | ISV_ProcessType_2                                                               |  |
| <i>*SubjectArea</i>    | Group of processes generated for this partner<br>application                    |  |
| <i>*SecurityGroup</i>  | ISV DEFAULTSECURITYGROUP                                                        |  |
|                        |                                                                                 |  |

*Table 15. Example values for Process.tag tokens (continued)*

## **Token StarSchema.tag template for the Data Warehouse Center**

You can use the StarSchema.tag template to define a star schema as a way to group related tables. You can use this template to relate tables within the same database (for further use by the DB2 OLAP Integration Server), or to logically group related tables from multiple databases.

The following tables provides information and examples about each token in the template.

| Token                  | Description                                                                               | Allowed values                               |
|------------------------|-------------------------------------------------------------------------------------------|----------------------------------------------|
|                        | <b>Entity parameters</b>                                                                  |                                              |
| <i>*StarSchemaName</i> | The unique name of the star<br>schema that is being created or<br>related.                | A text string, up to 80 bytes in length.     |
| *StarSchemaDescription | A description that is associated<br>with the star schema.                                 | A text string, up to 254 bytes in length.    |
| *StarSchemaNotes       | The long description that is<br>associated with the step.                                 | A text string, up to 32,700 bytes in length. |
| *StarSchemaContact     | The name of a person or group<br>to contact for questions or<br>concerns about this step. | A text string.                               |
| *StarSchemaDBName      | The business name of the<br>database that is being created.                               | A text string.                               |

*Table 16. StarSchema.tag tokens*

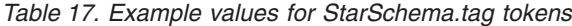

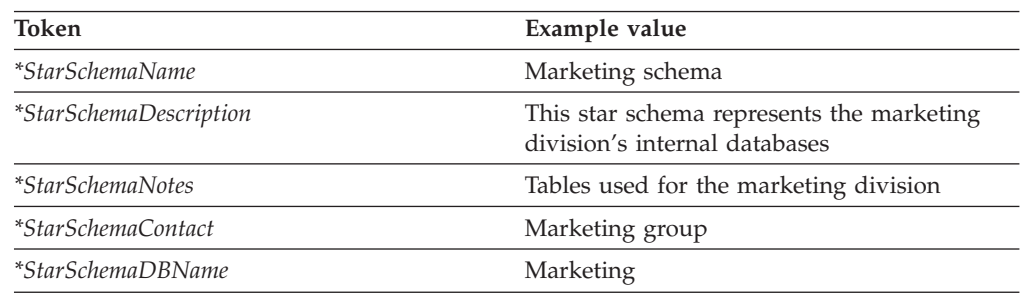

### **Related reference:**

v "Metadata templates supplied with the Data [Warehouse](#page-34-0) Center" on page 27

### **StarSchemaInputTable.tag template for the Data Warehouse Center**

You use this template to define the relationship between a star schema and its input source. This relationship is required for all star schemas.

The following tables provide information about and examples for each token in the template.

*Table 18. StarSchemaInputTable.tag tokens*

| Token                     | Description                                                                                        | <b>Allowed values</b> |
|---------------------------|----------------------------------------------------------------------------------------------------|-----------------------|
|                           | <b>Entity parameters</b>                                                                           |                       |
| *StarSchemaName           | The name of the star schema that A text string.<br>is being created or related.                    |                       |
|                           | Relationship parameters                                                                            |                       |
| <i>*DatabaseName</i>      | The business name of the<br>database that is being created.                                        | A text string.        |
| <i>*TableOwner</i>        | The owner, high-level qualifier,<br>collection, or schema of the table<br>that is being described. | A text string.        |
|                           | This value must be a valid<br>qualifier as defined by the rules<br>of ODBC.                        |                       |
| <i>*TablePhysicalName</i> | The physical table name as it is<br>known to ODBC (the system<br>DSN name).                        | A text string.        |

The following table provides example values for each token to illustrate the kind of metadata that you might provide for each token.

| Token                     | Example value         |
|---------------------------|-----------------------|
| *StarSchemaName           | Finance schema        |
| *DatabaseName             | Finance Warehouse     |
| <i>*TableOwner</i>        | DB <sub>2</sub> ADMIN |
| <i>*TablePhysicalName</i> | DB2ADMIN.GEOGRAPHY    |

*Table 19. Example values for StarSchemaInputTable.tag tokens*

#### **Related reference:**

• "Metadata templates supplied with the Data [Warehouse](#page-34-0) Center" on page 27

### **Step.tag template for the Data Warehouse Center**

You use the Step.tag template to define a step that will be managed by the Data Warehouse Center. This template includes information about the relationships to security group, process, and agent site.

This template is required for all partner applications that are generating relationships between source and target data or defining programs that the Data Warehouse Center is to run.

If you create a new step object, the value that you provide for the *\*StepName* token must be unique to all steps that are defined in the warehouse control database.

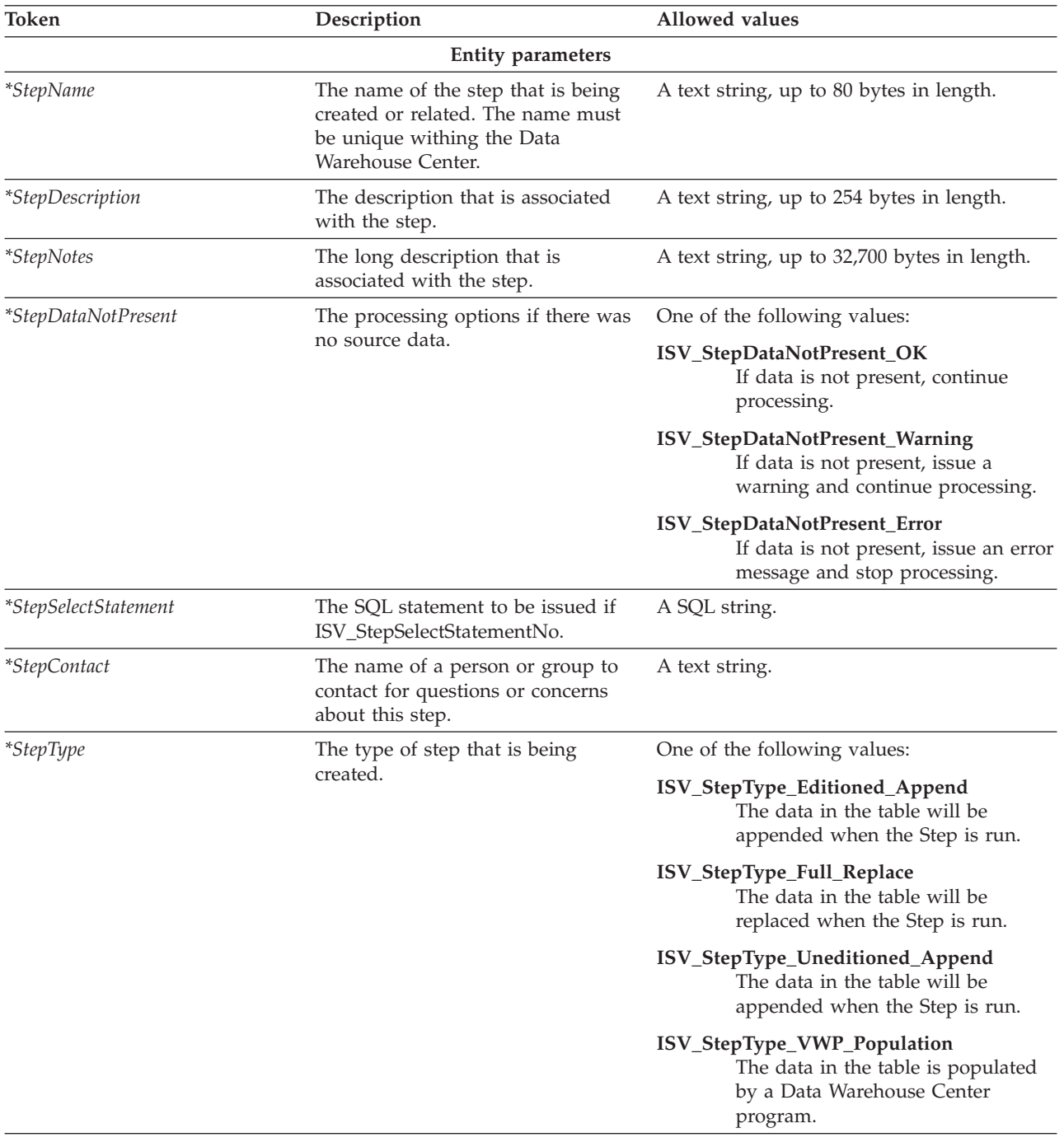

*Table 20. Step.tag tokens (continued)*

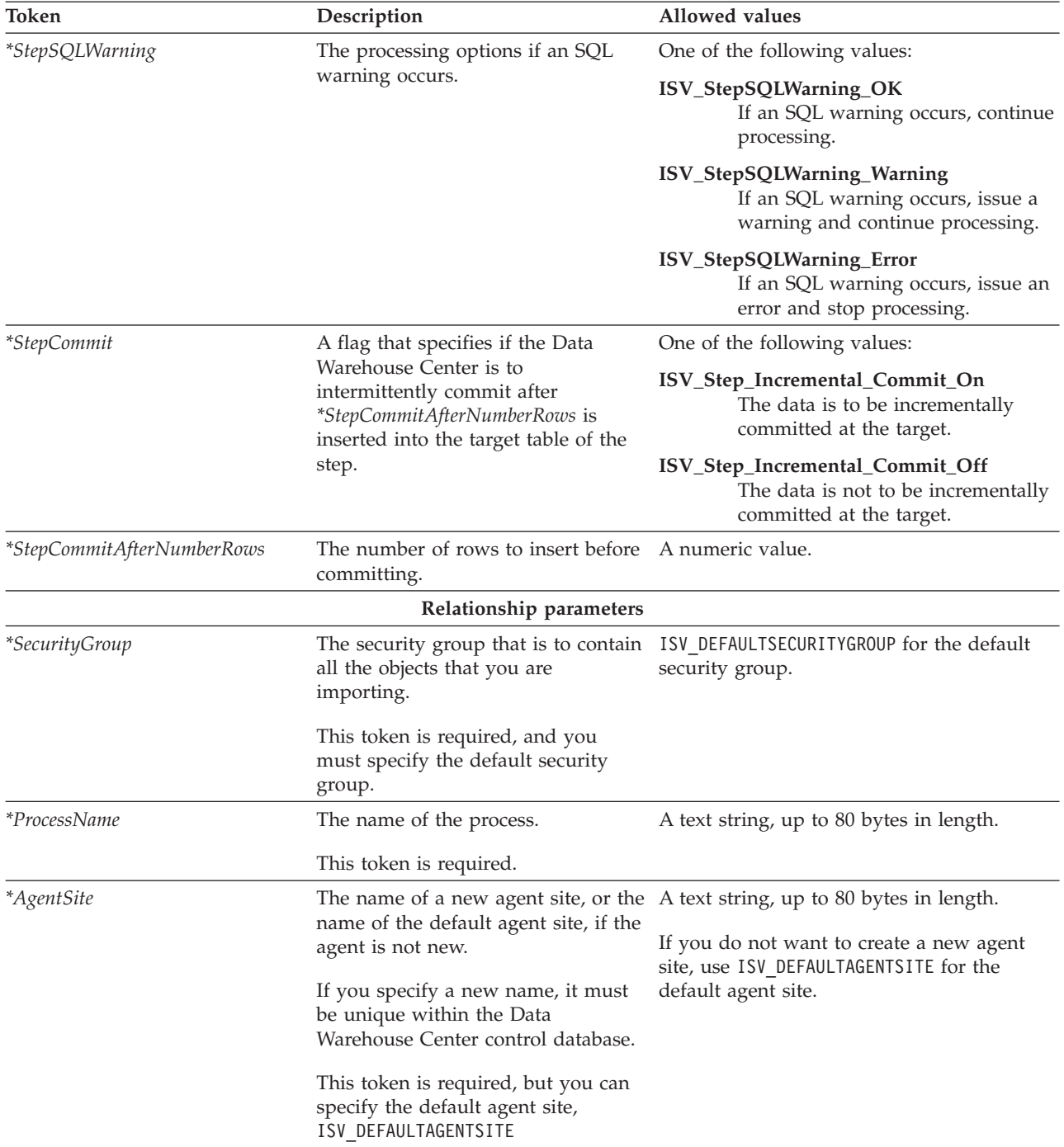

*Table 21. Example values for Step.tag tokens*

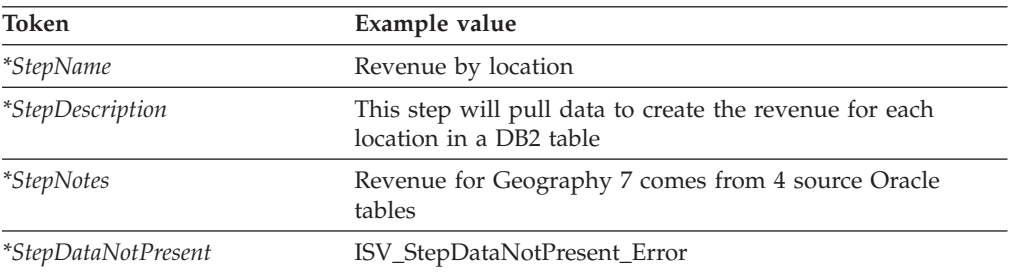

| <b>Token</b>               | Example value                         |
|----------------------------|---------------------------------------|
| *StepSelectStatement       | SELECT * FROM IWH.REVENUE BY_LOCATION |
| <i>*StepContact</i>        | Jason Smythe                          |
| <i>*StepType</i>           | ISV_StepType_Full_Replace             |
| *StepSQLWarning            | ISV_StepSQLWarning_Warning            |
| <i>*StepCommit</i>         | ISV_Step_Incremental_Commit_On        |
| *StepCommitAfterNumberRows | 10000                                 |
| <i>*SecurityGroup</i>      | ISV DEFAULTSECURITYGROUP              |
| *ProcessName               | Marketing process                     |
| <i>*AgentSite</i>          | My agent site                         |
|                            |                                       |

*Table 21. Example values for Step.tag tokens (continued)*

• "Metadata templates supplied with the Data [Warehouse](#page-34-0) Center" on page 27

# **StepCascade.tag template for the Data Warehouse Center**

You use the StepCascade.tag template to define a relationship between two steps to specify that another step is to be started at the completion of the named step.

This template is required only if the partner application links steps in a cascaded relationship.

The following tables provide information about and examples for each StepCascade.tag token in a template.

| Token                | Description                                                                        | Allowed values |  |
|----------------------|------------------------------------------------------------------------------------|----------------|--|
|                      | <b>Entity parameters</b>                                                           |                |  |
| <i>*StepName</i>     | The name of the step that is<br>being related.                                     | A text string. |  |
| <i>*PostStepName</i> | The name of the step that is to<br>be run after the completion of<br>another step. | A text string. |  |

*Table 22. StepCascade.tag tokens*

*Table 23. Example values for StepCascade.tag tokens*

| Token         | Example value               |
|---------------|-----------------------------|
| *StepName     | Revenue by location         |
| *PostStepName | Revenue for all Geographies |

#### **Related reference:**

v "Metadata templates supplied with the Data [Warehouse](#page-34-0) Center" on page 27

### **StepInputTable.tag template for the Data Warehouse Center**

You use this template to define the relationship between a star schema and its input source. This relationship is required for all star schemas.

The following tables provide information about and examples for each token in the template.

*Table 24. StepInputTable.tag tokens*

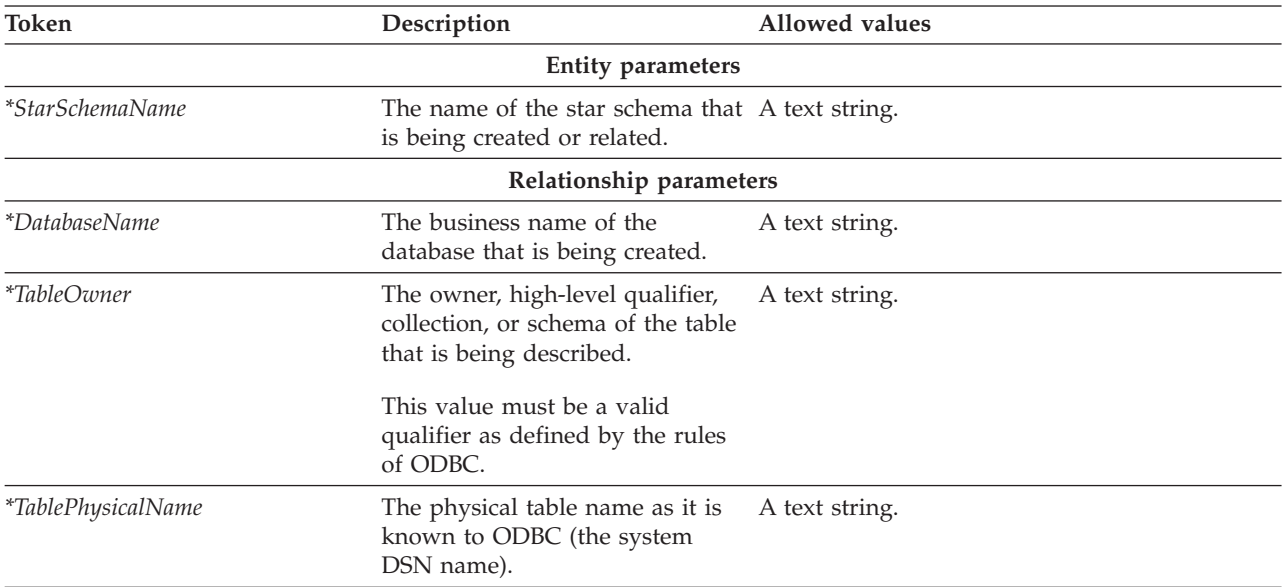

The following table provides example values for each token to illustrate the kind of metadata that you might provide for each token.

*Table 25. Example values for StepInputTable.tag tokens*

| Token                     | Example value         |
|---------------------------|-----------------------|
| *StarSchemaName           | Finance schema        |
| <i>*DatabaseName</i>      | Finance Warehouse     |
| <i>*TableOwner</i>        | DB <sub>2</sub> ADMIN |
| <i>*TablePhysicalName</i> | DB2ADMIN.GEOGRAPHY    |

#### **Related reference:**

• "Metadata templates supplied with the Data [Warehouse](#page-34-0) Center" on page 27

### **StepOutputTable.tag template for the Data Warehouse Center**

You use the StepOutputTable.tag template to define the relationship between a step and its output target.

This relationship is required for steps of type ISV\_StepType\_Editioned\_Append, ISV\_StepType\_Full\_Replace, ISV\_StepType\_Uneditioned\_Append.

The following tables provide information about and examples for each token in the template.

*Table 26. StepOutputTable.tag tokens*

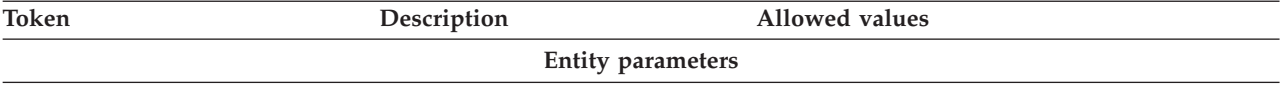

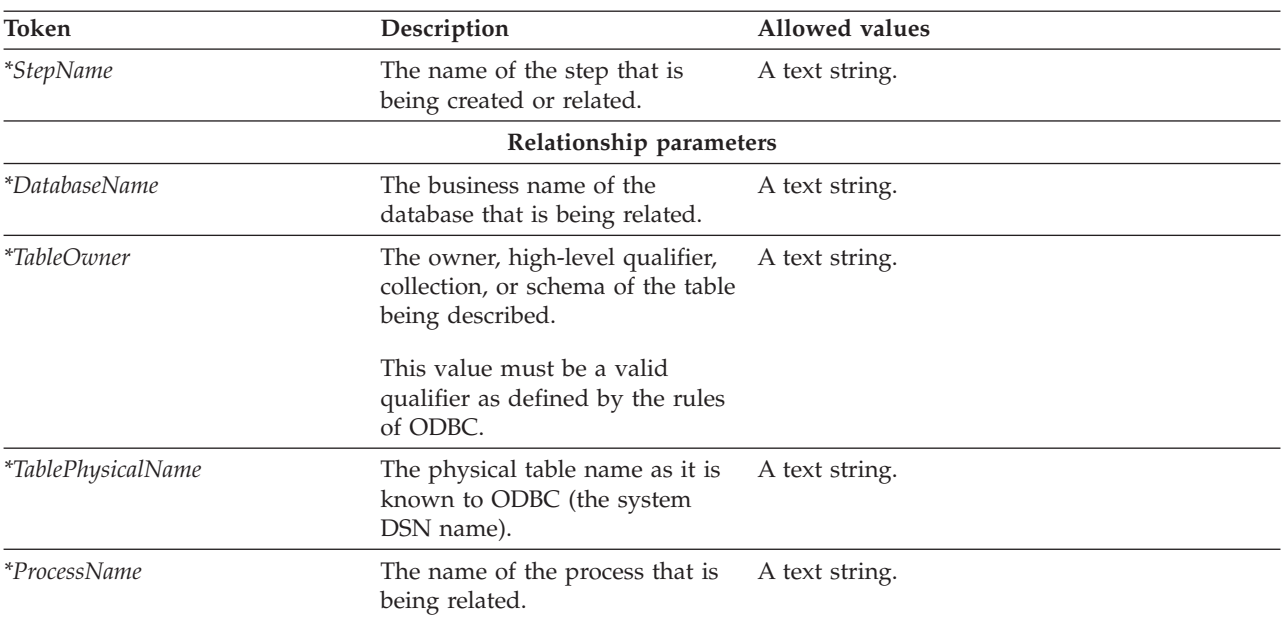

*Table 26. StepOutputTable.tag tokens (continued)*

*Table 27. Example values for StepOutputTable.tag tokens*

| Token                     | Example value      |  |
|---------------------------|--------------------|--|
| <i>*StepName</i>          | Revenue by product |  |
| <i>*DatabaseName</i>      | Finance Warehouse  |  |
| <i>*TableOwner</i>        | <b>FINADMIN</b>    |  |
| <i>*TablePhysicalName</i> | <b>INVENTORY</b>   |  |
| *ProcessName              | Marketing process  |  |
|                           |                    |  |

### **Related reference:**

v "Metadata templates supplied with the Data [Warehouse](#page-34-0) Center" on page 27

# **StepVWPOutputTable.tag template for the Data Warehouse Center**

Use this template to optionally define the relationship between a step of type ISV\_StepType\_VWP\_Population and its output targets.

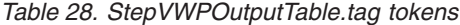

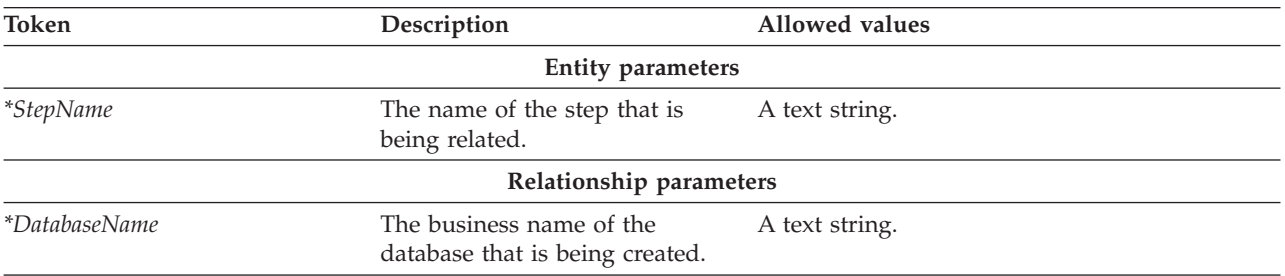

*Table 28. StepVWPOutputTable.tag tokens (continued)*

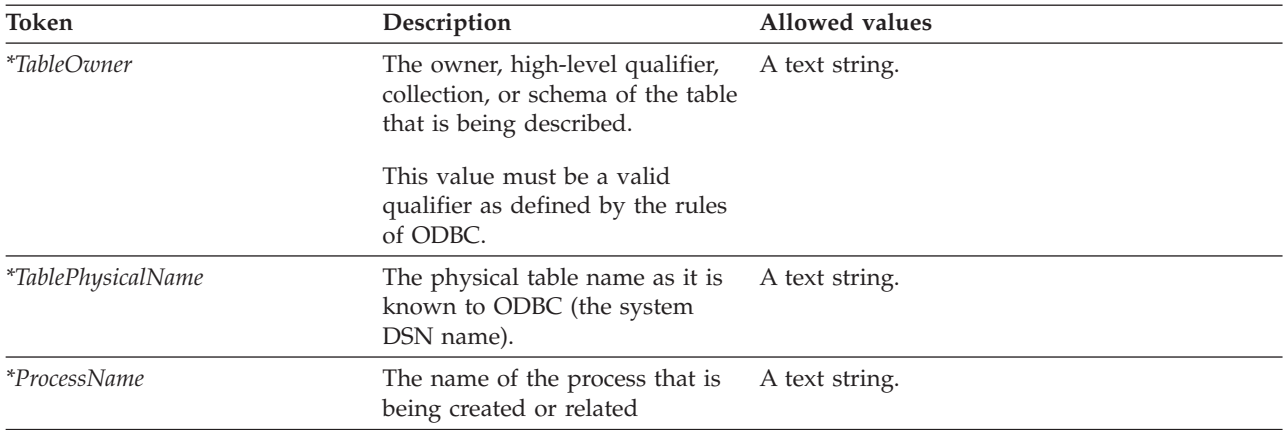

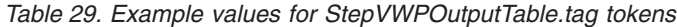

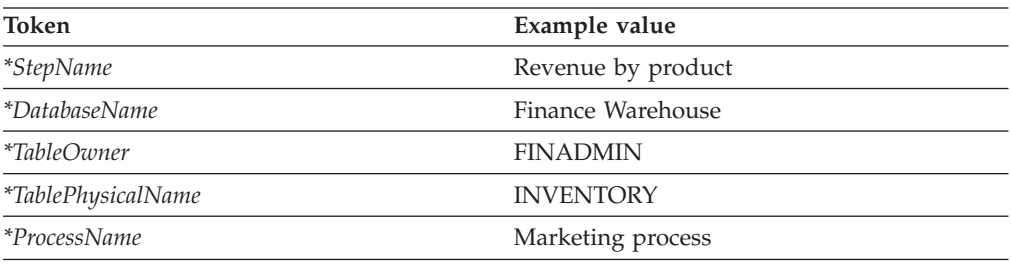

### **Related reference:**

v "Metadata templates supplied with the Data [Warehouse](#page-34-0) Center" on page 27

# **StepVWPProgramInstance.tag template for the Data Warehouse Center**

Use this template to define an instance of a Data Warehouse Center program that is run by a warehouse agent. This template also defines the relationship to the Data Warehouse Center program definition, called the VWPTemplate, as well as the step that uses the Data Warehouse Center program. This template is required for each step that utilizes the Data Warehouse Center program.

*Table 30. StepVWPProgramInstance.tag tokens*

| Token                    | Description                                                                                                    | Allowed values |  |
|--------------------------|----------------------------------------------------------------------------------------------------|----------------|--|
| <b>Entity parameters</b> |                                                                                                    |                |  |
| *VWPProgramInstanceKey   | Key that uniquely identifies this A numeric value.<br>program instance. The key must<br>be unique from all other keys in<br>the tag language file.<br>Tip: Finish processing the<br>VWPProgramInstance.tag<br>template before increasing the |                |  |
|                          | value of the key.                                                                                                    |                |  |
|                          | This token is required.                                                                                                    |                |  |

| Token                   | Description                                                                                  | Allowed values |
|-------------------------|----------------------------------------------------------------------------------------------|----------------|
| Relationship parameters |                                                                                              |                |
| <i>*StepName</i>        | The name of the step that is<br>being related.                                               | A text string. |
| *VWPProgramTemplateName | The business name of the Data<br>Warehouse Center program<br>template that is being created. | A text string. |

*Table 30. StepVWPProgramInstance.tag tokens (continued)*

*Table 31. Example values for StepVWPProgramInstance.tag tokens*

| Token                   | Example value       |
|-------------------------|---------------------|
| *VWPProgramInstanceKey  | 070001              |
| <i>*StepName</i>        | Revenue by location |
| *VWPProgramTemplateName | My ISV Program      |

v "Metadata templates supplied with the Data [Warehouse](#page-34-0) Center" on page 27

# **AgenttoDatabase.tag template for the Data Warehouse Center**

The AgenttoDatabase.tag template associates an agent site to an existing source or target database. This template is required if the agent site that is defined inthe tag language file refers to a source or target database that exists in the Data Warehouse Center control database.

| Token                        | Description                                                                                 | Allowed values                                                                                             |  |
|------------------------------|---------------------------------------------------------------------------------------------|----------------------------------------------------------------------------------------------------|--|
| Relationship parameters      |                                                                                             |                                                                                                    |  |
| <i>*DatabaseName</i>         | The database name. The name<br>must be unique within the<br>warehouse control database.     | A text string, up to 80 bytes in length.                                                                   |  |
|                              | This token is required.                                                                     |                                                                                                    |  |
| <i>*DatabasePhysicalName</i> | The physical database name<br>that is defined to the database<br>manager and known to ODBC. | A text string, up to 40 bytes in length.                                                                   |  |
|                              | This token is required.                                                                     |                                                                                                    |  |
| <i>*AgentSite</i>            | The agent site name to use for<br>the source or target.                                     | A text string, up to 80 bytes in length. Specify<br>ISV DEFAULTAGENTSITE to use the default agent<br>site. |  |
|                              | This token is required.                                                                     |                                                                                                    |  |

*Table 32. AgenttoDatabase.tag tokens*

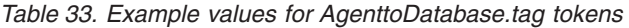

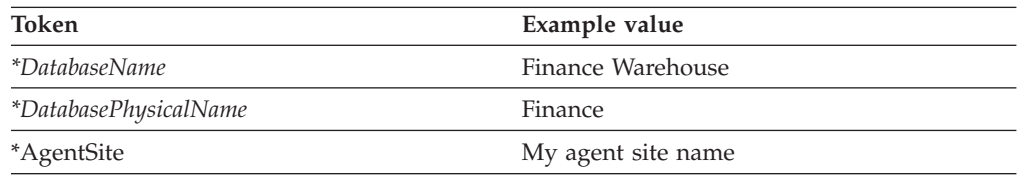

• "Metadata templates supplied with the Data [Warehouse](#page-34-0) Center" on page 27

### **AgenttoProgram.tag template for the Data Warehouse Center**

Use the AgenttoProgram.tag template to associate an agent site to an existing Data Warehouse Center program. The template is required if the agent site that is defined in the tag language file refers to a Data Warehouse Center program that exists in the Data Warehouse Center control database.

*Table 34. AgenttoProgram.tag tokens*

| Description                                                                                                    | Allowed values                                              |  |  |
|----------------------------------------------------------------------------------------------------|-------------------------------------------------------------|--|--|
| Relationship parameters                                                                                                    |                                                             |  |  |
| The name of the Data<br>Warehouse Center program<br>template. The name must be<br>unique within the warehouse<br>control database. | A text string, up to 80 bytes in length.                    |  |  |
| This token is required.                                                                                                    |                                                             |  |  |
| The name of the agent site to                                                                                                    | A text string, up to 80 bytes in length.                    |  |  |
|                                                                                                    | Specify ISV DEFAULTAGENTSITE for the default<br>agent site. |  |  |
|                                                                                                    | use for the source or target.<br>This token is required.    |  |  |

*Table 35. Example values for AgenttoProgram.tag tokens*

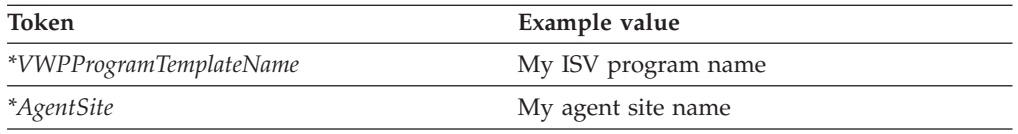

### **Related reference:**

• "Metadata templates supplied with the Data [Warehouse](#page-34-0) Center" on page 27

### **Commit.tag template for the Data Warehouse Center**

Use this template to improve performance when you are using large tag language files. You can insert a commit template between any of the groups of templates described here. You cannot insert a commit template between templates within the following groups:

- AgenttoDatabase.tag, AgenttoProgram.tag
- AgentSite.tag
- VWPGroup.tag
- VWPProgramTemplate.tag, VWPProgramTemplateParameter.tag
- SourceDatabase.tag
- WarehouseDatabase.tag
- Table.tag, Column.tag
- SubjectArea.tag
- Process.tag
- <span id="page-52-0"></span>v Step.tag, StepInputTable.tag, StepOutputTable.tag, StepVWPOutputTable.tag, StepVWPProgramInstance.tag,VWPProgramInstanceParameter.tag
- StepCascade.tag
- StarSchema.tag, StarSchemaInputTable.tag
- v PrimaryKey.tag, PrimaryKeyAdditional.tag
- ForeignKey.tag, ForeignKeyAdditional.tag

For example, it is valid to insert a commit template between AgentSite.tag and VWPGroup.tag but invalid to insert a commit tag between VWPProgramTemplate.tag and VWPProgramTemplateParameter.tag. If commit templates are used incorrectly, import might report an error.

The use of the commit template is optional.

#### *Table 36. Commit.tag tokens*

| Token                       | Description                                                                                              | Allowed values |  |
|-----------------------------|----------------------------------------------------------------------------------------------------|----------------|--|
| Relationship parameters     |                                                                                                    |                |  |
| ${}^*CurrentCheckPointID++$ | An index, starting with 0, that A numeric value.<br>increases each time it is<br>substituted in a token. |                |  |
|                             | This token is required.                                                                                  |                |  |

*Table 37. Example values for Commit.tag tokens*

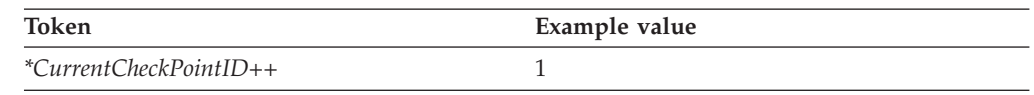

### **Related reference:**

v "Metadata templates supplied with the Data [Warehouse](#page-34-0) Center" on page 27

### **ForeignKey.tag template for the Data Warehouse Center**

Use this template to define foreign key constraints on tables. The ForeignKey.tag template defines the relationships to the table and the column on which the constraint is being defined. This template also defines the relationships to the table and column of the primary key that is being referred to. Before you use the ForeignKey.tag template, you must define the primary key constraint (using the PrimaryKey.tag template) and the tables and columns (using the Table.tag and Column.tag templates) on which you want to define the foreign key constraint.

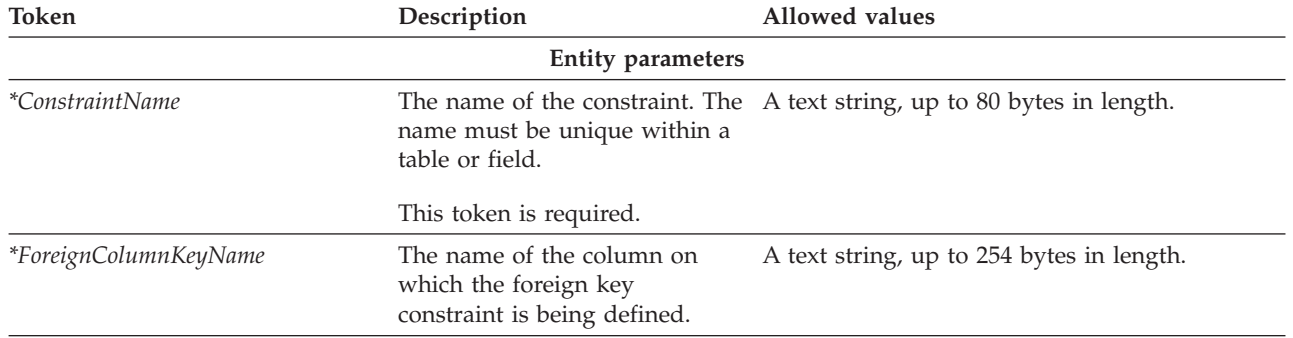

#### *Table 38. ForeignKey.tag tokens*

*Table 38. ForeignKey.tag tokens (continued)*

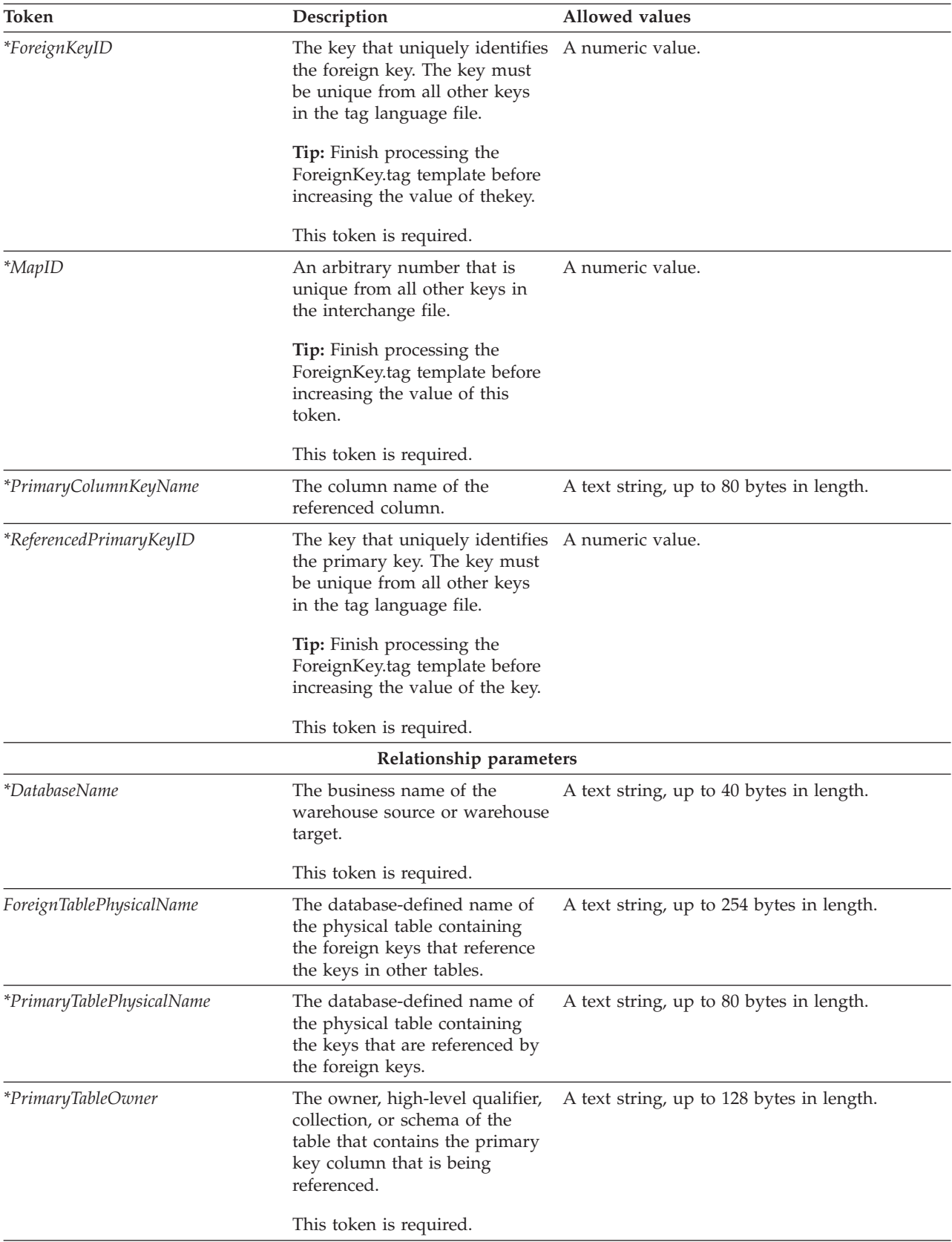

| Token                     | Description                                                                               | Allowed values                                                             |
|---------------------------|-------------------------------------------------------------------------------------------|----------------------------------------------------------------------------|
| <i>*ForeignTableOwner</i> | collection, or schema of the<br>table that contains the foreign<br>key constraint column. | The owner, high-level qualifier, A text string, up to 128 bytes in length. |
|                           | This token is required.                                                                   |                                                                            |

*Table 38. ForeignKey.tag tokens (continued)*

*Table 39. Example values for ForeignKey.tag tokens*

| Token                     | Example value     |
|---------------------------|-------------------|
| <i>*ConstraintName</i>    | Department        |
| *DatabaseName             | Finance Warehouse |
| *ForeignColumnKeyName     | Geography_code    |
| <i>*ForeignKeyID</i>      | 07011             |
| *ForeignTablePhysicalName | <b>GEOGRAPHY</b>  |
| *MapID                    | 02568             |
| *PrimaryColumnKeyName     | State code        |
| *ReferencedPrimaryKeyID   | Name              |
| *PrimaryTablePhysicalName | City              |
| *PrimaryTableOwner        | DB2ADMIN          |
| *ForeignTableOwner        | <b>IWH</b>        |

- "Metadata templates supplied with the Data [Warehouse](#page-34-0) Center" on page 27
- v "ForeignKeyAdditional.tag template for the Data Warehouse Center" on page 47

# **ForeignKeyAdditional.tag template for the Data Warehouse Center**

Use this template to define a composite foreign key. Before you use the ForeignKeyAdditional.tag template, you must define a constraint (using the ForeignKey.tag template) on the first column. You can then add columns by using this template for each column that you want to add.

*Table 40. ForeignKeyAdditional.tag tokens*

| Token                    | Description                                     | Allowed values                                                        |  |
|--------------------------|-------------------------------------------------|-----------------------------------------------------------------------|--|
| <b>Entity parameters</b> |                                                 |                                                                       |  |
| *ForeignColumnKeyName    | the foreign key constraint is<br>being defined. | The name of the column which A text string, up to 80 bytes in length. |  |
|                          | This token is required.                         |                                                                       |  |

*Table 40. ForeignKeyAdditional.tag tokens (continued)*

| Token                     | Description                                                                                                    | Allowed values                                             |
|---------------------------|----------------------------------------------------------------------------------------------------|------------------------------------------------------------|
| *ForeignKeyID             | The key that uniquely identifies A numeric value.<br>the foreign key. The key must<br>be unique from all other keys<br>in the tag language file. |                                                            |
|                           | <b>Tip:</b> Finishe processing the<br>ForeignKeyAdditional.tag<br>template before increasing the<br>value of the key.                            |                                                            |
|                           | This token is required.                                                                                                    |                                                            |
| <i>*MapID</i>             | An arbitrary number that is<br>unique from all other keys in<br>the interchange file.                                                            | A numeric value.                                           |
|                           | Tip: Finish processing the<br>ForeignKeyAdditional.tag<br>tempalte before increasing the<br>value of this token.                                 |                                                            |
|                           | This token is required.                                                                                                    |                                                            |
| *MapSeqNo                 | A number signifying each<br>additional column added as<br>part of a composite key to the                                                         | A unique, increasing, consecutive number<br>starting at 2. |
|                           | foreign key constraint.                                                                                                    |                                                            |
| *PrimaryColumnKeyName     | The column name of the<br>referenced column.                                                                                                    | A text string, up to 80 bytes in length.                   |
|                           | Relationship parameters                                                                                                    |                                                            |
| *DatabaseName             | The business name of the<br>warehouse source or warehouse<br>target.                                                                             | A text string, up to 40 bytes in length.                   |
|                           | This token is required.                                                                                                    |                                                            |
| *ForeignTablePhysicalName | The database-defined name of<br>the physical table containing<br>the keys that are referenced by<br>the keys in other tables.                    | A text string, up to 80 bytes in length.                   |
| *PrimaryTablePhysicalName | The database-defined name of<br>the physical table containing<br>the keys that are referenced by<br>the foreign keys.                            | A text string, up to 80 bytes in length.                   |
| *PrimaryTableOwner        | The owner, high-level qualifier,<br>collection, or schema of the<br>table that contains the primary<br>key column that is being<br>referenced.   | A text string, up to 128 bytes in length.                  |
|                           | This token is required.                                                                                                    |                                                            |
| *ForeignTableOwner        | The owner, high-level qualifier,<br>collection, or schema of the<br>table that contains the foreign<br>key constraint name.                      | A text string, up to 128 bytes in length.                  |
|                           | This token is required.                                                                                                    |                                                            |

| Token                     | Example value     |
|---------------------------|-------------------|
| <i>*DatabaseName</i>      | Finance Warehouse |
| *ForeignColumnKeyName     | Geography_code    |
| *ForeignKeyID             | 07011             |
| *ForeignTablePhysicalName | <b>GEOGRAPHY</b>  |
| <i>*MapID</i>             | 22578             |
| *MapSeqNo                 | $\overline{2}$    |
| *PrimaryColumnKeyName     | State code        |
| *PrimaryTablePhysicalName | City              |
| *PrimaryTableOwner        | <b>DB2ADMIN</b>   |
| *ForeignTableOwner        | <b>IWH</b>        |

<span id="page-56-0"></span>*Table 41. Example values for ForeignKeyAdditional.tag tokens*

- "Metadata templates supplied with the Data [Warehouse](#page-34-0) Center" on page 27
- ["ForeignKey.tag](#page-52-0) template for the Data Warehouse Center" on page 45

# **PrimaryKey.tag template for the Data Warehouse Center**

Use this template to define primary key constraints on tables. The template also defines the relationships to the table and the column on which the constraint is being defined. Before you use the PrimaryKey.tag template, you must define the tables and columns (using the Table.tag and Column.tag templates) on which you want to define the primary key constraint.

| Token                    | Description                                                                                                   | Allowed values                           |
|--------------------------|----------------------------------------------------------------------------------------------------|------------------------------------------|
| <b>Entity parameters</b> |                                                                                                    |                                          |
| *ColumnName              | The name of the column or<br>field. The name must be unique<br>within a table or field.                       | A text string, up to 80 bytes in length. |
|                          | This token is required.                                                                                       |                                          |
| <i>*MapID</i>            | An arbitrary number that is<br>unique from all other keys in<br>the interchange file.                         | A numeric value.                         |
|                          | <b>Tip:</b> Finish processing the<br>PrimaryKey.tag template before<br>increasing the value of this<br>token. |                                          |
|                          | This token is required.                                                                                       |                                          |

*Table 42. PrimaryKey.tag tokens*

*Table 42. PrimaryKey.tag tokens (continued)*

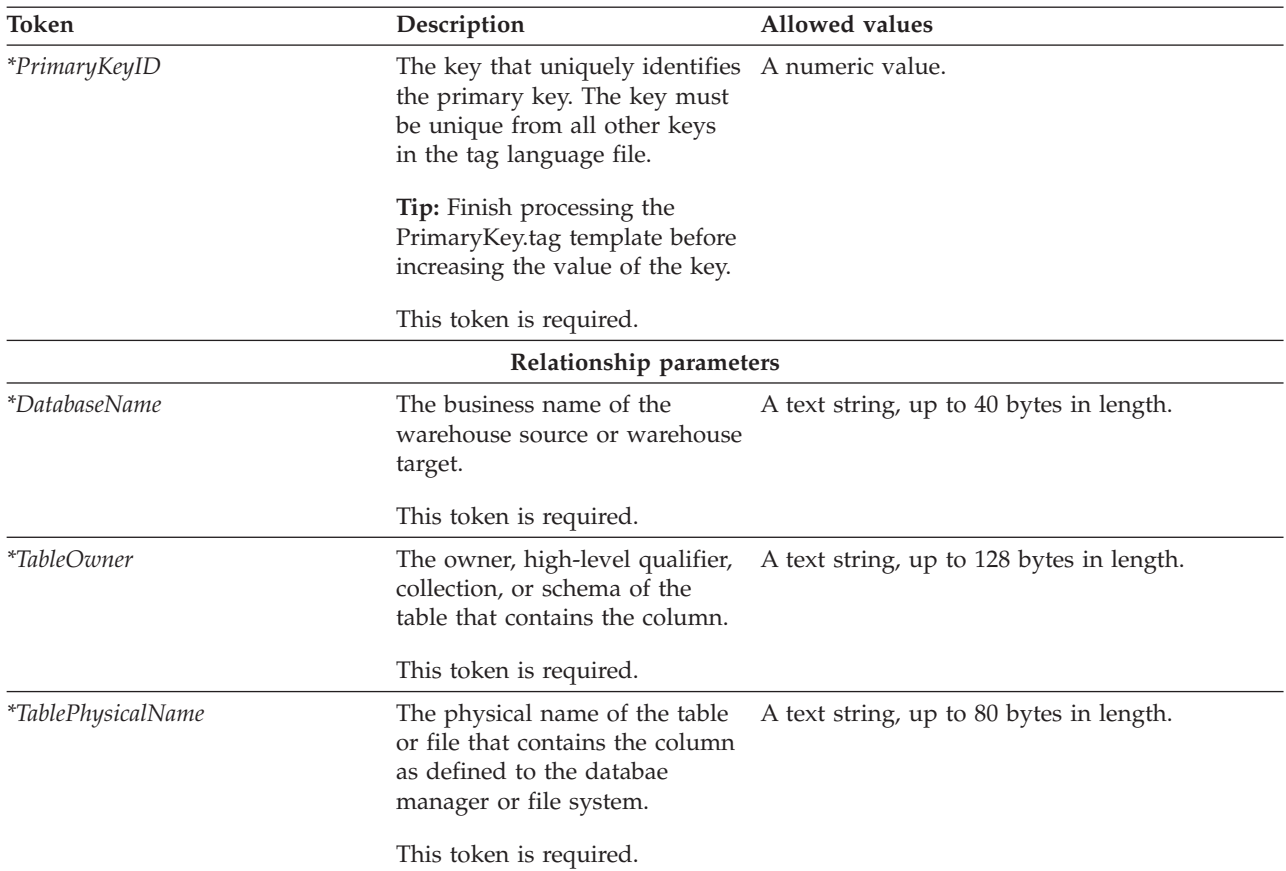

*Table 43. Example values for PrimaryKey.tag tokens*

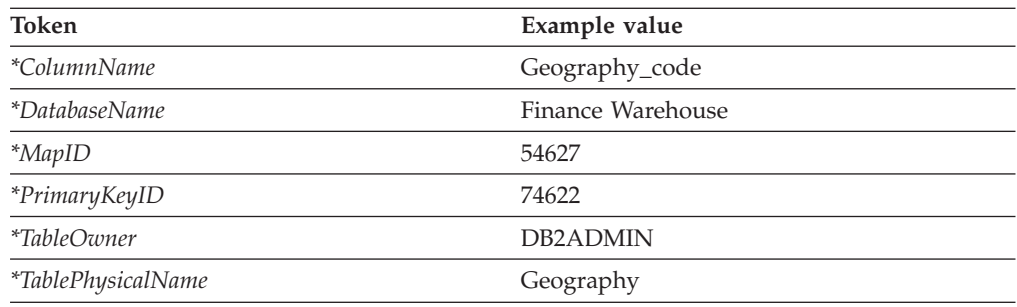

### **Related reference:**

- "Metadata templates supplied with the Data [Warehouse](#page-34-0) Center" on page 27
- v "PrimaryKeyAdditional.tag template for the Data Warehouse Center" on page 50

# **PrimaryKeyAdditional.tag template for the Data Warehouse Center**

Use this template to define a composite primary key. Before you use the PrimaryKeyAdditional.tag template, you must define a constraint on the first column by using the PrimaryKey.tag template. Any additional columns can then be added using this template. The template also relates the additional primary keys to the first primary key which is defined using PrimaryKey.tag.

| Token                     | Description                                                                                                    | Allowed values                                             |
|---------------------------|----------------------------------------------------------------------------------------------------|------------------------------------------------------------|
|                           | <b>Entity parameters</b>                                                                                                    |                                                            |
| *ColumnName               | The name of the column or<br>field. The name must be unique<br>within a table or field.                                                         | A text string, up to 80 bytes in length.                   |
|                           | This token is required.                                                                                                    |                                                            |
| *FirstPrimaryKeyID        | The key that uniquely identifies A numeric value.<br>the primary key. The key must<br>be unique from all other keys<br>inthe tag language file. |                                                            |
|                           | Tip: Finish processing the<br>PrimaryKeyAdditional.tag<br>template before increasing the<br>value of the key.                                   |                                                            |
|                           | This token is required.                                                                                                    |                                                            |
| *MapID                    | An arbitrary number that is<br>unique from all other keys int<br>he interchange file.                                                           | A numeric value.                                           |
|                           | Tip: Finish processing the<br>PrimaryKeyAdditional.tag<br>template before increasing the<br>value of this token.                                |                                                            |
|                           | This token is required.                                                                                                    |                                                            |
| *MapSeqNo                 | A number signifying each<br>additional column added as<br>part of a composite key to the<br>primary key constraint.                             | A unique, increasing, consecutive number<br>starting at 2. |
|                           | This token is required.                                                                                                    |                                                            |
|                           | Relationship parameters                                                                                                    |                                                            |
| <i>*DatabaseName</i>      | The business name of the<br>warehouse source or warehouse<br>target.                                                                            | A text string, up to 40 bytes in length.                   |
|                           | This token is required.                                                                                                    |                                                            |
| <i>*TableOwner</i>        | The owner, high-level qualifier,<br>collection, or schema of the<br>table that contains the column.                                             | A text string, up to 15 bytes in length.                   |
|                           | This token is required.                                                                                                    |                                                            |
| <i>*TablePhysicalName</i> | The physical name of the table<br>or file that contains the column<br>as defined to the database<br>manager or file system.                     | A text string, up to 80 bytes in length.                   |
|                           | This token is required.                                                                                                    |                                                            |
|                           |                                                                                                    |                                                            |

*Table 44. PrimaryKeyAdditional.tag tokens*

*Table 45. Example values for PrimaryKeyAdditional.tag tokens*

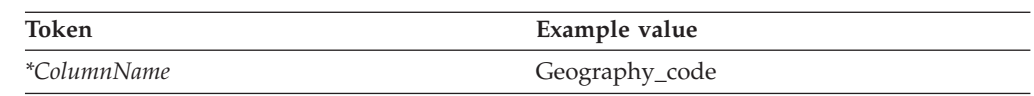

| Token                     | Example value     |
|---------------------------|-------------------|
| <i>*DatabaseName</i>      | Finance Warehouse |
| *MapID                    | 99542             |
| <i>*MapSeqNo</i>          | 2                 |
| *FirstPrimaryKeyID        | 07801             |
| <i>*TableOwner</i>        | DB2ADMIN          |
| <i>*TablePhysicalName</i> | <b>GEOGRAPHY</b>  |

*Table 45. Example values for PrimaryKeyAdditional.tag tokens (continued)*

- "Metadata templates supplied with the Data [Warehouse](#page-34-0) Center" on page 27
- v ["PrimaryKey.tag](#page-56-0) template for the Data Warehouse Center" on page 49

### **SourceDataBase.tag template for the Data Warehouse Center**

Use the SourceDataBase.tag template to define source databases, file systems, or files to import into the Data Warehouse Center. You can use this template to define a relational non-DB2 source database as well as a DB2 source database.

This template also defines the relationship between the following objects:

- The source databases
- The agent site to use for the source database
- The security group in which to define the source database

The following tables provide information about each token in the template.

| Token                       | Description                                                       | <b>Allowed values</b>                       |
|-----------------------------|-------------------------------------------------------------------|---------------------------------------------|
|                             | <b>Entity parameters</b>                                          |                                             |
| <i>*DatabaseName</i>        | The name of the database.                                         | A text string, up to 80 bytes in length.    |
|                             | The name must be unique within<br>the warehouse control database. |                                             |
|                             | This token is required.                                           |                                             |
| <i>*DatabaseDescription</i> | The short description of the<br>database.                         | A text string, up to 254 bytes in length.   |
|                             | This token is optional.                                           |                                             |
| <i>*DatabaseNotes</i>       | The long description of the<br>database.                          | A text string, up to 32700 bytes in length. |
|                             | This token is optional.                                           |                                             |
| *DatabaseContact            | The person to contact for<br>information about this database.     | A text string, up to 64 bytes in length.    |
|                             | This token is optional.                                           |                                             |

*Table 46. SourceDataBase.tag tokens*

| <b>Token</b>           | Description                                                                                               | Allowed values                                                                |
|------------------------|----------------------------------------------------------------------------------------------------|-------------------------------------------------------------------------------|
| *DatabaseServerName    | the database resides.                                                                                     | The name of the server on which A text string, up to 64 bytes in length.      |
|                        | This token is required for Flat<br>File LAN files. Otherwise, it is<br>optional.                          |                                                                               |
| *DatabaseVersion       | The version of the database.                                                                              | A text string.                                                                |
| *DatabasePhysicalName  | The physical database name of<br>the database as defined to the<br>database manager, as known to<br>ODBC. | A text string, up to 40 bytes in length.                                      |
|                        | This token is required.                                                                                   |                                                                               |
| *DatabaseType          | The type of database family.                                                                              | One of the following values:                                                  |
|                        | This token is required.                                                                                   | ISV_IR_DB2Family<br>DB2 Family                                                |
|                        |                                                                                                    | ISV_IR_Oracle<br>Oracle                                                       |
|                        |                                                                                                    | ISV_IR_Sybase<br>Sybase                                                       |
|                        |                                                                                                    | ISV_IR_MSSQLServer<br>Microsoft® SQL Server                                   |
|                        |                                                                                                    | ISV_IR_Informix<br>Informix                                                   |
|                        |                                                                                                    | ISV_IR_GenericODBC<br>Generic ODBC                                            |
|                        |                                                                                                    | ISV_IR_FFLan<br>Flat File LAN                                                 |
|                        |                                                                                                    | <b>ISV_IR_VSAM</b><br><b>VSAM</b>                                             |
|                        |                                                                                                    | <b>ISV_IR_IMS</b><br><b>IMS</b>                                               |
| *DatabaseTypeExtended  | The type of AS/400 system or                                                                              | One of the following values:                                                  |
|                        | file.<br>This token is required.                                                                          | ISV_IR_DB2400CISC<br>DB2 UDB for AS/400 for CISC                              |
|                        |                                                                                                    | ISV_IR_DB2400RISC<br>DB2 UDB for AS/400 for RISC                              |
|                        |                                                                                                    | ISV_IR_FFLanLocalCmd<br>Local flat file                                       |
|                        |                                                                                                    | ISV_IR_FFLanFTPCopy<br>Local flat file sent using FTP from a<br>remote system |
| <i>*DatabaseUserid</i> | the database.                                                                                             | The user ID with which to access A text string, up to 36 bytes in length.     |
|                        | This token is optional.                                                                                   |                                                                               |
|                        | Relationship parameters                                                                                   |                                                                               |

*Table 46. SourceDataBase.tag tokens (continued)*

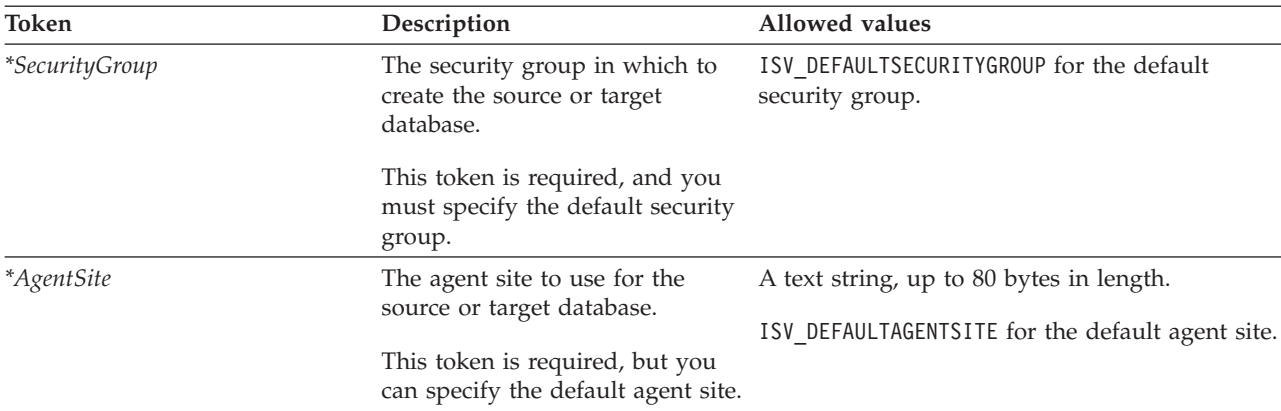

*Table 46. SourceDataBase.tag tokens (continued)*

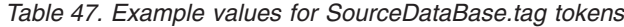

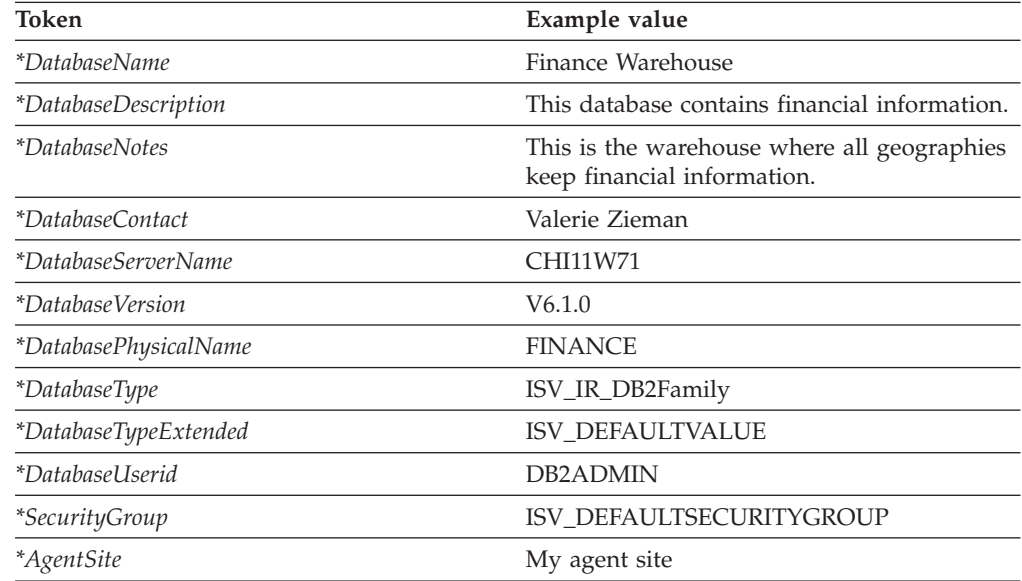

#### **Related reference:**

v "Metadata templates supplied with the Data [Warehouse](#page-34-0) Center" on page 27

# **SubjectArea.tag template for the Data Warehouse Center**

Use this template to define a subject area to contain the processes and steps that you create. Each tag language file must have at least one subject area to contain any processes and steps that you create. This template is required if you are defining processes and steps.

This template also defines the relationship between the subject area and the security group that the header file specifies.

*Table 48. SubjectArea.tag tokens*

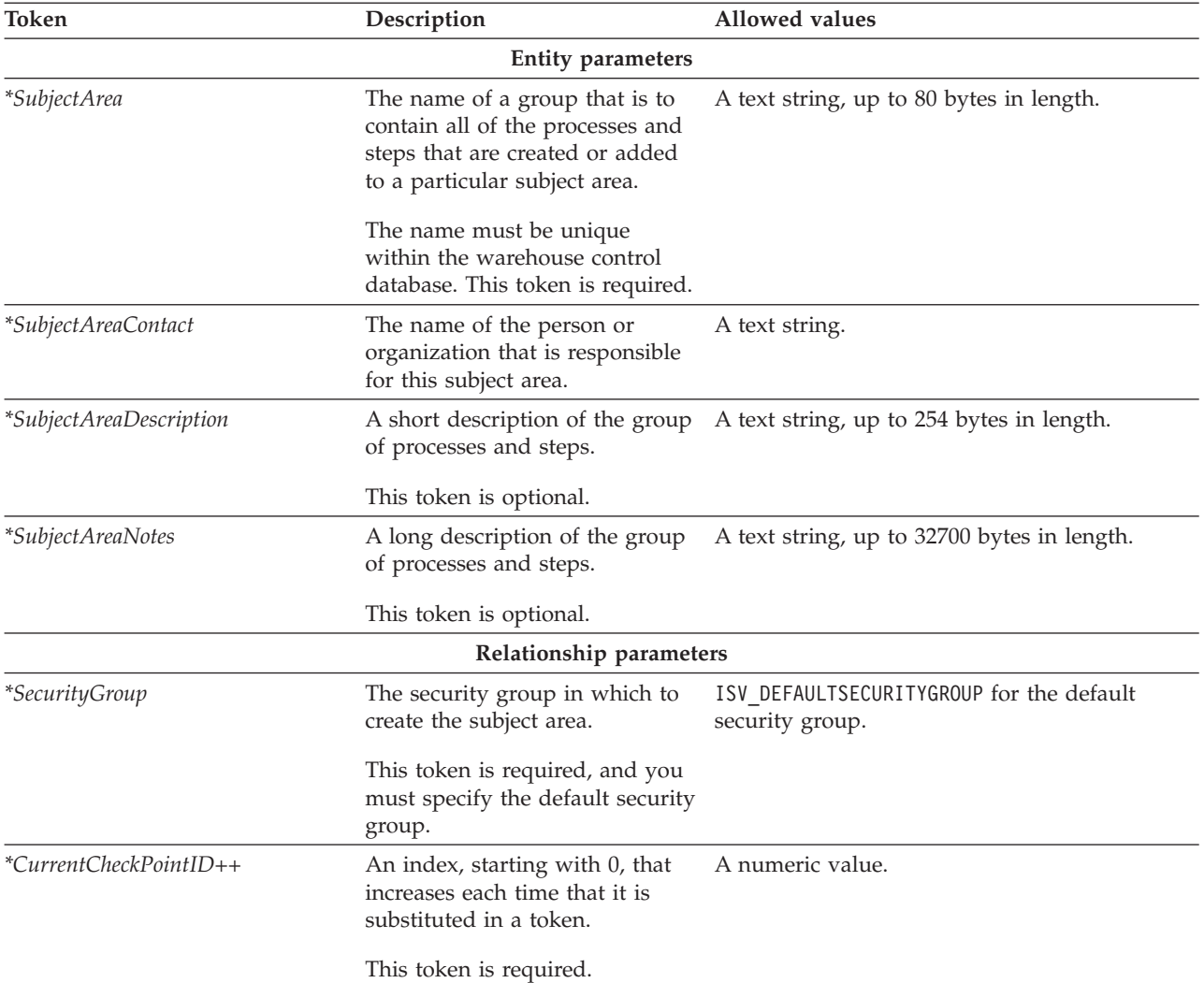

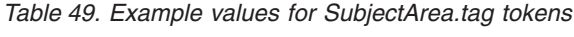

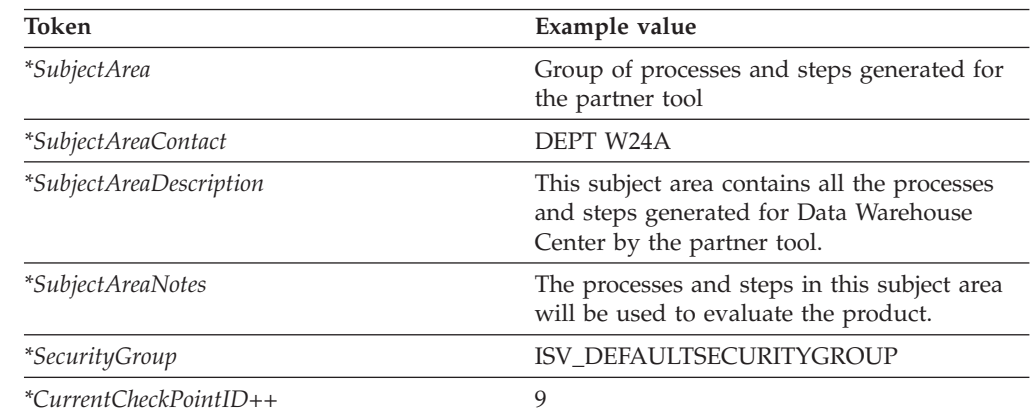

## **Table.tag template for the Data Warehouse Center**

You can use this template to define both source and target tables as well as source files and segments that Data Warehouse Center is to access. You can use this template to define source and target tables, files, and segments.

The template defines all the metadata that the Data Warehouse Center requires to define a table in an ODBC data source as well as a DB2 target table. The template also defines the relationships between the table and the database that contains the table.

*Table 50. Table.tag tokens*

| Token                    | Description                                                                                                    | Allowed values                                                                                                    |
|--------------------------|----------------------------------------------------------------------------------------------------|----------------------------------------------------------------------------------------------------|
| <b>Entity parameters</b> |                                                                                                    |                                                                                                    |
| *BusinessName            | A descriptive name for the<br>warehouse target that is<br>unique within the Data<br>Warehouse Center.                                                                                                    | A text string, up to 80 characters in length. The<br>name is case sensitive. The first character must be<br>alphanumeric. |
|                          | This token is optional.                                                                                                    |                                                                                                    |
| *DecimalSymbol           | A token to specify the symbol One of the following values:<br>used for the decimal in the<br>source file.<br>Do not use a comma for both<br>a decimal and for a field<br>delimiter.                                                                                                    | ISV_DecimalSymbolPeriod<br>The file uses a period (.) for the decimal<br>character.<br>ISV_DecimalSymbolComma             |
|                          | This token is optional. Period<br>(.) is the default.                                                                                                    | The file uses a comma $\left($ , for the decimal<br>character.                                                            |
| <i>*TableFullName</i>    | relational table or a file.<br>For a table, this name is the<br>concatenation of the value of<br>the *TableOwner and<br>*TablePhysicalName tokens,<br>separated by a period.<br>For a file, the *TableOwner<br>value should be left blank,<br>and the *TableFullName and<br>*TablePhysicalName values<br>should be the same.<br>The name must be unique<br>within the warehouse control<br>database.<br>This token is required. | The fully qualified name of a A text string, up to 80 bytes in length.                                                    |
| <i>*TableDescription</i> | The short description of the<br>table.<br>This token is optional.                                                                                                    | A text string, up to 254 bytes in length.                                                                                 |

| Token                     | Description                                                                                                    | Allowed values                                                                                           |
|---------------------------|----------------------------------------------------------------------------------------------------|----------------------------------------------------------------------------------------------------|
| <i>*TableNotes</i>        | The long description of the<br>table.                                                                                          | A text string, up to 32700 bytes in length.                                                              |
|                           | This token is optional.                                                                                                    |                                                                                                    |
| <i>*TableOwner</i>        | The owner, high-level<br>qualifier, collection, or<br>schema of the table.                                                     | A text string, up to 15 bytes in length.                                                                 |
|                           | This token is required, except<br>for files and IMS databases,<br>which should not specify an<br>owner.                        |                                                                                                    |
| <i>*TablePhysicalName</i> | The physical table name as<br>defined to the database<br>manager or file system.                                               | A text string, up to 80 bytes in length.                                                                 |
|                           | If the name has mixed case<br>or spaces, you must place<br>double quotes around the<br>table name (for example,<br>"MYTABLE"). |                                                                                                    |
|                           | This token is required.                                                                                                    |                                                                                                    |
| *TableBinaryIfFile        | A flag that specifies whether                                                                                                  | One of the following values:                                                                             |
|                           | the file contains only binary<br>data if the table represents a<br>file.                                                       | ISV_DR_FILE_IS_BINARY<br>The file is binary.                                                             |
|                           | This token is optional.                                                                                                    | ISV_DR_FILE_IS_NOT_BINARY<br>The file is in ASCII or mixed format.                                       |
| *TableFirstRowNamesIfFile | A flag that specifies whether<br>the first row of the file<br>contains column names if the<br>table represents a file.         | One of the following values:                                                                             |
|                           |                                                                                                    | ISV_DR_ROW_CONTAINS_NAMES<br>The first row of the file contains column<br>names.                         |
|                           | This token is optional.                                                                                                    |                                                                                                    |
|                           |                                                                                                    | ISV_DR_ROW_DOES_NOT_CONTAIN_NAMES                                                                        |
|                           |                                                                                                    | The first row of the file contains data.                                                                 |
| *TableTypeIfFile          | The type of file if the table                                                                                                  | One of the following values:                                                                             |
|                           | represents a file.<br>This token is optional.                                                                                  | ISV_DR_REL_TABLE<br>The table is a relational table.                                                     |
|                           |                                                                                                    | ISV_DR_COMMA_DELIMITED<br>The columns in the file are separated by<br>commas.                            |
|                           |                                                                                                    | ISV_DR_FIXED_FORMAT<br>The columns in the file are in fixed<br>format.                                   |
|                           |                                                                                                    | ISV_DR_TAB_DELIMITED<br>The columns in the file are separated by<br>tabs.                                |
|                           |                                                                                                    | ISV_DR_CHAR_DELIMITED<br>The columns in the file are separated by<br>the value of *TableDelimiterIfFile. |

*Table 50. Table.tag tokens (continued)*

| Token                          | Description                                                                                                    | Allowed values                                                                                                 |
|--------------------------------|----------------------------------------------------------------------------------------------------|----------------------------------------------------------------------------------------------------|
| *TableDelimiterIfFile          | The value of the delimiter to<br>separate fields if the file type<br><i>is</i><br>ISV_DR_CHAR_DELIMITED.       | A text string, 1 byte in length.                                                                               |
|                                | This token is optional.                                                                                        |                                                                                                    |
| <i>*TableIsAView</i>           | A token that specifies<br>whether the table is a view.                                                         | One of the following values:                                                                                   |
|                                |                                                                                                    | ISV_TableIsAView<br>The table is a view.                                                                       |
|                                |                                                                                                    | ISV_TableIsNotAView<br>The table is not a view.                                                                |
| <i>*TableIsADimensionTable</i> | A token that specifies                                                                                         | One of the following values:                                                                                   |
|                                | whether the table is a part of<br>a star schema and contains<br>dimensional data.                              | ISV_TableIsADimensionalTable<br>The table is a dimensional table.                                              |
|                                |                                                                                                    | ISV_TableIsNotADimensionalTable<br>The table is not a dimensional table.                                       |
| <i>*TableIsAnAlias</i>         | A token that specifies                                                                                         | One of the following values:                                                                                   |
|                                | whether the table is actually<br>an alias of another table.                                                    | ISV_TableIsAnAlias<br>This table is an alias for another table.                                                |
|                                |                                                                                                    | <b>ISV_TableIsNotAnAlias</b><br>This table is not an alias for another table.                                  |
| *TableCreatedByDWC             | A token that specifies<br>whether the Data Warehouse<br>Center should create and<br>manage this table.         | One of the following values:                                                                                   |
|                                |                                                                                                    | ISV_TableIsToBeCreatedByDWC<br>The table is to be created by the Data<br>Warehouse Center.                     |
|                                |                                                                                                    | ISV_TableIsNotToBeCreatedByDWC<br>The table is not to be created by the Data<br>Warehouse Center.              |
| <i>*TableGrantedToPublic</i>   | A token that specifies                                                                                         | One of the following values:                                                                                   |
|                                | whether the Data Warehouse<br>Center should grant public<br>access to this table when the                      | ISV_GrantTableAccessToPublic<br>The Data Warehouse Center is to grant<br>PUBLIC access to this table.          |
|                                | table is created. This is only<br>valid if the Data Warehouse<br>Center creates the table.                     | ISV_DoNotGrantTableAccessToPublic<br>The Data Warehouse Center is not to grant<br>PUBLIC access to this table. |
| *TableIsPersistent             | A token that specifies                                                                                         | One of the following values:                                                                                   |
|                                | whether the data in the table<br>is to persist between<br>executions of the steps that                         | ISV_TableIsPersistent<br>The table is to be considered persistent.                                             |
|                                | use this table. If the table is<br>not persistent, the data in the<br>table will be deleted after<br>each use. | ISV_TableIsTransient<br>The table is to be considered transient.                                               |
| <i>*TableMaximumEditions</i>   | The maximum number of<br>editions the table is to have,<br>if the table supports editions.                     | A numeric value.                                                                                               |

*Table 50. Table.tag tokens (continued)*

*Table 50. Table.tag tokens (continued)*

| Token                                | Description                                                                                    | Allowed values                                                                                                   |
|--------------------------------------|------------------------------------------------------------------------------------------------|----------------------------------------------------------------------------------------------------|
| <i>*TableGenerateCreateStatement</i> | A token that specifies                                                                         | One of the following values:                                                                                     |
|                                      | whether the Data Warehouse<br>Center is to generate the<br>create table statement.             | ISV_GenerateCreateTableStmt<br>The Data Warehouse Center should<br>generate the CREATE TABLE statement.          |
|                                      |                                                                                                | ISV_DoNotGenerateCreateTableStmt<br>The Data Warehouse Center should not<br>generate the CREATE TABLE statement. |
| <i>*TableIsAFactTable</i>            | A token that specifies                                                                         | One of the following values:                                                                                     |
|                                      | whether the table is part of a<br>star schema, and the table<br>contains the fact information. | <b>ISV TableIsAFactTable</b><br>The table is a fact table.                                                       |
|                                      |                                                                                                | ISV_TableIsNotAFactTable<br>The table is not a fact table.                                                       |
| <i>*TableCreateStatement</i>         | The DDL to create the table.                                                                   | A text string.                                                                                                   |
|                                      | Use this token only if the<br>ISV_DoNotGenerateCreateTableStmt<br>has been specified.          |                                                                                                    |
|                                      | Relationship parameters                                                                        |                                                                                                    |
| *DatabaseName                        | The name of the database<br>that contains the table.                                           | A text string, up to 80 bytes in length.                                                                         |
|                                      | The name must be unique<br>within the warehouse control<br>database.                           |                                                                                                    |
|                                      | This token is required.                                                                        |                                                                                                    |
| *DatabasePhysicalName                | The physical database name<br>of the database that contains<br>the table.                      | A text string, up to 40 bytes in length.                                                                         |
|                                      | This token is required.                                                                        |                                                                                                    |

### *Table 51. Example values for Table.tag tokens*

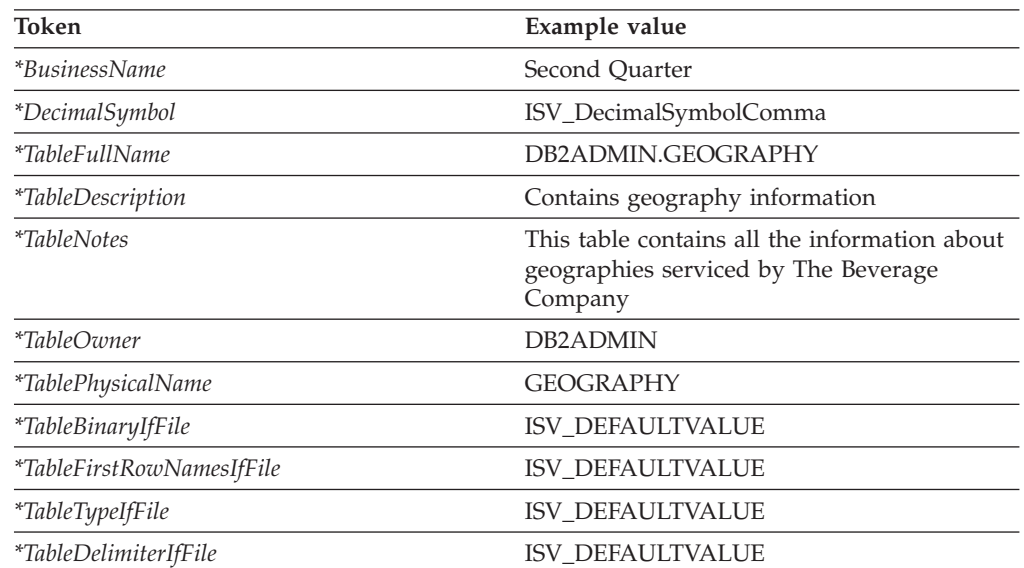

| Token                          | Example value                 |
|--------------------------------|-------------------------------|
| <i>*TableIsAView</i>           | <b>ISV TableIsAView</b>       |
| <i>*TableIsADimensionTable</i> | ISV TableIsNotADimensionTable |
| <i>*TableIsAnAlias</i>         | ISV TableIsAnAlias            |
| *TableCreatedByDWC             | ISV_TableIsToBeCreatedByDWC   |
| <i>*TableGrantedToPublic</i>   | ISV GrantTableAccessToPublic  |
| <i>*TableIsPersistent</i>      | ISV TableIsTransient          |
| <i>*TableMaximumEditions</i>   | 12                            |
| *TableGenerateCreateStatement  | ISV GenerateCreateTableStmt   |
| <i>*TableIsAFactTable</i>      | ISV TableIsAFactTable         |
| <i>*TableCreateStatement</i>   | Create table xyz              |
| *DatabaseName                  | Finance warehouse             |
| *DatabasePhysicalName          | <b>FINANCE</b>                |
|                                |                               |

*Table 51. Example values for Table.tag tokens (continued)*

• "Metadata templates supplied with the Data [Warehouse](#page-34-0) Center" on page 27

# **VWPGroup.tag template for the Data Warehouse Center**

Use this template to define a group that is to contain any Data Warehouse Center programs that you are defining. This template is required if you are defining Data Warehouse Center programs.

| Token                 | Description                                                                                                    | Allowed values                              |
|-----------------------|----------------------------------------------------------------------------------------------------|---------------------------------------------|
|                       | <b>Entity parameters</b>                                                                                                |                                             |
| <i>*VWPGroup</i>      | The unique name of a program<br>group that is to contain all of the<br>Data Warehouse Center<br>programs being created. | A text string, up to 80 bytes in length.    |
|                       | The name must be unique within<br>the warehouse control database.                                                       |                                             |
|                       | This token is required.                                                                                                 |                                             |
| *VWPGroupDescription  | The short description of the<br>group of Data Warehouse Center<br>programs.                                             | A text string, up to 254 bytes in length.   |
|                       | This token is optional.                                                                                                 |                                             |
| <i>*VWPGroupNotes</i> | The long description of the<br>group of Data Warehouse Center<br>programs.                                              | A text string, up to 32700 bytes in length. |
|                       | This token is optional.                                                                                                 |                                             |

*Table 52. VWPGroup.tag tokens*

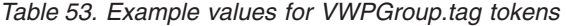

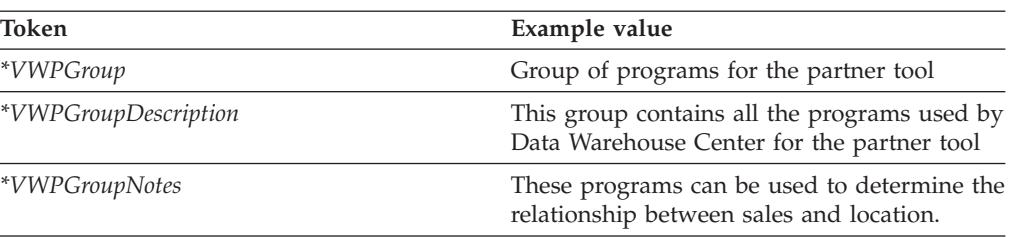

v "Metadata templates supplied with the Data [Warehouse](#page-34-0) Center" on page 27

# **VWPProgramInstanceParameter.tag template for the Data Warehouse Center**

Use this template to add or change a parameter that the Data Warehouse Center passes to an instance of a Data Warehouse Center program for a specific step. For example, you set a default value for a host name parameter in the VWPProgramTemplateParameter.tag file. You use this template to change the value that is passed to the Data Warehouse Center program when this particular step runs.

This template is required if the Data Warehouse Center program requires the Data Warehouse Center to pass parameters to it. You can specify that the Data Warehouse Center pass multiple parameters to the program by including this template for each parameter.

This template also defines the relationship between the parameter and its program instance.

*Table 54. VWPProgramInstanceParameter.tag tokens*

| Token                             | Description                                                                                                    | Allowed values                                                 |
|-----------------------------------|----------------------------------------------------------------------------------------------------|----------------------------------------------------------------|
|                                   | <b>Entity parameters</b>                                                                                        |                                                                |
| *VWPProgramInstanceParameterName  | The unique name or description<br>of a parameter that is to be<br>passed to a Data Warehouse<br>Center program. | A text string, up to 80 bytes in<br>length.                    |
|                                   | This token is required.                                                                                         |                                                                |
| *VWPProgramInstanceParameterOrder | A number, starting with 0, that<br>indicates the order of the<br>parameter in the parameter list.               | A numeric value.                                               |
|                                   | This token is required.                                                                                         |                                                                |
| *VWPProgramInstanceParameterData  | The data that is passed to the<br>Data Warehouse Center program<br>as the value of the parameter.               | A text string or a numeric value up<br>to 240 bytes in length. |
|                                   | This token is required.                                                                                         |                                                                |

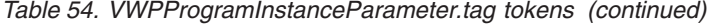

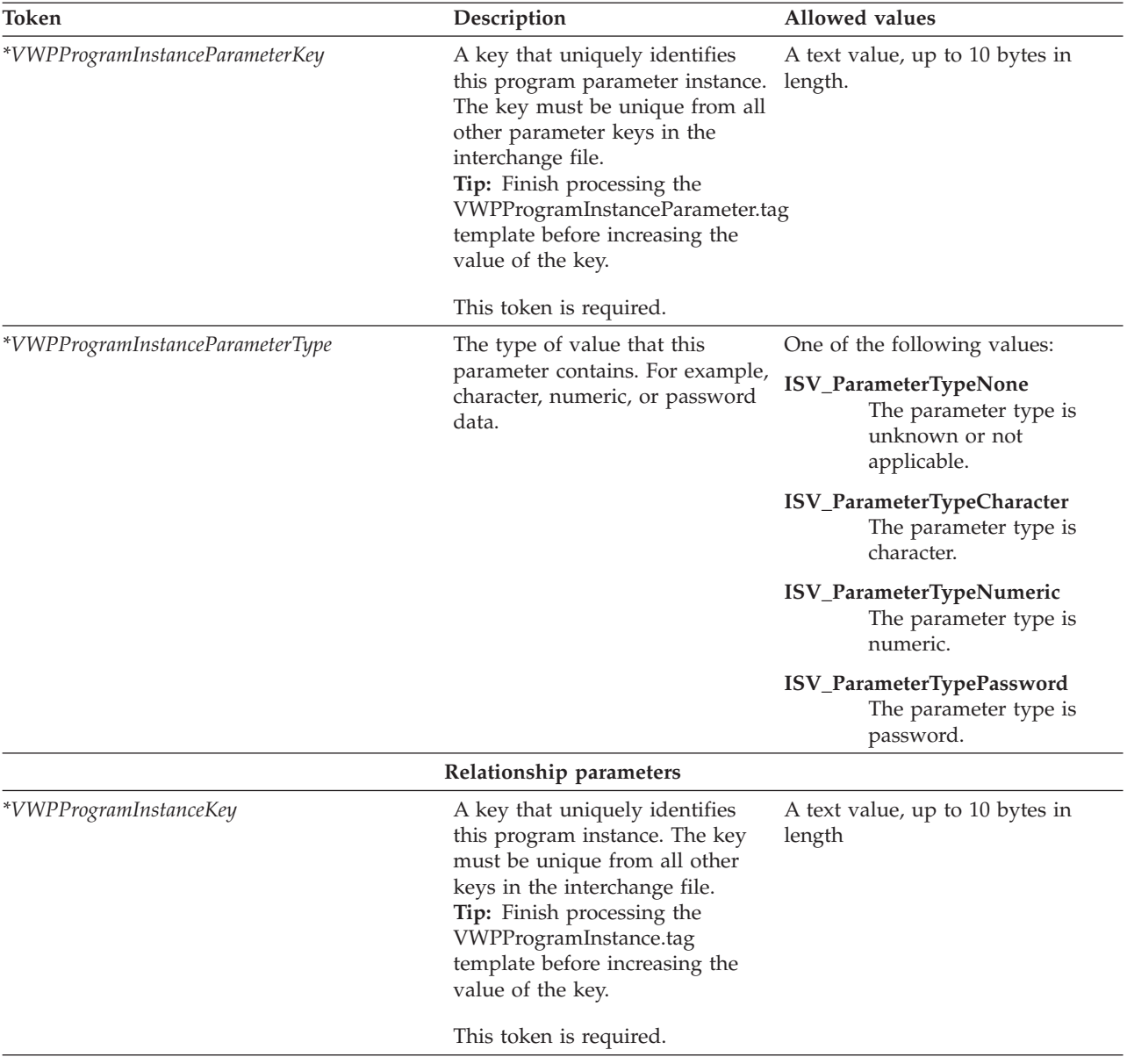

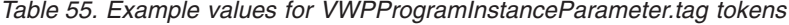

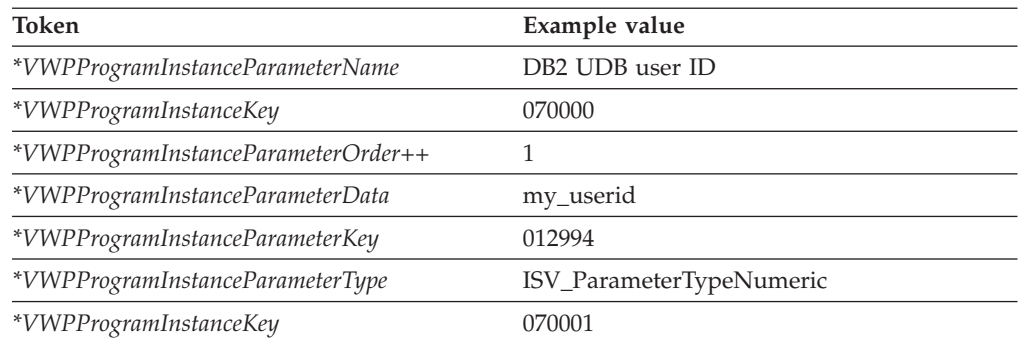

v "Metadata templates supplied with the Data [Warehouse](#page-34-0) Center" on page 27

# **VWPProgramTemplate.tag template for the Data Warehouse Center**

Use this template to define a Data Warehouse Center program. This template is required if the tag language file refers to a Data Warehouse Center program, unless the warehouse program already exists in the Data Warehouse Center control database.

The template also defines the relationship between the warehouse program definition and the Data Warehouse Center program group to which the program belongs.

| Token                             | Description                                                                                                    | <b>Allowed values</b>                          |
|-----------------------------------|----------------------------------------------------------------------------------------------------|------------------------------------------------|
| <b>Entity parameters</b>          |                                                                                                    |                                                |
| *VWPProgramTemplateName           | The name of the Data<br>Warehouse Center program<br>template.                                                                             | A text string, up to 80 bytes in<br>length.    |
|                                   | The name must be unique<br>within the warehouse control<br>database.                                                                      |                                                |
|                                   | This token is required.                                                                                                    |                                                |
| *VWPProgramTemplateDescription    | The short description of the<br>Data Warehouse Center<br>program and what it does.                                                        | A text string, up to 254 bytes in<br>length.   |
|                                   | This token is optional.                                                                                                    |                                                |
| *VWPProgramTemplateNotes          | The long description of the<br>Data Warehouse Center<br>program and what it does.                                                         | A text string, up to 32700 bytes in<br>length. |
|                                   | This token is optional.                                                                                                    |                                                |
| *VWPProgramTemplateExecutableName | The fully qualified program<br>name of the Data Warehouse<br>Center program that is to run<br>when the Data Warehouse<br>Center runs.     | A text string, up to 240 bytes in<br>length.   |
|                                   | If the Data Warehouse Center<br>program is installed in the<br>system path, the warehouse<br>program name need not be<br>fully qualified. |                                                |
|                                   | This token is required.                                                                                                    |                                                |

*Table 56. VWPProgramTemplate.tag tokens*

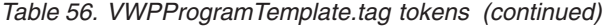

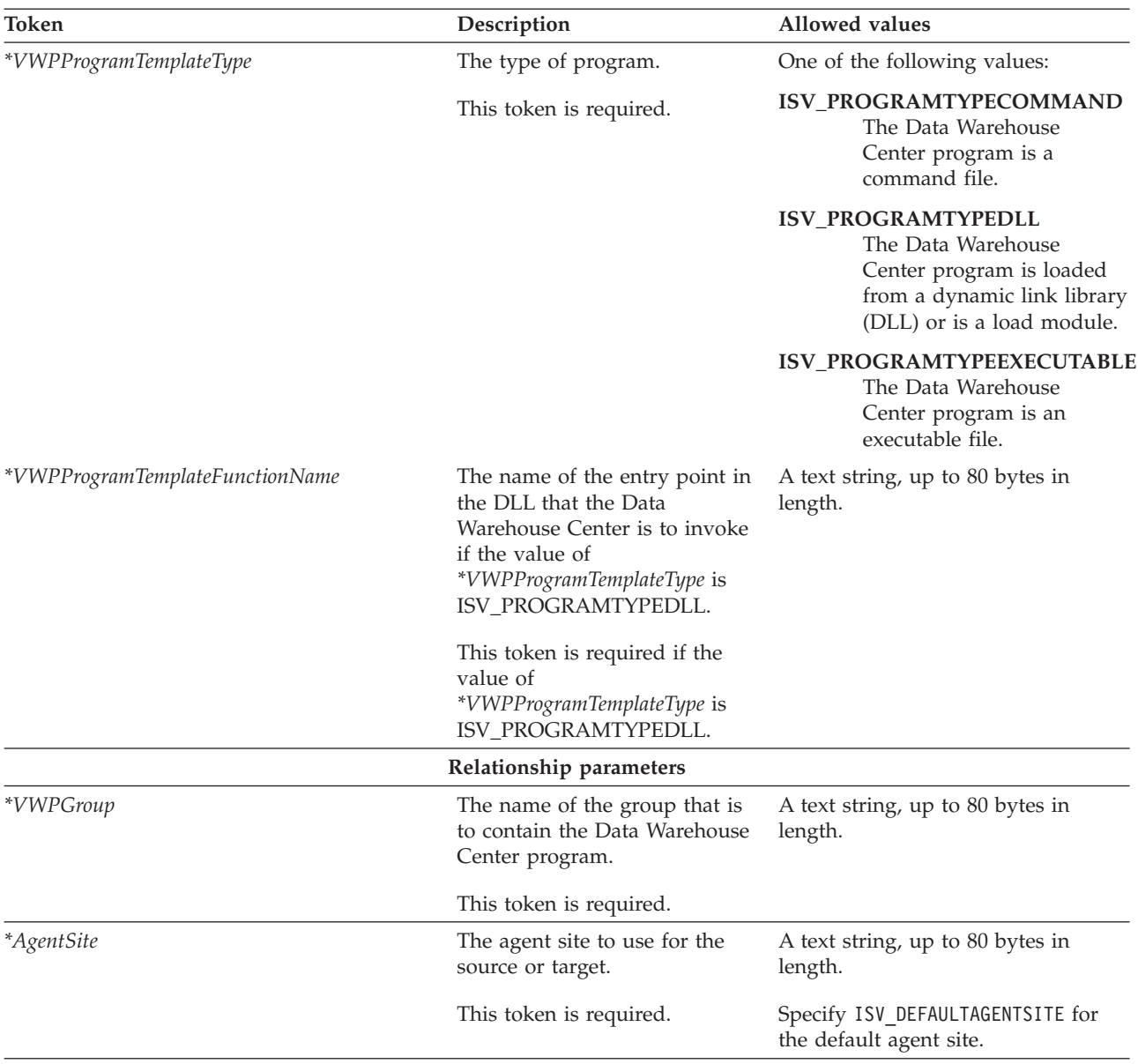

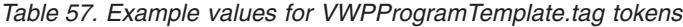

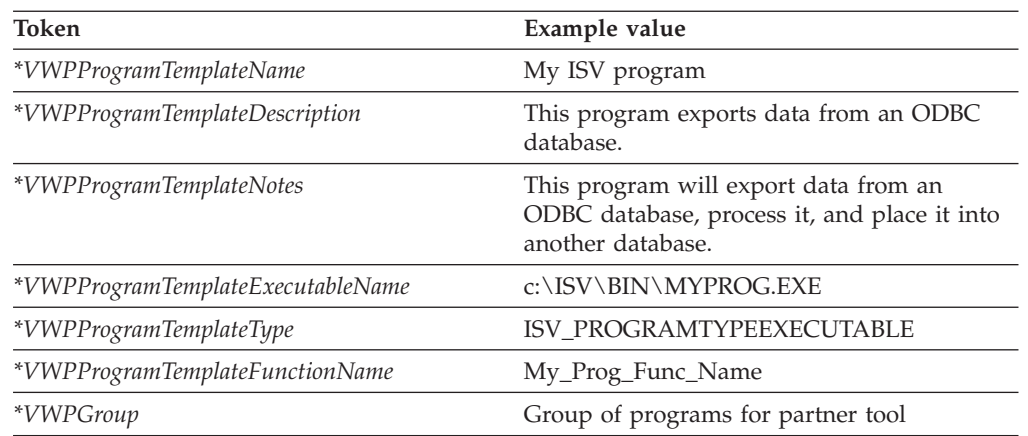
- "Metadata templates supplied with the Data [Warehouse](#page-34-0) Center" on page 27
- v ["VWPProgramInstanceParameter.tag](#page-68-0) template for the Data Warehouse Center" on [page](#page-68-0) 61
- v "VWPProgramTemplateParameter.tag template for the Data Warehouse Center" on page 65

# **VWPProgramTemplateParameter.tag template for the Data Warehouse Center**

Use this template to define a parameter that the Data Warehouse Center is to pass to a Data Warehouse Center program.

This template is required if the Data Warehouse Center program requires that the Data Warehouse Center pass parameters to it. You can specify that multiple parameters are passed to the Data Warehouse Center program by including this template for each parameter.

Use this template with the VWPProgramTemplate.tag file. This template defines the relationship between the parameter and its Data Warehouse Center program definition (VWPProgramTemplate.tag).

The following tables provide information about and examples for each token in the template.

*Table 58. VWProgramTemplateParameter.tag tokens*

| <b>Token</b><br>Description       |                                                                                                    | Allowed values                                                 |  |  |  |
|-----------------------------------|----------------------------------------------------------------------------------------------------|----------------------------------------------------------------|--|--|--|
| <b>Entity parameters</b>          |                                                                                                    |                                                                |  |  |  |
| *VWPProgramTemplateParameterName  | The name or description of a<br>parameter that is to be passed to a<br>Data Warehouse Center program. | A text string, up to 80 bytes in<br>length.                    |  |  |  |
|                                   | The name must be unique within<br>the Data Warehouse Center<br>program.                               |                                                                |  |  |  |
|                                   | This token is required.                                                                               |                                                                |  |  |  |
| *VWPProgramTemplateParameterOrder | A number, starting with 0, that<br>indicates the order of the parameter<br>in the parameter list.     | A numeric value.                                               |  |  |  |
|                                   | This token is required.                                                                               |                                                                |  |  |  |
| *VWPProgramTemplateParameterData  | The data that is passed to the Data<br>Warehouse Center program as the<br>value of the parameter.     | A text string or a numeric value<br>up to 240 bytes in length. |  |  |  |
|                                   | This token is required.                                                                               |                                                                |  |  |  |

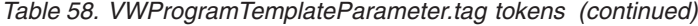

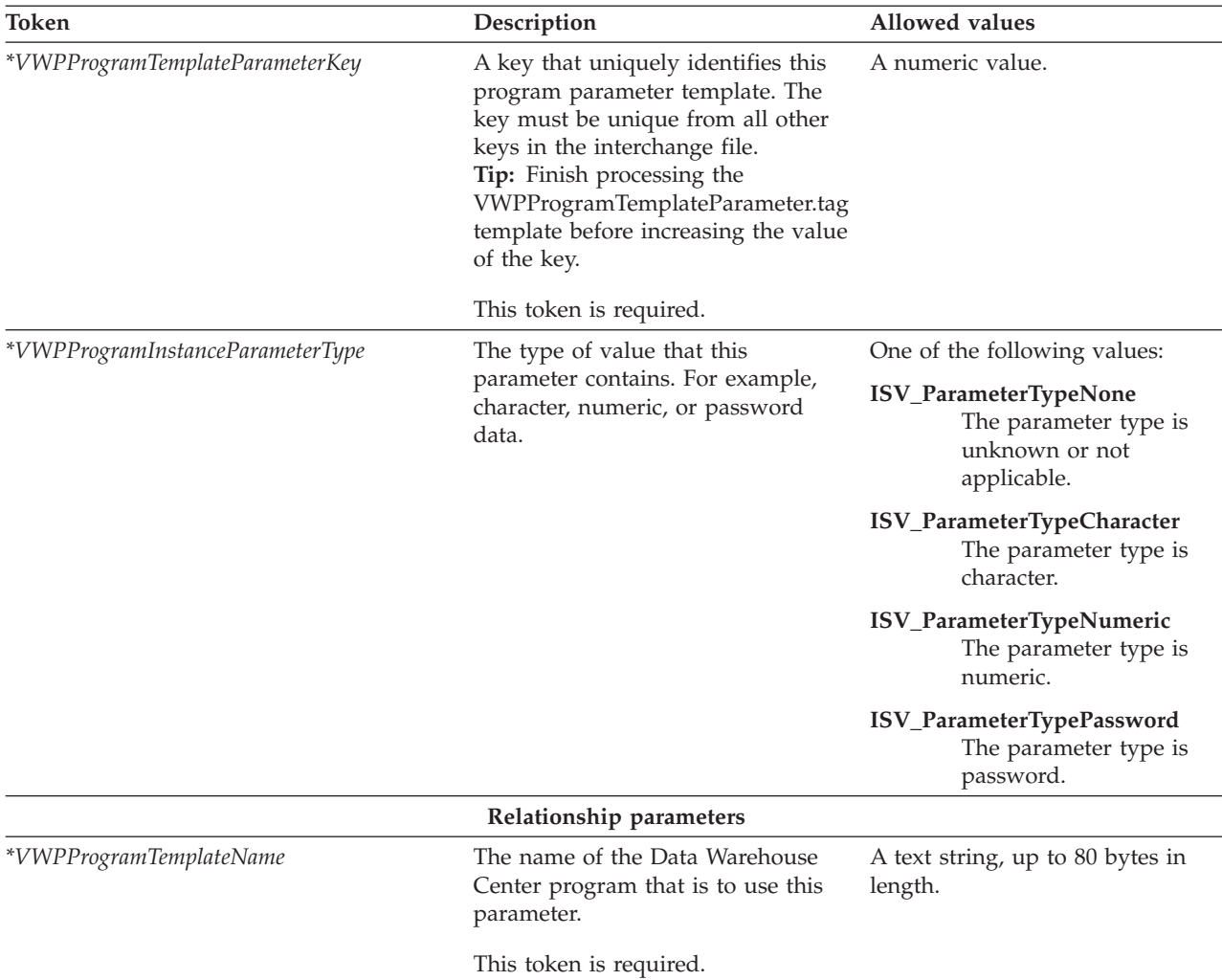

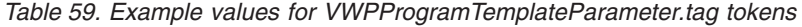

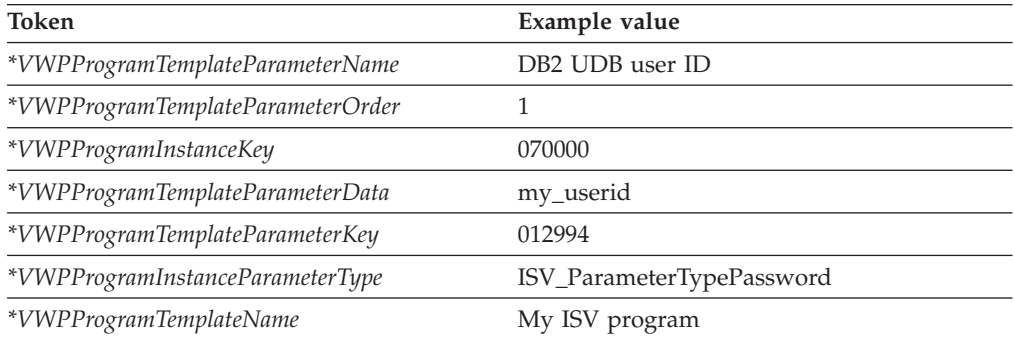

- v "Metadata templates supplied with the Data [Warehouse](#page-34-0) Center" on page 27
- v ["VWPProgramInstanceParameter.tag](#page-68-0) template for the Data Warehouse Center" on [page](#page-68-0) 61
- v ["VWPProgramTemplate.tag](#page-70-0) template for the Data Warehouse Center" on page 63

## **WarehouseDataBase.tag template for the Data Warehouse Center**

Use this template to define target warehouse databases to import into the Data Warehouse Center.

This template also defines the relationship between the following objects:

- The target warehouse database
- The agent site to use for the target warehouse database
- The security group in which to define the target warehouse database

The following tables provide information about and examples for each token in the template.

*Table 60. WarehouseDataBase.tag tokens*

| Description<br>Token  |                                                                                         | <b>Allowed values</b>                                                   |
|-----------------------|-----------------------------------------------------------------------------------------|-------------------------------------------------------------------------|
|                       | <b>Entity parameters</b>                                                                |                                                                         |
| <i>*DatabaseName</i>  | The unique name of the<br>database.                                                     | A text string, up to 80 bytes in length.                                |
|                       | The name must be unique<br>within the warehouse<br>control database.                    |                                                                         |
|                       | This token is required.                                                                 |                                                                         |
| *DatabaseDescription  | The short description of<br>the database.                                               | A text string, up to 254 bytes in length.                               |
|                       | This token is optional.                                                                 |                                                                         |
| <i>*DatabaseNotes</i> | database.                                                                               | The long description of the A text string, up to 32700 bytes in length. |
|                       | This token is optional.                                                                 |                                                                         |
| *DatabaseContact      | The person to contact for<br>information about this<br>database.                        | A text string, up to 64 bytes in length.                                |
|                       | This token is optional.                                                                 |                                                                         |
| *DatabaseServerName   | The name of the server on<br>which the database resides.                                | A text string, up to 64 bytes in length.                                |
|                       | This token is optional.                                                                 |                                                                         |
| *DatabaseVersion      | The version of the<br>database.                                                         | A text string.                                                          |
| *DatabasePhysicalName | The physical database<br>name of the database as<br>defined to the database<br>manager. | A text string, up to 40 bytes in length.                                |
|                       | This token is required.                                                                 |                                                                         |

| Token                  | Description                                                                   | Allowed values                                                      |
|------------------------|-------------------------------------------------------------------------------|---------------------------------------------------------------------|
| *DatabaseType          | The type of database                                                          | One of the following values:                                        |
|                        | family.<br>This token is required.                                            | ISV IR DB2Family<br>DB2 Family                                      |
|                        |                                                                               | ISV_IR_GenericODBC<br>Generic ODBC                                  |
|                        |                                                                               | ISV_IR_FFLan<br>Flat File LAN                                       |
| *DatabaseTypeExtended  |                                                                               | The type of AS/400 system One of the following values:              |
|                        | or file.<br>This token is required.                                           | <b>ISV IR DB2400CISC</b><br>DB2 UDB for AS/400 for CISC             |
|                        |                                                                               | ISV_IR_DB2400RISC<br>DB2 UDB for AS/400 for RISC                    |
|                        |                                                                               | ISV_IR_FFLanLocalCmd<br>Local flat file                             |
| <i>*DatabaseUserid</i> | The user ID with which to<br>access the database.                             | A text string, up to 36 bytes in length.                            |
|                        | This token is optional.                                                       |                                                                     |
|                        | Relationship parameters                                                       |                                                                     |
| <i>*SecurityGroup</i>  | The security group in                                                         | A text string, up to 80 bytes in length.                            |
|                        | which to create the source<br>or target database.                             | Specify ISV DEFAULTSECURITYGROUP for the default<br>security group. |
|                        | This token is required, but<br>you can specify the default<br>security group. |                                                                     |
| *AgentSite             | The agent site to use for                                                     | A text string, up to 80 bytes in length.                            |
|                        | the source or target.<br>This token is required.                              | Specify ISV_DEFAULTAGENTSITE for the default agent<br>site.         |

*Table 60. WarehouseDataBase.tag tokens (continued)*

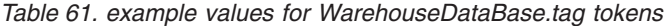

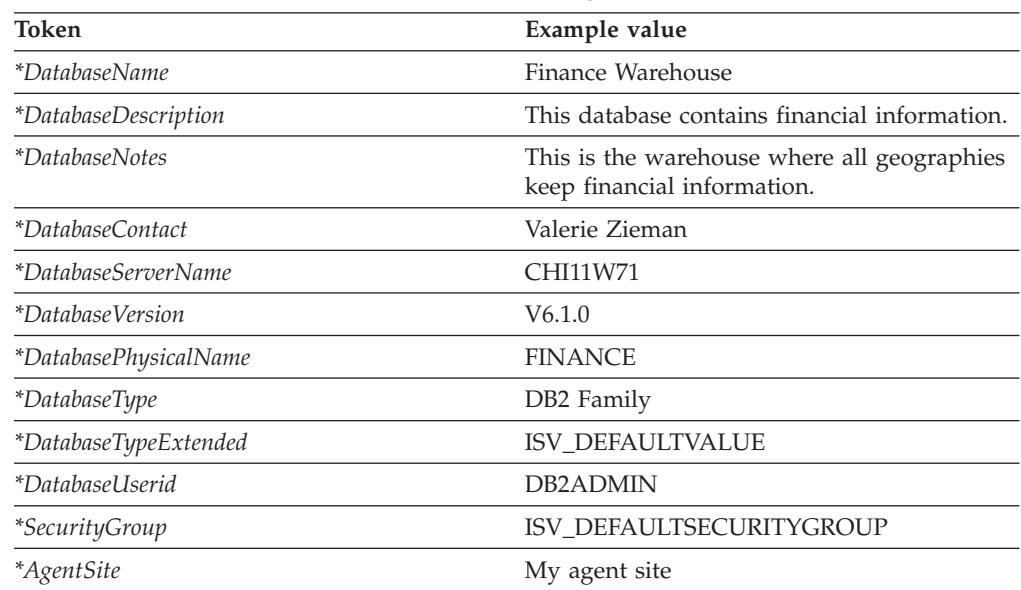

v "Metadata templates supplied with the Data [Warehouse](#page-34-0) Center" on page 27

# <span id="page-78-0"></span>**Chapter 6. Data Warehouse Center metadata**

This chapter describes the Data Warehouse Center metadata that describes source databases and target databases. Other applications can export the metadata to share information about the databases.

Table 62 describes the mapping between each object in the tag language file and the corresponding logical object in the Data Warehouse Center.

*Table 62. Logical objects for source and target databases*

| Object in tag language file | Data Warehouse Center logical object   |
|-----------------------------|----------------------------------------|
| <b>DATABASE</b>             | A warehouse source or warehouse target |
| <b>TABLE</b>                | A table, file, or IMS segment          |
| <b>COLUMN</b>               | A column or field                      |

The Data Warehouse Center also defines relationships between the database, tables, and columns. The section for each object lists the relationships in which hte object participates that are useful for partner applications.

### **DATABASE object metadata for the Data Warehouse Center**

The DATABASE object contains metadata about a source database or target database, file system, or file.

The following tables provide properties, relationships, examples of the DATABASE object.

| Tag language property<br>name | Description                                                                                                    | Allowed values                              |
|-------------------------------|----------------------------------------------------------------------------------------------------|---------------------------------------------|
| <b>NAME</b>                   | The business name of the source.                                                                                                | A text string, up to 80 bytes in length.    |
| <b>DBNAME</b>                 | The physical database name as defined to the<br>database manager.                                                               | A text string, up to 40 bytes in length.    |
|                               | This value is null for generic ODBC databases,<br>Sybase databases, IMS databases, generic<br>ODBC databases, and file systems. |                                             |
| <b>SHRTDESC</b>               | The short description of the source.                                                                                            | A text string, up to 200 bytes in length.   |
| <b>LONGDESC</b>               | The long description of the source.                                                                                             | A text string, up to 32700 bytes in length. |

*Table 63. Properties of the DATABASE object*

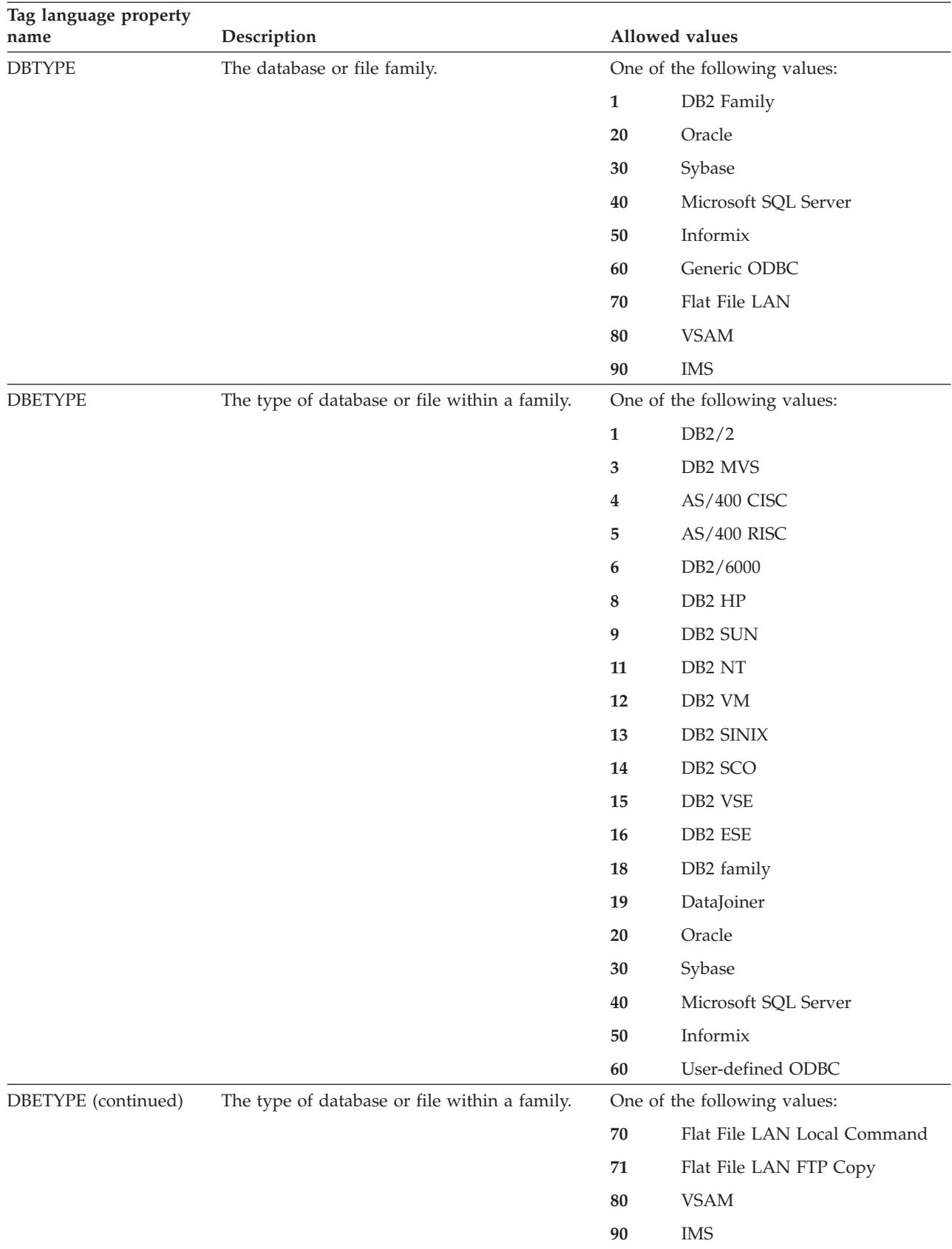

#### *Table 63. Properties of the DATABASE object (continued)*

| Tag language property<br>name | Description                                                                                                 |                                          | Allowed values                            |  |  |
|-------------------------------|----------------------------------------------------------------------------------------------------|------------------------------------------|-------------------------------------------|--|--|
| <b>ISWH</b>                   | A flag that indicates whether this source is a                                                              | One of the following values:             |                                           |  |  |
|                               | warehouse target or warehouse source.                                                                       |                                          | This source is a warehouse<br>target.     |  |  |
|                               |                                                                                                    | N                                        | This source is a warehouse<br>source.     |  |  |
| <b>USERID</b>                 | The user ID that the Data Warehouse Center<br>uses to connect to the source.                                | A text string, up to 36 bytes in length. |                                           |  |  |
| <b>CONTACT</b>                | The name of the person who is responsible for A text string, up to 64 bytes in length.<br>the source.       |                                          |                                           |  |  |
| <b>USEODBC</b>                | A flag that specifies whether to use the                                                                    |                                          | One of the following values:              |  |  |
|                               | user-supplied connect string or to generate the<br>$\mathbf{Y}$<br>string. Use N for files.                 |                                          | Use the user-defined connect<br>string.   |  |  |
|                               |                                                                                                    | N                                        | Generate the connect string.              |  |  |
| <b>ODBCSTR</b>                | The user-defined ODBC connect string to use<br>if USEODBC is set to Y. Otherwise, this<br>property is null. |                                          | A text string, up to 254 bytes in length. |  |  |
| <b>PREACCMD</b>               | If the source is a local Flat File LAN source, a<br>command to run to access the remote file.               | A text string, up to 64 bytes in length. |                                           |  |  |
| <b>POSTACMD</b>               | If the source is a local Flat File LAN source, a<br>command to run after accessing the remote<br>file.      | A text string, up to 64 bytes in length. |                                           |  |  |
| <b>RETRYCNT</b>               | The number of times to try to extract data<br>from this source in case of an error.                         | A numeric value.                         |                                           |  |  |
| <b>RETRYINT</b>               | The time that is to elapse between attempts to<br>extract data.                                             | A numeric value.                         |                                           |  |  |
| <b>VERSION</b>                | The version of DB2 in use.                                                                                  |                                          | A text string, up to 128 bytes in length. |  |  |
| <b>DBMSSERV</b>               | The database instance/subsystem/server name A text string, up to 128 bytes in length.<br>for ODBC connect.  |                                          |                                           |  |  |
| <b>DFLTDEL</b>                | The System 390 database default character<br>string delimiter.                                              |                                          | A text string, up to 1 byte in length.    |  |  |

*Table 63. Properties of the DATABASE object (continued)*

The following figure shows an example of a DATABASE object instance that defines a target warehouse database.

```
:COMMENT. Begin DATABASE Instance
:COMMENT.
:ACTION.OBJINST(MERGE)
:OBJECT.TYPE(DATABASE)
:INSTANCE.
   NAME(iwhtar)
   DBNAME(IWHTAR)
   DBTYPE(1)
   DBETYPE(11)
    ISWH(Y)
   USERID(marlow)
   USEODBC(N)
   CODEPAGE(437)
    RETRYCNT(3)
   RETRYINT(30)
```
<span id="page-81-0"></span>The following figure shows an example of a DATABASE object instance that defines a source file.

```
:ACTION.OBJINST(MERGE)
:OBJECT.TYPE(DATABASE)
:INSTANCE.
    NAME(TBC Operations)
    SHRTDESC(The Beverage Company operational data sources)
    DBTYPE(70)
    DBETYPE(70)
    ISWH(N)
    LOCATION(Thirsty City)
    USERID(XXXXXXXX)
    USEODBC(N)
    CODEPAGE(437)
    RETRYCNT(0)
    RETRYINT(0)
```
The following figure shows an example of a relationship between a DATABASE object instance and a TABLES object instance.

```
:COMMENT. Relation: DATABASE to TABLES
:COMMENT.
:ACTION.RELATION(ADD)
:RELTYPE.TYPE(CONTAIN) SOURCETYPE(DATABASE) TARGETYPE(TABLES)
:INSTANCE.
    SOURCEKEY(NAME(TBC Operations) DBNAME() )
    TARGETKEY(DBNAME(TBC Operations) OWNER() TABLES(d:\iwhdemo\outcusti.txt) )
```
The following table shows the relationship in which the DATABASE object participates and that is useful for partner applications. The Source column and the Target column indicate how many times the source object or the target object of the relationship can participate in the relationship.

*Table 64. Relationships in which the DATABASE object participates*

|        | Source tag<br>language object |                      |        | Target tag language<br>object type |                                                                             |
|--------|-------------------------------|----------------------|--------|------------------------------------|-----------------------------------------------------------------------------|
| Source | type                          | <b>Relation type</b> | Target |                                    | Description                                                                 |
|        | <b>DATABASE</b>               | <b>CONTAIN</b>       | M      | <b>TABLES</b>                      | Tables or files that are<br>contained in the<br>database or file<br>system. |

#### **Related reference:**

- v "TABLES object metadata for the Data Warehouse Center" on page 74
- ["COLUMN](#page-85-0) object metadata for the Data Warehouse Center" on page 78

### **TABLES object metadata for the Data Warehouse Center**

The TABLES object contains metadata about a warehouse source table, segment, or file, or a target table. It is associated with a DATABASE object.

The following tables provide properties, relationships, and examples of the TABLES object.

*Table 65. Properties of the TABLES object*

| Tag language property<br>name | Description                                                                                     |                                          | Allowed values                                      |  |
|-------------------------------|-------------------------------------------------------------------------------------------------|------------------------------------------|-----------------------------------------------------|--|
| NAME                          | The name of the table, file, or IMS segment.                                                    |                                          | A text string, up to 80 bytes in length.            |  |
|                               | The table name includes the high-level qualifier,<br>schema or collection, such as IWH.TABLE1.  |                                          |                                                     |  |
|                               | The combination of the database name and the<br>table name is unique.                           |                                          |                                                     |  |
|                               | This property is the fully qualified path and file<br>name for a file.                          |                                          |                                                     |  |
| <b>SHRTDESC</b>               | The short description of the file or segment.                                                   |                                          | A text string, up to 200 bytes in length.           |  |
| <b>LONGDESC</b>               | The long description of the table.                                                              |                                          | A text string, up to 32700 bytes in length.         |  |
| <b>DBNAME</b>                 | The business name of the source that contains<br>this table or file.                            |                                          | A text string, up to 80 bytes in length.            |  |
| <b>OWNER</b>                  | The owner, high-level qualifier, or collection of<br>the table.                                 |                                          | A text string, up to 15 bytes in length.            |  |
|                               | This property is null for files and IMS<br>segments.                                            |                                          |                                                     |  |
| <b>TABLES</b>                 | The physical table, file, or segment name as<br>defined to the database manager or file system. | A text string, up to 80 bytes in length. |                                                     |  |
|                               | For files and IMS segments, this value is the<br>same as the value of NAME.                     |                                          |                                                     |  |
| <b>TBLISBIN</b>               | A flag that specifies the file transfer mode for                                                |                                          | One of the following values:                        |  |
|                               | Flat File LAN files.                                                                            | Y                                        | The file transfer mode is binary.                   |  |
|                               |                                                                                                 | N                                        | The file transfer mode is ASCII.                    |  |
| <b>TBLNAMESP</b>              | The name of the DB2 table space.                                                                |                                          | A text string, up to 90 bytes in length.            |  |
| <b>TBLFTYPE</b>               | For files, the type of the file.                                                                |                                          | One of the following values:                        |  |
|                               |                                                                                                 | 1                                        | Fixed                                               |  |
|                               |                                                                                                 | 2                                        | Comma                                               |  |
|                               |                                                                                                 | 3                                        | Tab                                                 |  |
|                               |                                                                                                 | 4                                        | Character                                           |  |
| TBLL1NAM                      | A flag that specifies whether the first row of the One of the following values:                 |                                          |                                                     |  |
|                               | file contains column names.                                                                     |                                          | The first row of the file contains<br>column names. |  |
|                               |                                                                                                 |                                          | The first row of the file contains<br>data.         |  |
| <b>CHARDELM</b>               | For files, the character separator if the file type<br>is character.                            |                                          | A text string that is 1 byte in length.             |  |

| Tag language property<br>name | Description                                                                  |                                         | Allowed values                                                                                                  |
|-------------------------------|------------------------------------------------------------------------------|-----------------------------------------|----------------------------------------------------------------------------------------------------|
| <b>CREATYPE</b>               | The method used to define the table in the Data One of the following values: |                                         |                                                                                                    |
|                               | Warehouse Center.                                                            |                                         | The table was defined manually.                                                                                 |
|                               |                                                                              | $\overline{2}$                          | The table definition was<br>imported from the database<br>manager.                                              |
|                               |                                                                              | 3                                       | The table definition was<br>imported from the Information<br>Catalog Center.                                    |
|                               |                                                                              | $\overline{\mathbf{4}}$                 | The table was created by the<br>Data Warehouse Center for a step<br>when the step was promoted to<br>test mode. |
| <b>TABALIAS</b>               | A flag that specifies whether the table has an                               |                                         | One of the following values:                                                                                    |
|                               | alias.                                                                       | Y                                       | The table has an alias.                                                                                         |
|                               |                                                                              | N                                       | The table does not have an alias.                                                                               |
| <b>IWHCRTAR</b>               | A flag that specifies whether the target table is                            |                                         | One of the following values:                                                                                    |
|                               | created by the Data Warehouse Center.                                        |                                         | The target table is created by the<br>Data Warehouse Center.                                                    |
|                               |                                                                              | $\mathbb N$                             | The target table is not created by<br>the Data Warehouse Center.                                                |
| <b>IWHGRANT</b>               | A flag that specifies whether GRANT TO                                       |                                         | One of the following values:                                                                                    |
|                               | PUBLIC is enabled for the table.                                             |                                         | GRANT TO PUBLIC is enabled<br>for the table.                                                                    |
|                               |                                                                              |                                         | GRANT TO PUBLIC is been<br>enabled for the table.                                                               |
| <b>IWHDRATN</b>               | The warehouse target duration, either transient                              | One of the following values:            |                                                                                                    |
|                               | or persistent.                                                               |                                         | The table is persistent.                                                                                        |
|                               |                                                                              | N                                       | The table is transient.                                                                                         |
| <b>IWHMAXED</b>               | The maximum number of editions of the table.                                 |                                         | A numeric value.                                                                                                |
| <b>IWHCREGN</b>               | A flag that specifies whether the create                                     | One of the following values:            |                                                                                                    |
|                               | statement is automatically generated.                                        |                                         | The Create statement is<br>automatically generated.                                                             |
|                               |                                                                              | N                                       | The Create statement is not<br>automatically generated.                                                         |
| <b>IWHCRERU</b>               | The create statement for the table.                                          |                                         | A text string, up to 32,700 bytes in length.                                                                    |
| <b>IDSFACT</b>                | A flag that specifies whether the table is used                              |                                         | One of the following values:                                                                                    |
|                               | as a fact table.                                                             | Y                                       | The table is used as a fact table.                                                                              |
|                               |                                                                              |                                         | The table is not used as a fact<br>table.                                                                       |
| CDSSCHEMA                     | The table schema for replication.                                            |                                         | A text string, up to 128 bytes in length.                                                                       |
| <b>CDTABNAM</b>               | The table name for replication.                                              |                                         | A text string, up to 128 bytes in length.                                                                       |
| <b>BEFORIMG</b>               | The replication before-image prefix.                                         | A text string, up to 4 bytes in length. |                                                                                                    |

*Table 65. Properties of the TABLES object (continued)*

| Tag language property<br>name | Description                                                                 |                              | Allowed values                                    |
|-------------------------------|-----------------------------------------------------------------------------|------------------------------|---------------------------------------------------|
| <b>IDSREPL</b>                | A flag that specifies whether the table is used<br>for replication.         | One of the following values: |                                                   |
|                               |                                                                             | Y                            | The table is used for replication.                |
|                               |                                                                             | N                            | The table is not used for<br>replication.         |
| <b>NAMINDEX</b>               | The DB2 table name index.                                                   |                              | A text string, up to 90 bytes in length.          |
| <b>PARTTBSP</b>               | A flag that specifies whether the table is in a<br>partitioned table space. |                              | One of the following values:                      |
|                               |                                                                             | Y                            | The table is in a partitioned table<br>space.     |
|                               |                                                                             | N                            | The table is not in a partitioned<br>table space. |
| DBNAM390                      | The System 390 database name.                                               |                              | A text string, up to 8 bytes in length.           |

*Table 65. Properties of the TABLES object (continued)*

The following figure shows an example of a TABLES object instance for a relational table.

```
:COMMENT. Begin TABLES Instance
:COMMENT.
:ACTION.OBJINST(MERGE)
:OBJECT.TYPE(TABLES)
:INSTANCE.
   NAME(IWH.ATOMICED)
    DBNAME(iwhtar)
   OWNER(IWH)
   TABLES(ATOMICED)
    TBLISBIN(N)
   TBLFTYPE(0)
   TBLL1NAM(N)
   CREATYPE(4)
:COMMENT.
:COMMENT. End TABLES Instance
The following figure shows an example of a TABLES object instance for a file.
:COMMENT. Begin TABLES Instance
:COMMENT.
:ACTION.OBJINST(MERGE)
:OBJECT.TYPE(TABLES)
:INSTANCE.
    NAME(d:\iwhdemo\outcusti.txt)
    SHRTDESC(File containing operational data for Institutions Customers)
    DBNAME(TBC Operations)
   OWNER()
   TABLES(d:\iwhdemo\outcusti.txt)
   TBLISBIN(Y)
   TBLFTYPE(3)
   TBLL1NAM(N)
   CREATYPE(1)
:COMMENT.
:COMMENT. End TABLES Instance
```
The following figure shows an example of a relationship between a TABLES object instance and a DATABASE object instance.

```
:COMMENT. Relation: DATABASE to TABLES
:COMMENT.
:ACTION.RELATION(ADD)
:RELTYPE.TYPE(CONTAIN) SOURCETYPE(DATABASE) TARGETYPE(TABLES)
```

```
:INSTANCE.
    SOURCEKEY(NAME(TBC Operations) DBNAME() )
    TARGETKEY(DBNAME(TBC Operations) OWNER() TABLES(d:\iwhdemo\outcusti.txt) )
```
The following figure shows an example of a relationship between a TABLES object instance and a COLUMN object instance.

```
:COMMENT. Relation: TABLES to COLUMN
:COMMENT.
:ACTION.RELATION(ADD)
:RELTYPE.TYPE(CONTAIN) SOURCETYPE(TABLES) TARGETYPE(COLUMN)
:INSTANCE.
   SOURCEKEY(DBNAME(TBC Operations) OWNER() TABLES(d:\iwhdemo\outcusti.txt) )
   TARGETKEY(DBNAME(TBC Operations) OWNER() TABLES(d:\iwhdemo\outcusti.txt)
   COLUMNS(Zipcode) )
```
The following table lists the relationships in which the TABLES object participates and that are useful for partner applications. The Source column and the Target column indicate how many times the source object or target object of the relationship can participate in the relationship.

*Table 66. Relationships in which the TABLES object participates*

|        | Source tag<br>language object |                      |               | Target tag language<br>object type |                                                                               |
|--------|-------------------------------|----------------------|---------------|------------------------------------|-------------------------------------------------------------------------------|
| Source | type                          | <b>Relation type</b> | <b>Target</b> |                                    | Description                                                                   |
|        | <b>DATABASE</b>               | <b>CONTAIN</b>       | M             | <b>TABLES</b>                      | Database or file<br>system with which<br>this table or file is<br>associated. |
|        | <b>TABLE</b>                  | <b>CONTAIN</b>       | M             | <b>COLUMN</b>                      | Columns associated<br>with this table.                                        |

#### **Related reference:**

- v ["DATABASE](#page-78-0) object metadata for the Data Warehouse Center" on page 71
- v "COLUMN object metadata for the Data Warehouse Center" on page 78

### **COLUMN object metadata for the Data Warehouse Center**

The COLUMN object contains metadata about a column or field in a source table, target table, or file. It is associated with a TABLES object.

The following tables provide the properties, relationships, and examples of the COLUMN object.

| Tag language property |                                                                                 |                                             |
|-----------------------|---------------------------------------------------------------------------------|---------------------------------------------|
| name                  | Description                                                                     | Allowed values                              |
| <b>NAME</b>           | The name of the column or field.                                                | A text string, up to 80 bytes in length.    |
|                       | The combination of the database name, table<br>name, and column name is unique. |                                             |
| <b>SHRTDESC</b>       | The short description of the column or field.                                   | A text string, up to 200 bytes in length.   |
| <b>LONGDESC</b>       | The long description of the column or field.                                    | A text string, up to 32700 bytes in length. |

*Table 67. Properties of the COLUMN object*

| Tag language property<br>name | Description                                                                                                    |                                                                                                    | Allowed values                           |  |  |
|-------------------------------|----------------------------------------------------------------------------------------------------|----------------------------------------------------------------------------------------------------|------------------------------------------|--|--|
| <b>DATATYPE</b>               | The ODBC data type to which the database<br>manager data type maps.                                                           |                                                                                                    | One of the following values:             |  |  |
|                               | The Data Warehouse Center derives the data<br>type from the native data type.                                                 | <b>CHAR</b><br><b>NUMERIC</b><br><b>DECIMAL</b>                                                                                                    |                                          |  |  |
|                               | You cannot add a GRAPHIC data type<br>column to a table in a VSAM database.                                                   | <b>INTEGER</b><br><b>SMALLINT</b><br><b>FLOAT</b><br><b>DOUBLE</b><br><b>DATE</b><br><b>TIME</b><br><b>TIMESTAMP</b><br><b>VARCHAR</b><br>LONG_VARCHAR<br><b>GRAPHIC</b><br>VARGRAPHIC<br>LONG_VARGRAPHIC<br><b>BLOB</b><br><b>CLOB</b><br><b>DBCLOB</b><br><b>TINYINT</b><br>BIT<br><b>REAL</b> |                                          |  |  |
|                               |                                                                                                    | <b>BIGINT</b><br>A numeric value.                                                                                                    |                                          |  |  |
| <b>LENGTH</b><br><b>SCALE</b> | The length of the column or field.<br>The precision of the column or field for<br>columns or fields with a decimal data type. |                                                                                                    | A numeric value.                         |  |  |
| <b>POSNO</b>                  | An index, starting with 1, of the column or<br>field in the row of the table or file.                                         | A numeric value.                                                                                                    |                                          |  |  |
| <b>NULLS</b>                  | A flag that specifies whether the column or<br>field allows null data.                                                        |                                                                                                    | One of the following values:             |  |  |
|                               |                                                                                                    |                                                                                                    | The column allows null data.             |  |  |
|                               |                                                                                                    | N                                                                                                    | The column does not allow null<br>data.  |  |  |
| <b>ISTEXT</b>                 | A flag that specifies whether the column or                                                                                   |                                                                                                    | One of the following values:             |  |  |
|                               | field data is binary or text data.                                                                                            | Y                                                                                                    | The column data is binary data.          |  |  |
|                               |                                                                                                    | N                                                                                                    | The column data is text data.            |  |  |
| <b>DBNAME</b>                 | The business name of the source or target that A text string, up to 80 bytes in length.<br>contains this table or file.       |                                                                                                    |                                          |  |  |
| <b>OWNER</b>                  | The owner, high-level qualifier, or collection of A text string, up to 15 bytes in length.<br>the table.                      |                                                                                                    |                                          |  |  |
|                               | This property is null for files and IMS<br>segments.                                                                          |                                                                                                    |                                          |  |  |
| <b>TABLES</b>                 | The physical table, file, or segment name as<br>defined to the database manager or file<br>system.                            |                                                                                                    | A text string, up to 80 bytes in length. |  |  |
|                               | For files and IMS segments, this value is the<br>same as the value of NAME.                                                   |                                                                                                    |                                          |  |  |

*Table 67. Properties of the COLUMN object (continued)*

| |

| Tag language property<br>name | Description                                     |                                                                                | Allowed values                                                                                                    |  |
|-------------------------------|-------------------------------------------------|--------------------------------------------------------------------------------|----------------------------------------------------------------------------------------------------|--|
| <b>NATIVEDT</b>               | Native data type of the column or field.        |                                                                                | The data type for the column as defined to<br>the database manager.                                                     |  |
|                               |                                                 | in length.                                                                     | The data type is a text string, up to 40 bytes                                                                          |  |
|                               |                                                 | In most cases, the value of this property<br>will match the value of DATATYPE. |                                                                                                    |  |
|                               |                                                 |                                                                                | For the mapping of the database manager<br>data types to ODBC data types, see the<br>Data Warehouse Center online help. |  |
| ORDINAL                       | Column or field ordinality.                     |                                                                                | A numeric value.                                                                                                    |  |
| <b>OFFSET</b>                 | The offset of the field in a fixed-length file. |                                                                                | A numeric value.                                                                                                    |  |
| <b>COLTYPE</b>                | The column type for DPropR.                     |                                                                                | One of the following values:                                                                                            |  |
|                               |                                                 | A                                                                              | After image column                                                                                                    |  |
|                               |                                                 | B                                                                              | Before image column                                                                                                    |  |

*Table 67. Properties of the COLUMN object (continued)*

The following figure shows an example of a COLUMN object instance.

```
:ACTION.OBJINST(MERGE)
:OBJECT.TYPE(COLUMN)
:INSTANCE.
   NAME(CORR_COEF)
    SHRTDESC(Correlation Coefficient)
   DATATYPE(DOUBLE)
   LENGTH(0)
   SCALE(0)
   POSNO(4)
    NULLS(Y)
    ISTEXT(N)
    DBNAME(TRANSFORMER_TARGET)
   OWNER(IWH)
    TABLES(TR_CORRELATION_06)
    COLUMNS(CORR_COEFF)
    NATIVEDT(DOUBLE)
    TRANSNAM(Correlation Coefficient(r))
```
The following figure shows an example of a relationship between a COLUMN object instance and a TABLES object instance.

```
:COMMENT. Relation: TABLES to COLUMN
:COMMENT.
:ACTION.RELATION(ADD)
:RELTYPE.TYPE(CONTAIN) SOURCETYPE(TABLES) TARGETYPE(COLUMN)
:INSTANCE.
    SOURCEKEY(DBNAME(TBC Operations) OWNER() TABLES(d:\iwhdemo\outcusti.txt) )
    TARGETKEY(DBNAME(TBC Operations) OWNER() TABLES(d:\iwhdemo\outcusti.txt)
    COLUMNS(Zipcode) )
```
The following table shows the relationship in which the COLUMN object participates. This relationship is useful for partner applications. The Source column and the Target column indicate how many times the source object or the target object of the relationship can participate in the relationship.

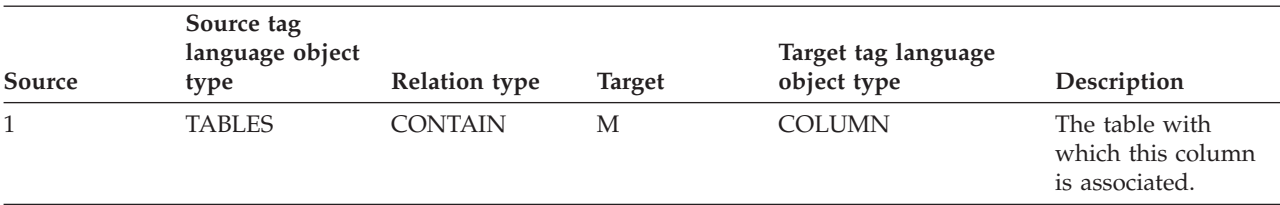

*Table 68. Relationship in which the COLUMN object participates*

#### **Related reference:**

- v ["DATABASE](#page-78-0) object metadata for the Data Warehouse Center" on page 71
- v "TABLES object metadata for the Data [Warehouse](#page-81-0) Center" on page 74

# <span id="page-90-0"></span>**Chapter 7. Information Catalog Manager object types**

This chapter provides detailed information about Information Catalog Manager object types.

### **Default properties for all Information Catalog Center objects**

The Information Catalog Center provides a set of default properties for every object. These properties that the Information Catalog Center provides are required. You can define your own properties and mark them as required or optional. The following table shows the default properties.

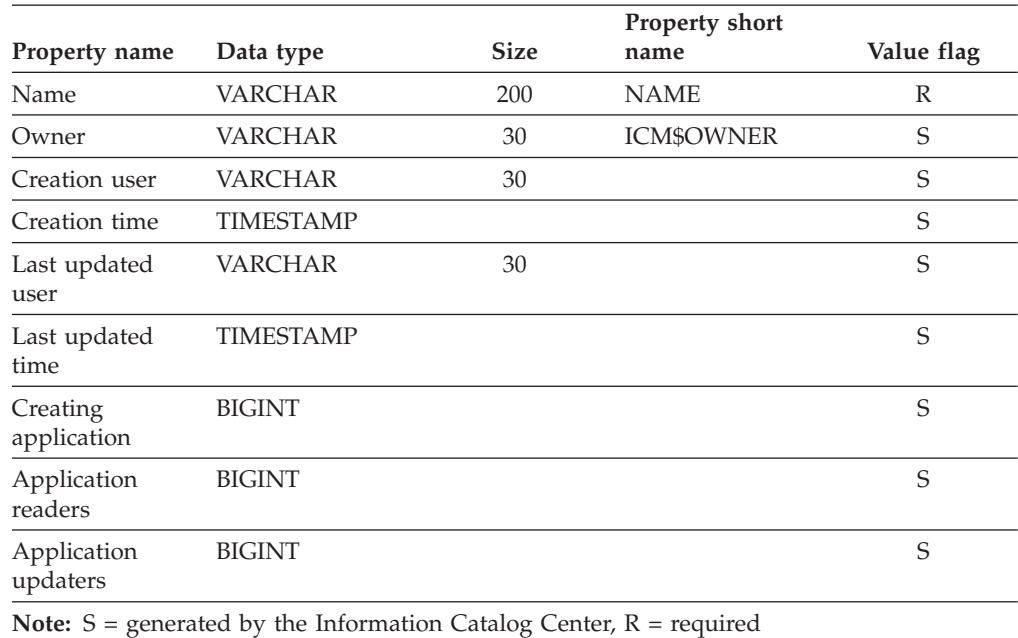

*Table 69. Default properties*

| | | |

# **Guidelines for extendible objects types for the Information Catalog Center**

- 1. An object type is extendible if it can be changed.
- 2. All objects must include a unique ID, UI, as part of their object definition. The UI is used to compare with a similar identifier in the target information catalog during the import process.

### **Predefined object descriptions: Application data**

Application data is used by the Information Catalog Center for some MDIS metadata exchanges. Objects of this object type might appear in your information catalog, but you do not use this object type to create objects.

The Information Catalog Center short name for this object is APPLDATA.

|

The following table provides information about the properties of the Application data object.

| Property<br>name                                                 | Data type                     | <b>Size</b> | Property<br>short name                                       | Value flag                                            | <b>UUI</b> order  |
|------------------------------------------------------------------|-------------------------------|-------------|--------------------------------------------------------------|-------------------------------------------------------|-------------------|
| Name                                                             | <b>VARCHAR</b>                | 200         | <b>NAME</b>                                                  | $\mathbb{R}$                                          |                   |
| Short<br>description                                             | VARCHAR                       | 250         | <b>SHRTDESC</b>                                              | O                                                     |                   |
| Long<br>description                                              | LONG<br><b>VARCHAR</b>        | 32700       | <b>LONGDESC</b>                                              | $\overline{O}$                                        |                   |
| Source object<br>identifier                                      | <b>CHAR</b>                   | 16          | <b>FLGID</b>                                                 | $\mathbb{R}$                                          | $\mathbf{1}$      |
| Application<br>data field 0                                      | <b>LONG</b><br><b>VARCHAR</b> | 32700       | <b>APPLDAT0</b>                                              | $\overline{O}$                                        |                   |
| Application<br>data field 1                                      | LONG<br><b>VARCHAR</b>        | 32700       | APPLDAT1                                                     | $\circ$                                               |                   |
| Application<br>data field 2                                      | <b>LONG</b><br><b>VARCHAR</b> | 32700       | APPLDAT2                                                     | $\circ$                                               |                   |
| Application<br>data field 3                                      | <b>LONG</b><br><b>VARCHAR</b> | 32700       | APPLDAT3                                                     | $\circ$                                               |                   |
| Application<br>data field 4                                      | <b>LONG</b><br><b>VARCHAR</b> | 32700       | APPLDAT4                                                     | $\circ$                                               |                   |
| Application<br>data field 5                                      | LONG<br>VARCHAR               | 32700       | APPLDAT5                                                     | $\circ$                                               |                   |
| Application<br>data field 6                                      | <b>LONG</b><br>VARCHAR        | 32700       | APPLDAT6                                                     | $\overline{O}$                                        |                   |
| Application<br>data field 7                                      | LONG<br>VARCHAR               | 32700       | <b>APPLDAT7</b>                                              | $\circ$                                               |                   |
| Application<br>data field 8                                      | LONG<br><b>VARCHAR</b>        | 32700       | APPLDAT8                                                     | $\circ$                                               |                   |
| Application<br>data field 9                                      | LONG<br><b>VARCHAR</b>        | 32700       | APPLDAT9                                                     | O                                                     |                   |
| Timestamp<br>source<br>definition<br>created                     | <b>CHAR</b>                   | 26          | <b>CRTTIME</b>                                               | $\circ$                                               |                   |
| Timestamp<br>source<br>definition last<br>changed<br>$N = 1 - C$ | <b>CHAR</b>                   | 26          | <b>SRCDATCF</b><br>stad bestha Information Catalog Contour D | $\overline{O}$<br>$\ldots$ $\ldots$ $\ldots$ $\Omega$ | المستعدد فللمستعد |

*Table 70. Properties of the Application data object*

 $\begin{array}{c} \hline \end{array}$ 

|

 $\vert$ 

**Note:**  $S =$  generated by the Information Catalog Center,  $R =$  required,  $O =$  optional

#### **Related reference:**

- v "Default properties for all [Information](#page-90-0) Catalog Center objects" on page 83
- v "Guidelines for extendible objects types for the [Information](#page-90-0) Catalog Center" on [page](#page-90-0) 83
- v "Information Catalog Center predefined object types" in the *Information Catalog Center Administration Guide*

### **Predefined object descriptions: Attributes**

|

|

|

The Attributes object describes properties of an information catalog object. The Information Catalog Center short name for this object is ATTRIBUT.

The following table provides information about the properties of the Attributes object.

**short name Value flag \* UUI order**

| Property<br>name                                    | Data type | <b>Size</b> | Property<br>short name | Value |
|-----------------------------------------------------|-----------|-------------|------------------------|-------|
| Name                                                | VARCHAR   | 200         | <b>NAME</b>            |       |
| Short<br>$\mathbf{1}$ , $\mathbf{1}$ , $\mathbf{1}$ | VARCHAR   | 250         | <b>SHRTDESC</b>        |       |

*Table 71. Properties of the Attributes object*

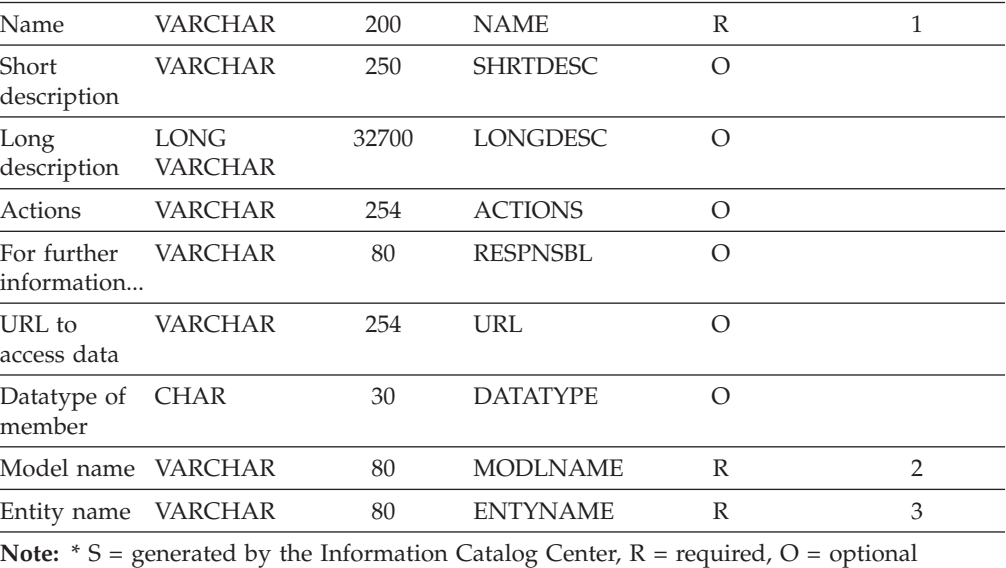

#### **Related reference:**

- v "Default properties for all [Information](#page-90-0) Catalog Center objects" on page 83
- v "Guidelines for extendible objects types for the [Information](#page-90-0) Catalog Center" on [page](#page-90-0) 83
- v "Information Catalog Center predefined object types" in the *Information Catalog Center Administration Guide*

### **Predefined object descriptions: Audio clips**

The Audio clips object represents files that contain audio information. These objects might represent electronic (AUD files) or printed (for example, CDs, tapes) audio information.

The Information Catalog Center short name for this object is AUDIO.

The following table provides information about the properties of the Audio clips object.

*Table 72. Properties of the Audio clips object*

| Property             |           |             | Property        |            |           |
|----------------------|-----------|-------------|-----------------|------------|-----------|
| name                 | Data type | <b>Size</b> | short name      | Value flag | UUI order |
| Name                 | VARCHAR   | 200         | <b>NAME</b>     | R          |           |
| Short<br>description | VARCHAR   | 250         | <b>SHRTDESC</b> |            |           |

| Property                                                                                     |                        |             | Property        |            |                  |  |  |
|----------------------------------------------------------------------------------------------|------------------------|-------------|-----------------|------------|------------------|--|--|
| name                                                                                         | Data type              | <b>Size</b> | short name      | Value flag | <b>UUI</b> order |  |  |
| Long<br>description                                                                          | LONG<br><b>VARCHAR</b> | 32700       | <b>LONGDESC</b> | ∩          |                  |  |  |
| Actions                                                                                      | VARCHAR                | 254         | <b>ACTIONS</b>  | Ω          |                  |  |  |
| Audio clip<br>filename                                                                       | VARCHAR                | 254         | <b>FILENAME</b> | R          |                  |  |  |
| Audio clip<br>class or type                                                                  | VARCHAR                | 80          | <b>TYPE</b>     | R          | 2                |  |  |
| URL to access VARCHAR<br>data                                                                |                        | 254         | URL             | ∩          |                  |  |  |
| <b>Note:</b> S = generated by the Information Catalog Center, $R$ = required, $Q$ = optional |                        |             |                 |            |                  |  |  |

*Table 72. Properties of the Audio clips object (continued)*

 $\begin{array}{c} \hline \end{array}$ 

|

| |

| |

- v "Default properties for all [Information](#page-90-0) Catalog Center objects" on page 83
- v "Guidelines for extendible objects types for the [Information](#page-90-0) Catalog Center" on [page](#page-90-0) 83
- v "Information Catalog Center predefined object types" in the *Information Catalog Center Administration Guide*

### **Predefined object descriptions: Business subject areas**

Business subject areas represent logical groupings of objects.

The Information Catalog Center short name for this object is INFOGRPS.

The following table provides information about the properties of the Business subject areas object.

*Table 73. Properties of the Business subject areas object*

| Property                                                                                     |                 |             | Property        |            |                  |  |  |
|----------------------------------------------------------------------------------------------|-----------------|-------------|-----------------|------------|------------------|--|--|
| name                                                                                         | Data type       | <b>Size</b> | short name      | Value flag | <b>UUI</b> order |  |  |
| Name                                                                                         | <b>VARCHAR</b>  | 200         | <b>NAME</b>     | R          | 1                |  |  |
| Short<br>description                                                                         | <b>VARCHAR</b>  | 250         | <b>SHRTDESC</b> | $\Omega$   |                  |  |  |
| Long<br>description                                                                          | LONG<br>VARCHAR | 32700       | <b>LONGDESC</b> | $\Omega$   |                  |  |  |
| Actions                                                                                      | <b>VARCHAR</b>  | 254         | <b>ACTIONS</b>  | $\Omega$   |                  |  |  |
| Data refresh<br>frequency                                                                    | <b>CHAR</b>     | 26          | <b>FRESHDAT</b> | $\bigcirc$ |                  |  |  |
| Filename                                                                                     | <b>VARCHAR</b>  | 254         | <b>FILENAME</b> | $\Omega$   |                  |  |  |
| URL to access VARCHAR<br>data                                                                |                 | 254         | URL             | $\Omega$   |                  |  |  |
| For further<br>information                                                                   | VARCHAR         | 80          | <b>CONTACT</b>  | ∩          |                  |  |  |
| <b>Note:</b> S = generated by the Information Catalog Center, $R$ = required, $Q$ = optional |                 |             |                 |            |                  |  |  |

#### **Related reference:**

- v "Default properties for all [Information](#page-90-0) Catalog Center objects" on page 83
- v "Guidelines for extendible objects types for the [Information](#page-90-0) Catalog Center" on [page](#page-90-0) 83
- v "Information Catalog Center predefined object types" in the *Information Catalog Center Administration Guide*

### **Predefined object descriptions: Charts**

|

|

The Charts object represents either printed or electronic charts.

The Information Catalog Center short name for this object is CHARTS.

The following table provides information about the properties of the Charts object.

| Property                              |                               |             | Property        |              |                  |
|---------------------------------------|-------------------------------|-------------|-----------------|--------------|------------------|
| name                                  | Data type                     | <b>Size</b> | short name      | Value flag   | <b>UUI</b> order |
| Name                                  | <b>VARCHAR</b>                | 200         | <b>NAME</b>     | $\mathbb{R}$ |                  |
| Short<br>description                  | <b>VARCHAR</b>                | 250         | <b>SHRTDESC</b> | $\Omega$     |                  |
| Long<br>description                   | <b>LONG</b><br><b>VARCHAR</b> | 32700       | <b>LONGDESC</b> | $\circ$      |                  |
| Actions                               | <b>VARCHAR</b>                | 254         | <b>ACTIONS</b>  | $\circ$      |                  |
| Chart title                           | <b>VARCHAR</b>                | 254         | <b>TITLE</b>    | O            |                  |
| Chart<br>publication<br>date          | <b>CHAR</b>                   | 26          | <b>RPRTDATE</b> | O            |                  |
| Chart<br>presentation<br>format       | <b>VARCHAR</b>                | 80          | <b>RPRTFRMT</b> | $\circ$      |                  |
| Chart<br>presentation<br>requirements | <b>VARCHAR</b>                | 254         | <b>DPPRESNT</b> | O            |                  |
| Chart owner                           | <b>VARCHAR</b>                | 80          | <b>OWNER</b>    | O            |                  |
| Chart<br>filename                     | <b>VARCHAR</b>                | 254         | <b>FILENAME</b> | R            | 1                |
| Chart class or<br>type                | <b>VARCHAR</b>                | 80          | <b>TYPE</b>     | $\mathbb{R}$ | $\overline{2}$   |
| URL to access<br>data                 | VARCHAR                       | 254         | URL             | $\Omega$     |                  |

*Table 74. Properties of the Charts object*

**Note:** S = generated by the Information Catalog Center, R = required, O = optional

#### **Related reference:**

- v "Default properties for all [Information](#page-90-0) Catalog Center objects" on page 83
- v "Guidelines for extendible objects types for the [Information](#page-90-0) Catalog Center" on [page](#page-90-0) 83
- v "Information Catalog Center predefined object types" in the *Information Catalog Center Administration Guide*

# **Predefined object descriptions: Columns or fields**

|

The Columns or fields object represents columns within a relational table, fields within a file, or fields within an IMS segment.

The Information Catalog Center short name for this object is COLUMN.

The following table provides information about the properties of the Columns or fields object.

*Table 75. Properties of the Columns or fields object types*. The MDIS name for this object is Element.

| Property name                                   | Data type                     | <b>Size</b>  | Property<br>short name | Value flag    | UUI<br>order | Maps to MDIS name      |
|-------------------------------------------------|-------------------------------|--------------|------------------------|---------------|--------------|------------------------|
| Name                                            | <b>VARCHAR</b>                | 200          | <b>NAME</b>            | $\mathbb R$   |              | ElementLongName        |
| Short description                               | <b>VARCHAR</b>                | 250          | <b>SHRTDESC</b>        | $\mathcal{O}$ |              | BriefDescription       |
| Long description                                | <b>LONG</b><br><b>VARCHAR</b> | 32700        | <b>LONGDESC</b>        | $\circ$       |              | LongDescription        |
| Actions                                         | <b>VARCHAR</b>                | 254          | <b>ACTIONS</b>         | $\mathcal{O}$ |              | ApplicationData        |
| Catalog remarks                                 | <b>VARCHAR</b>                | 254          | <b>REMARKS</b>         | $\mathcal{O}$ |              | ApplicationData        |
| For further<br>information                      | <b>VARCHAR</b>                | 80           | <b>RESPNSBL</b>        | $\circ$       |              | ContactName            |
| Column or field<br>last refreshed               | <b>CHAR</b>                   | 26           | <b>FRESHDAT</b>        | $\circ$       |              | ElementLastRefreshDate |
| Data type of<br>column or field                 | <b>CHAR</b>                   | 30           | <b>DATATYPE</b>        | $\circ$       |              | ElementDataType        |
| Length of<br>column or field                    | <b>CHAR</b>                   | 20           | <b>LENGTH</b>          | $\circ$       |              | ElementLength          |
| Scale of column<br>or field                     | <b>CHAR</b>                   | 5            | <b>SCALE</b>           | $\circ$       |              | ApplicationData        |
| Precision of<br>column or field                 | <b>CHAR</b>                   | 5            | PRECDIG                | $\circ$       |              | ElementPrecision       |
| Can column or<br>field be null                  | <b>CHAR</b>                   | $\mathbf{1}$ | <b>NULLS</b>           | $\circ$       |              | ElementNulls           |
| Column or field<br>ordinality                   | <b>CHAR</b>                   | 5            | ORDINAL                | $\circ$       |              | ElementOrdinality      |
| Column or field<br>position                     | <b>CHAR</b>                   | 5            | <b>POSNO</b>           | $\circ$       |              | ElementPosition        |
| Byte offset of<br>column or field<br>from start | <b>CHAR</b>                   | 10           | <b>STARTPOS</b>        | $\circ$       |              | ApplicationData        |
| Is column or<br>field part of a<br>key          | <b>CHAR</b>                   | $\mathbf{1}$ | <b>ISKEY</b>           | $\circ$       |              | ApplicationData        |
| Is column or<br>field a unique<br>key           | <b>CHAR</b>                   | $\,1\,$      | <b>UNIQKEY</b>         | $\bigcirc$    |              | ApplicationData        |
| Position of<br>column or field<br>within key    | <b>CHAR</b>                   | 5            | <b>KEYPOSNO</b>        | $\mathcal{O}$ |              | ElementKeyPosition     |
| Database host<br>server name                    | <b>VARCHAR</b>                | $80\,$       | <b>SERVER</b>          | $\mathcal{O}$ |              | ServerName             |

|                                                                               |                               |              | Property         |                | <b>UUI</b>     |                          |
|-------------------------------------------------------------------------------|-------------------------------|--------------|------------------|----------------|----------------|--------------------------|
| Property name                                                                 | Data type                     | <b>Size</b>  | short name       | Value flag     | order          | Maps to MDIS name        |
| Database or<br>subsystem name                                                 | <b>VARCHAR</b>                | 80           | <b>DBNAME</b>    | $\mathbb{R}$   | 1              | <b>DatabaseName</b>      |
| Table owner                                                                   | <b>VARCHAR</b>                | 80           | <b>OWNER</b>     | $\mathbb{R}$   | $\overline{2}$ | OwnerName                |
| Table name                                                                    | <b>VARCHAR</b>                | 80           | <b>TABLES</b>    | $\mathbb R$    | 3              | RecordName               |
| Column or field<br>name                                                       | <b>VARCHAR</b>                | 254          | <b>COLUMNS</b>   | $\mathbb{R}$   | $\overline{4}$ | ElementName              |
| Filename                                                                      | <b>VARCHAR</b>                | 254          | <b>FILENAME</b>  | $\mathbb R$    | 5              | ApplicationData          |
| URL to access<br>data                                                         | <b>VARCHAR</b>                | 254          | <b>URL</b>       | O              |                | ApplicationData          |
| Containing<br>dimension                                                       | <b>VARCHAR</b>                | 80           | <b>DIMENSION</b> | $\mathcal{O}$  |                | DimensionName            |
| Is data a before<br>or after image, or<br>computed                            | <b>CHAR</b>                   | 50           | <b>COLIMAGE</b>  | $\overline{O}$ |                | ApplicationData          |
| Source column<br>or field name or<br>expression used<br>to populate<br>column | <b>VARCHAR</b>                | 254          | <b>COLEXPR</b>   | $\overline{O}$ |                | ApplicationData          |
| String used to<br>represent null<br>values                                    | <b>VARCHAR</b>                | 30           | <b>IDSNREP</b>   | $\circ$        |                | ApplicationData          |
| Resolution of<br>dates                                                        | <b>CHAR</b>                   | $\mathbf{1}$ | <b>IDSRES</b>    | $\mathcal{O}$  |                | ApplicationData          |
| Is data text                                                                  | <b>CHAR</b>                   | $\mathbf{1}$ | <b>ISTEXT</b>    | $\bigcirc$     |                | ApplicationData          |
| Timestamp<br>source definition<br>created                                     | <b>CHAR</b>                   | 26           | <b>CRTTIME</b>   | $\circ$        |                | DateCreated, TimeCreated |
| Timestamp<br>source definition<br>last changed                                | <b>CHAR</b>                   | 26           | <b>SRCDATCF</b>  | $\bigcirc$     |                | DateUpdated, TimeUpdated |
| Extended<br>attributes                                                        | <b>LONG</b><br><b>VARCHAR</b> | 32700        | <b>EXATTRIB</b>  | $\overline{O}$ |                |                          |

*Table 75. Properties of the Columns or fields object types (continued)*. The MDIS name for this object is Element.

**Note:** S = generated by the Information Catalog Center, R = required, O = optional

#### **Related reference:**

 $\vert$ 

 $\|$ 

| |

- v "Default properties for all [Information](#page-90-0) Catalog Center objects" on page 83
- v "Guidelines for extendible objects types for the [Information](#page-90-0) Catalog Center" on [page](#page-90-0) 83
- v "Information Catalog Center predefined object types" in the *Information Catalog Center Administration Guide*

## **Predefined object descriptions: Comments**

The Comments object is created when an information catalog is created.

The comments object is used to comment on other objects in the information catalog. The Information Catalog Center short name for this object is COMMENTS.

The following table provides information about the properties of the Comments object.

| Property                                                                                       |                        |             | Property        |            |                  |  |  |
|------------------------------------------------------------------------------------------------|------------------------|-------------|-----------------|------------|------------------|--|--|
| name                                                                                           | Data type              | <b>Size</b> | short name      | Value flag | <b>UUI</b> order |  |  |
| Name                                                                                           | <b>VARCHAR</b>         | 200         | <b>NAME</b>     | R          |                  |  |  |
| Creator                                                                                        | CHAR                   | 8           | <b>CREATOR</b>  | R          | 2                |  |  |
| Creation time<br>stamp                                                                         | <b>TIMESTAMP</b>       | 26          | <b>CREATSTP</b> | R          | 3                |  |  |
| Status                                                                                         | CHAR                   | 80          | <b>STATUS</b>   | O          |                  |  |  |
| Actions                                                                                        | <b>VARCHAR</b>         | 250         | <b>ACTIONS</b>  | O          |                  |  |  |
| Extra<br>Information                                                                           | <b>VARCHAR</b>         | 80          | <b>EXTRA</b>    | O          |                  |  |  |
| Long<br>Description                                                                            | LONG<br><b>VARCHAR</b> | 32700       | <b>LONGDESC</b> | Ω          |                  |  |  |
| <b>Note:</b> $S =$ generated by the Information Catalog Center, $R =$ required, $O =$ optional |                        |             |                 |            |                  |  |  |

*Table 76. Properties of the Comments object*

**Related reference:**

|

|

- "Default properties for all [Information](#page-90-0) Catalog Center objects" on page 83
- v "Guidelines for extendible objects types for the [Information](#page-90-0) Catalog Center" on [page](#page-90-0) 83
- v "Information Catalog Center predefined object types" in the *Information Catalog Center Administration Guide*

### **Predefined object descriptions: Databases**

The Databases object represents relational databases.

The Information Catalog Center short name for this object is DATABASE.

The following table provides information about the properties of the Databases object.

| Property name              | Data type              | <b>Size</b> | Property short<br>name | Value flag   | <b>UUI</b><br>order | Maps to MDIS name: |
|----------------------------|------------------------|-------------|------------------------|--------------|---------------------|--------------------|
| Name                       | <b>VARCHAR</b>         | 200         | <b>NAME</b>            | $\mathbb{R}$ |                     | DatabaseLongName   |
| Short<br>description       | <b>VARCHAR</b>         | 250         | <b>SHRTDESC</b>        | $\circ$      |                     | BriefDescription   |
| Long<br>description        | LONG<br><b>VARCHAR</b> | 32700       | <b>LONGDESC</b>        | $\Omega$     |                     | LongDescription    |
| Actions                    | <b>VARCHAR</b>         | 254         | <b>ACTIONS</b>         | $\Omega$     |                     | ApplicationData    |
| For further<br>information | <b>VARCHAR</b>         | 80          | <b>RESPNSBL</b>        | $\Omega$     |                     | ContactName        |
| Database owner             | <b>VARCHAR</b>         | 80          | OWNER                  | $\Omega$     |                     | OwnerName          |

*Table 77. Properties of the Databases object*. The MDIS name for this object is Database.

|                                                   |                               |             | Property short  |                | <b>UUI</b>     |                          |
|---------------------------------------------------|-------------------------------|-------------|-----------------|----------------|----------------|--------------------------|
| Property name                                     | Data type                     | <b>Size</b> | name            | Value flag     | order          | Maps to MDIS name:       |
| Database host<br>server name                      | <b>VARCHAR</b>                | 80          | <b>SERVER</b>   | $\mathbb{R}$   | $\mathbf{1}$   | ServerName               |
| Database server<br>type                           | <b>VARCHAR</b>                | 80          | <b>SRVRTYPE</b> | $\overline{O}$ |                | ServerType               |
| Database or<br>subsystem name                     | <b>VARCHAR</b>                | 80          | <b>DBNAME</b>   | ${\mathbb R}$  | $\overline{2}$ | DatabaseName             |
| Database type                                     | <b>VARCHAR</b>                | 80          | <b>DBTYPE</b>   | $\mathbb{R}$   | 3              | DatabaseType             |
| Database<br>extended type                         | <b>VARCHAR</b>                | 40          | <b>DBETYPE</b>  | $\circ$        |                | DatabaseExtendedType     |
| Database status                                   | <b>VARCHAR</b>                | 80          | <b>DBSTAT</b>   | $\mathcal{O}$  |                | DatabaseStatus           |
| Database<br>location                              | <b>VARCHAR</b>                | 80          | <b>LOCATION</b> | $\mathcal{O}$  |                | ApplicationData          |
| URL to access<br>data                             | <b>VARCHAR</b>                | 254         | <b>URL</b>      | $\mathcal{O}$  |                | ApplicationData          |
| System code<br>page                               | <b>VARCHAR</b>                | 10          | <b>CODEPAGE</b> | $\overline{O}$ |                | ApplicationData          |
| Agent type                                        | <b>VARCHAR</b>                | 80          | <b>AGENTYPE</b> | $\mathcal{O}$  |                | ApplicationData          |
| Timestamp<br>source<br>definition<br>created      | <b>CHAR</b>                   | 26          | <b>CRTTIME</b>  | $\overline{O}$ |                | DateCreated, TimeCreated |
| Timestamp<br>source<br>definition last<br>changed | <b>CHAR</b>                   | 26          | <b>SRCDATCF</b> | $\circ$        |                | DateUpdated, TimeUpdated |
| Extended<br>attribute                             | <b>LONG</b><br><b>VARCHAR</b> | 32700       | <b>EXATTRIB</b> |                |                |                          |

*Table 77. Properties of the Databases object (continued)*. The MDIS name for this object is Database.

|

|

| |

|

- v "Default properties for all [Information](#page-90-0) Catalog Center objects" on page 83
- v "Guidelines for extendible objects types for the [Information](#page-90-0) Catalog Center" on [page](#page-90-0) 83
- v "Information Catalog Center predefined object types" in the *Information Catalog Center Administration Guide*

## **Predefined object descriptions: Dimensions within a multidimensional database**

The Dimensions within a multidimensional database object represents dimensions within a multidimensional database. A dimension is comprised of members.

The Information Catalog Center short name for this object is DIMENSON.

The following table provides information about the properties of the dimensions within a multidimensional database object.

| Property name Data type                           |                               | <b>Size</b> | Property short<br>name | Value flag    | <b>UUI</b><br>order       | Maps to MDIS name:       |
|---------------------------------------------------|-------------------------------|-------------|------------------------|---------------|---------------------------|--------------------------|
| Name                                              | <b>VARCHAR</b>                | 200         | <b>NAME</b>            | $\mathbb R$   |                           | DimensionLongName        |
| Short<br>description                              | <b>VARCHAR</b>                | 250         | <b>SHRTDESC</b>        | $\circ$       |                           | BriefDescription         |
| Long<br>description                               | <b>LONG</b><br><b>VARCHAR</b> | 32700       | <b>LONGDESC</b>        | $\circ$       |                           | LongDescription          |
| Actions                                           | <b>VARCHAR</b>                | 254         | <b>ACTIONS</b>         | $\circ$       |                           | ApplicationData          |
| For further<br>information                        | <b>VARCHAR</b>                | 80          | <b>RESPNSBL</b>        | $\circ$       |                           | ContactName              |
| Database last<br>refreshed                        | <b>CHAR</b>                   | 26          | <b>FRESHDAT</b>        | $\circ$       |                           | ApplicationData          |
| Database host<br>server name                      | <b>VARCHAR</b>                | 80          | <b>SERVER</b>          | $\mathbb{R}$  | $\mathbf{1}$              | ServerName               |
| Database or<br>subsystem<br>name                  | <b>VARCHAR</b>                | 80          | <b>DBNAME</b>          | $\mathbb R$   | $\overline{2}$            | DatabaseName             |
| Using<br>application<br>name                      | <b>VARCHAR</b>                | 80          | <b>APPLNAME</b>        | $\mathbb{R}$  | $\ensuremath{\mathbf{3}}$ | ApplicationData          |
| Dimension<br>owner                                | <b>VARCHAR</b>                | 80          | <b>OWNER</b>           | $\circ$       |                           | OwnerName                |
| Dimension<br>name                                 | <b>VARCHAR</b>                | 80          | <b>DIMENSON</b>        | $\mathbb R$   | 4                         | DimensionName            |
| Dimension<br>class or type                        | <b>VARCHAR</b>                | 80          | <b>TYPE</b>            | $\circ$       |                           | DimensionType            |
| Total member<br>count                             | <b>CHAR</b>                   | 10          | <b>TOTALCNT</b>        | $\circ$       |                           | DimensionCount           |
| Level count                                       | <b>CHAR</b>                   | 10          | <b>LEVELCNT</b>        | $\circ$       |                           | DimensionLevelCount      |
| Application-<br>specific<br>information           | <b>VARCHAR</b>                | 512         | <b>APPLDATA</b>        | $\circ$       |                           | ApplicationData          |
| URL to access<br>data                             | <b>VARCHAR</b>                | 254         | <b>URL</b>             | $\circ$       |                           | ApplicationData          |
| Timestamp<br>source<br>definition<br>created      | <b>CHAR</b>                   | 26          | <b>CRTTIME</b>         | $\circ$       |                           | DateCreated, TimeCreated |
| Timestamp<br>source<br>definition last<br>changed | <b>CHAR</b>                   | 26          | <b>SRCDATCF</b>        | $\mathcal{O}$ |                           | DateUpdated, TimeUpdated |
| Attribute<br>dimensions                           | <b>LONG</b><br><b>VARCHAR</b> | 32700       | <b>DIMATTR</b>         | $\mathcal{O}$ |                           |                          |

*Table 78. Properties of the Dimensions within a multidimensional database object*. The MDIS name for this object is Dimension.

v "Default properties for all [Information](#page-90-0) Catalog Center objects" on page 83

- v "Guidelines for extendible objects types for the [Information](#page-90-0) Catalog Center" on [page](#page-90-0) 83
- v "Information Catalog Center predefined object types" in the *Information Catalog Center Administration Guide*

### **Predefined object descriptions: Documents**

|

|

The Documents object represents books and technical papers. These publications might be printed or electronic, found locally, or within a library.

The Information Catalog Center short name for this object is DOCS.

The following table provides information about the properties of the Documents object.

| Property              |                 |             | Property        |            |                  |
|-----------------------|-----------------|-------------|-----------------|------------|------------------|
| name                  | Data type       | <b>Size</b> | short name      | Value flag | <b>UUI</b> order |
| Name                  | VARCHAR         | 200         | <b>NAME</b>     | R          |                  |
| Short<br>description  | VARCHAR         | 250         | <b>SHRTDESC</b> | $\Omega$   |                  |
| Long<br>description   | LONG<br>VARCHAR | 32700       | <b>LONGDESC</b> | O          |                  |
| Actions               | VARCHAR         | 254         | <b>ACTIONS</b>  | O          |                  |
| Document<br>author    | VARCHAR         | 80          | <b>AUTHOR</b>   | R          | $\mathbf{1}$     |
| Document<br>location  | VARCHAR         | 254         | <b>LOCATION</b> | R          | $\overline{2}$   |
| Document<br>filename  | VARCHAR         | 254         | <b>FILENAME</b> | R          | 3                |
| URL to access<br>data | <b>VARCHAR</b>  | 254         | URL             | $\Omega$   |                  |

*Table 79. Properties of the Documents object*

**Note:** S = generated by the Information Catalog Center, R = required, O = optional

#### **Related reference:**

- v "Default properties for all [Information](#page-90-0) Catalog Center objects" on page 83
- v "Guidelines for extendible objects types for the [Information](#page-90-0) Catalog Center" on [page](#page-90-0) 83
- v "Information Catalog Center predefined object types" in the *Information Catalog Center Administration Guide*

### **Predefined object descriptions: DWC Process**

The DWC Process object represents a process in the Data Warehouse Center.

The Information Catalog Center short name for this object is DWCPROC.

The following table provides information about the properties of the Business subject areas object.

| Property<br>name                                  | Data type              | <b>Size</b> | Property<br>short name                                                                  | Value flag | <b>UUI</b> order |
|---------------------------------------------------|------------------------|-------------|-----------------------------------------------------------------------------------------|------------|------------------|
| Name                                              | <b>VARCHAR</b>         | 80          | <b>NAME</b>                                                                             | R          | 1                |
| Short<br>description                              | <b>VARCHAR</b>         | 250         | <b>SHRTDESC</b>                                                                         | $\circ$    |                  |
| Long<br>description                               | LONG<br><b>VARCHAR</b> | 32700       | <b>LONGDESC</b>                                                                         | $\Omega$   |                  |
| Actions                                           | VARCHAR                | 254         | <b>ACTIONS</b>                                                                          | O          |                  |
| For further<br>information                        | VARCHAR                | 80          | <b>RESPNSBL</b>                                                                         | $\circ$    |                  |
| URL to access VARCHAR<br>data                     |                        | 254         | URL                                                                                     | O          |                  |
| Timestamp<br>source<br>definition last<br>changed | <b>CHAR</b>            | 26          | <b>SRCDATCF</b>                                                                         | $\Omega$   |                  |
|                                                   |                        |             | Note: $S =$ generated by the Information Catalog Center, $R =$ required, $O =$ optional |            |                  |

*Table 80. Properties of the DWC Process object*

- "Default properties for all [Information](#page-90-0) Catalog Center objects" on page 83
- v "Guidelines for extendible objects types for the [Information](#page-90-0) Catalog Center" on [page](#page-90-0) 83
- v "Information Catalog Center predefined object types" in the *Information Catalog Center Administration Guide*

### **Predefined object descriptions: Files**

|

The Files object represents a file within a file system.

The Information Catalog Center short name for this object is FILE.

The following table provides information about the properties of the Files object.

*Table 81. Properties of the Files object*. The MDIS name for this object is Record.

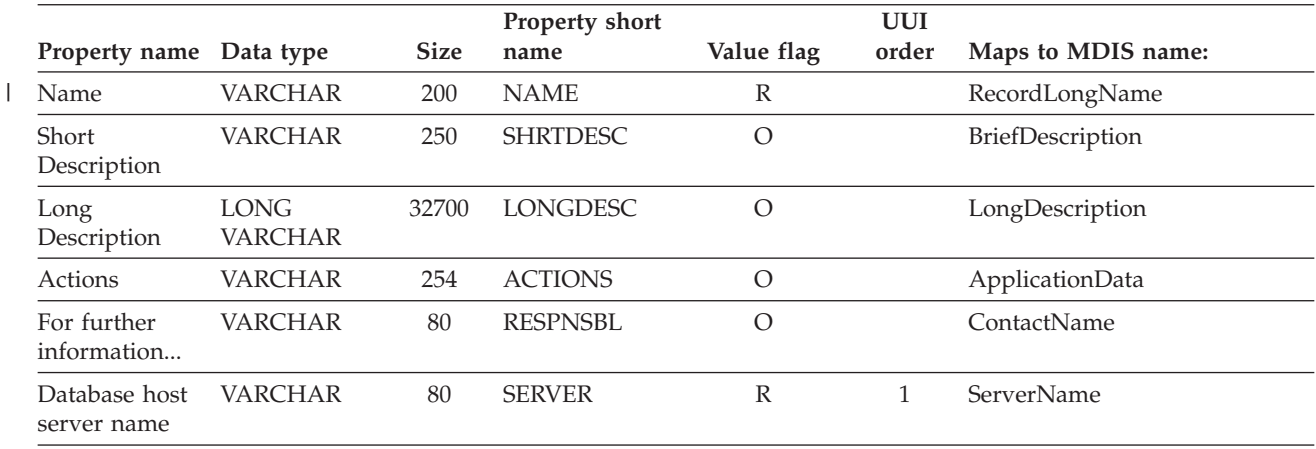

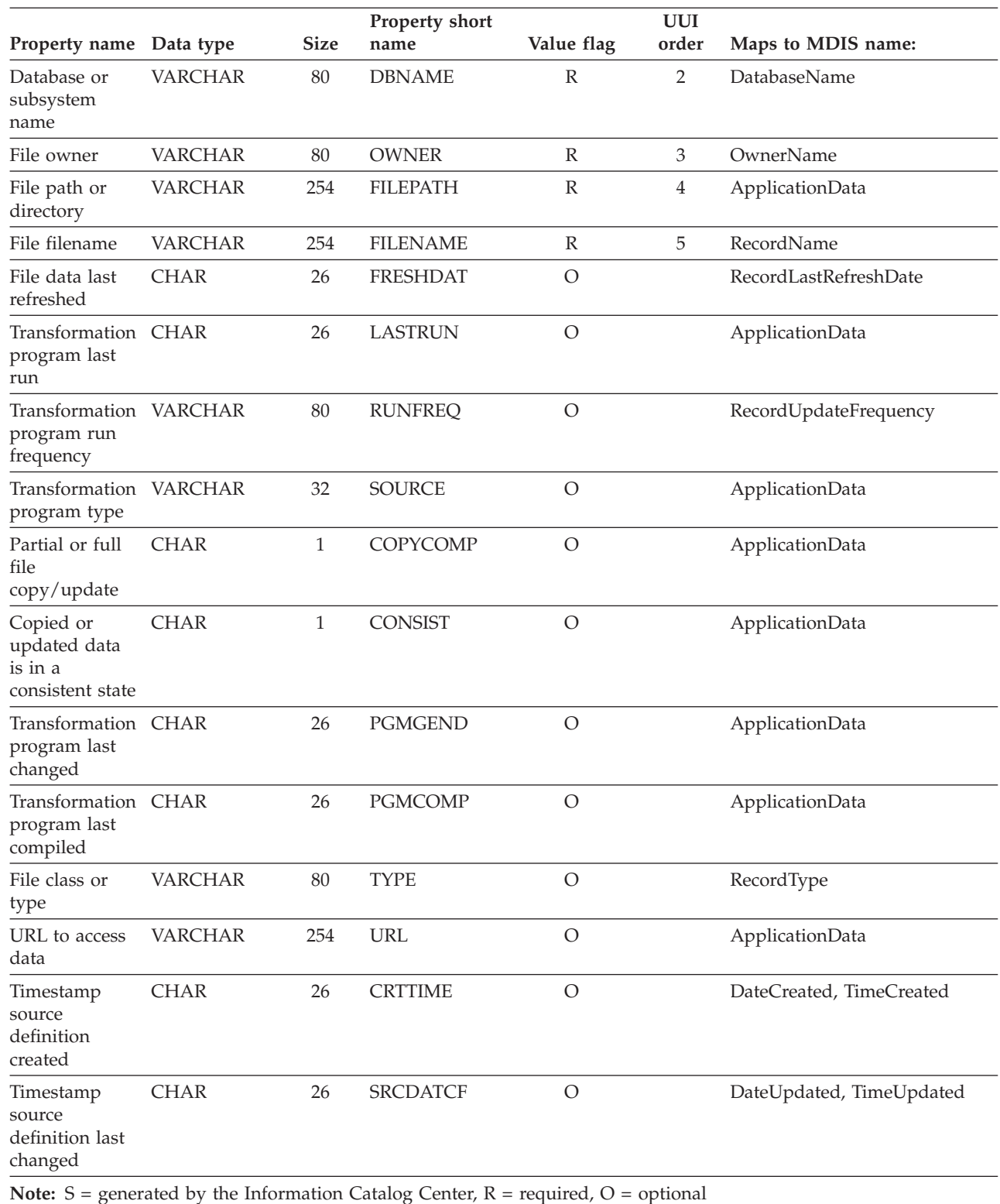

*Table 81. Properties of the Files object (continued)*. The MDIS name for this object is Record.

#### **Related reference:**

 $\vert$ 

 $\begin{array}{c} \hline \end{array}$ 

- v "Default properties for all [Information](#page-90-0) Catalog Center objects" on page 83
- v "Guidelines for extendible objects types for the [Information](#page-90-0) Catalog Center" on [page](#page-90-0) 83

v "Information Catalog Center predefined object types" in the *Information Catalog Center Administration Guide*

# **Predefined object descriptions: Glossary entries**

|

|

|

The Glossary entries object represents definitions for terms used in the information catalog.

The Information Catalog Center short name for this object is GLOSSARY.

The following table provides information about the properties of the Glossary entries object.

| Property<br>name                                 | Data type                     | <b>Size</b> | Property<br>short name                                                                  | Value flag | <b>UUI</b> order |
|--------------------------------------------------|-------------------------------|-------------|-----------------------------------------------------------------------------------------|------------|------------------|
|                                                  |                               |             |                                                                                         |            |                  |
| Name                                             | VARCHAR                       | 200         | <b>NAME</b>                                                                             | R          | 1                |
| Short<br>description                             | <b>VARCHAR</b>                | 250         | <b>SHRTDESC</b>                                                                         | $\Omega$   |                  |
| Long<br>description                              | <b>LONG</b><br><b>VARCHAR</b> | 32700       | <b>LONGDESC</b>                                                                         | $\Omega$   |                  |
| Actions                                          | <b>VARCHAR</b>                | 254         | <b>ACTIONS</b>                                                                          | O          |                  |
| Keywords                                         | <b>VARCHAR</b>                | 254         | <b>KEYWORD</b>                                                                          | $\circ$    |                  |
| Context of<br>glossary<br>definition             | <b>CHAR</b>                   | 32          | <b>CONTEXT</b>                                                                          | $\Omega$   |                  |
| Filename<br>containing<br>glossary<br>definition | <b>VARCHAR</b>                | 254         | <b>FILENAME</b>                                                                         | $\Omega$   |                  |
| Glossary class VARCHAR<br>or type                |                               | 80          | <b>TYPE</b>                                                                             | $\Omega$   |                  |
| URL to access VARCHAR<br>data                    |                               | 254         | <b>URL</b>                                                                              | $\Omega$   |                  |
|                                                  |                               |             | Note: $S =$ generated by the Information Catalog Center, $R =$ required, $O =$ optional |            |                  |

*Table 82. Properties of the Glossary entries object*

#### **Related reference:**

- v "Default properties for all [Information](#page-90-0) Catalog Center objects" on page 83
- v "Guidelines for extendible objects types for the [Information](#page-90-0) Catalog Center" on [page](#page-90-0) 83
- v "Information Catalog Center predefined object types" in the *Information Catalog Center Administration Guide*

## **Predefined object descriptions: Images or graphics**

The Images or graphics object represents graphic images, such as bitmaps.

The Information Catalog Center short name for this object is IMAGES.

The following table provides information about the properties of the Images or graphics object.

| Property                       |                 |             | Property                                                                                       |            |                  |
|--------------------------------|-----------------|-------------|------------------------------------------------------------------------------------------------|------------|------------------|
| name                           | Data type       | <b>Size</b> | short name                                                                                     | Value flag | <b>UUI</b> order |
| Name                           | <b>VARCHAR</b>  | 200         | <b>NAME</b>                                                                                    | R          |                  |
| Short<br>description           | VARCHAR         | 250         | <b>SHRTDESC</b>                                                                                | $\Omega$   |                  |
| Long<br>description            | LONG<br>VARCHAR | 32700       | <b>LONGDESC</b>                                                                                | O          |                  |
| Actions                        | VARCHAR         | 254         | <b>ACTIONS</b>                                                                                 | О          |                  |
| Image<br>filename              | VARCHAR         | 254         | <b>FILENAME</b>                                                                                | R          | $\mathbf{1}$     |
| Image class or VARCHAR<br>type |                 | 80          | TYPE                                                                                           | R          | $\overline{2}$   |
| URL to access VARCHAR<br>data  |                 | 254         | URL                                                                                            | O          |                  |
|                                |                 |             | <b>Note:</b> $S =$ generated by the Information Catalog Center, $R =$ required, $O =$ optional |            |                  |

*Table 83. Properties of the Images or graphics object*

|

|

|

- v "Default properties for all [Information](#page-90-0) Catalog Center objects" on page 83
- v "Guidelines for extendible objects types for the [Information](#page-90-0) Catalog Center" on [page](#page-90-0) 83
- v "Information Catalog Center predefined object types" in the *Information Catalog Center Administration Guide*

### **Predefined object descriptions: IMS database definitions (DBD)**

The IMS database definition (DBD) object represents IMS database definitions.

The Information Catalog Center short name for this object is IMSDBD.

The following table provides information about the properties of the IMD database definitions (DBD) object.

*Table 84. Properties of the IMS database definitions (DBD) object*. The MDIS name for this object is Database.

|                            |                        |             | <b>Property short</b> |              | <b>UUI</b> |                    |
|----------------------------|------------------------|-------------|-----------------------|--------------|------------|--------------------|
| Property name Data type    |                        | <b>Size</b> | name                  | Value flag   | order      | Maps to MDIS name: |
| Name                       | <b>VARCHAR</b>         | 200         | <b>NAME</b>           | $\mathbb{R}$ |            | DatabaseLongName   |
| Short<br>description       | <b>VARCHAR</b>         | 250         | <b>SHRTDESC</b>       | $\circ$      |            | BriefDescription   |
| Long<br>description        | LONG<br><b>VARCHAR</b> | 32700       | <b>LONGDESC</b>       | $\circ$      |            | LongDescription    |
| Actions                    | <b>VARCHAR</b>         | 254         | <b>ACTIONS</b>        | $\circ$      |            | ApplicationData    |
| Database last<br>refreshed | <b>CHAR</b>            | 26          | <b>FRESHDAT</b>       | $\Omega$     |            | ApplicationData    |
| For further<br>information | VARCHAR                | 80          | <b>RESPNSBL</b>       | $\Omega$     |            | ContactName        |
| <b>Database</b><br>owner   | <b>VARCHAR</b>         | 80          | <b>OWNER</b>          | $\Omega$     |            | OwnerName          |

|                                                   |                |             | Property short  |                | <b>UUI</b>     |                          |
|---------------------------------------------------|----------------|-------------|-----------------|----------------|----------------|--------------------------|
| Property name Data type                           |                | <b>Size</b> | name            | Value flag     | order          | Maps to MDIS name:       |
| Database host<br>server name                      | <b>VARCHAR</b> | 80          | <b>SERVER</b>   | $\mathbb{R}$   | $\mathbf{1}$   | ServerName               |
| Database<br>server type                           | <b>VARCHAR</b> | 80          | <b>SRVRTYPE</b> | $\circ$        |                | ServerType               |
| Database or<br>subsystem<br>name                  | <b>VARCHAR</b> | 80          | <b>DBNAME</b>   | $\mathbb{R}$   | $\overline{2}$ | DatabaseName             |
| Database type                                     | <b>VARCHAR</b> | 80          | <b>DBTYPE</b>   | $\mathbb{R}$   | 3              | DatabaseType             |
| Database<br>extended type                         | <b>VARCHAR</b> | 40          | <b>DBETYPE</b>  | $\mathcal{O}$  |                | ApplicationData          |
| Database<br>status                                | <b>VARCHAR</b> | 80          | <b>DBSTAT</b>   | $\circ$        |                | DatabaseStatus           |
| <b>IMS</b> access<br>method                       | <b>VARCHAR</b> | 80          | <b>IMSACC</b>   | $\circ$        |                | ApplicationData          |
| Operating<br>system access<br>method              | <b>VARCHAR</b> | 80          | <b>OSACC</b>    | $\mathcal{O}$  |                | ApplicationData          |
| Shared index<br>names                             | <b>VARCHAR</b> | 320         | <b>SHRINDEX</b> | $\mathcal{O}$  |                | ApplicationData          |
| URL to access<br>data                             | <b>VARCHAR</b> | 254         | <b>URL</b>      | $\circ$        |                | ApplicationData          |
| Timestamp<br>source<br>definition<br>created      | <b>CHAR</b>    | 26          | <b>CRTTIME</b>  | $\overline{O}$ |                | DateCreated, TimeCreated |
| Timestamp<br>source<br>definition last<br>changed | <b>CHAR</b>    | 26          | <b>SRCDATCF</b> | $\circ$        |                | DateUpdated, TimeUpdated |

*Table 84. Properties of the IMS database definitions (DBD) object (continued)*. The MDIS name for this object is Database.

**Note:**  $S =$  generated by the Information Catalog Center,  $R =$  required,  $O =$  optional

#### **Related reference:**

|

|

|

- v "Default properties for all [Information](#page-90-0) Catalog Center objects" on page 83
- v "Guidelines for extendible objects types for the [Information](#page-90-0) Catalog Center" on [page](#page-90-0) 83
- v "Information Catalog Center predefined object types" in the *Information Catalog Center Administration Guide*

# **Predefined object descriptions: IMS program control blocks (PCB)**

The IMS program control block object represents IMS program control blocks.

The Information Catalog Center short name for this object is IMSPCB.

The following table provides information about the properties of the IMS program control blocks (PCB) object.

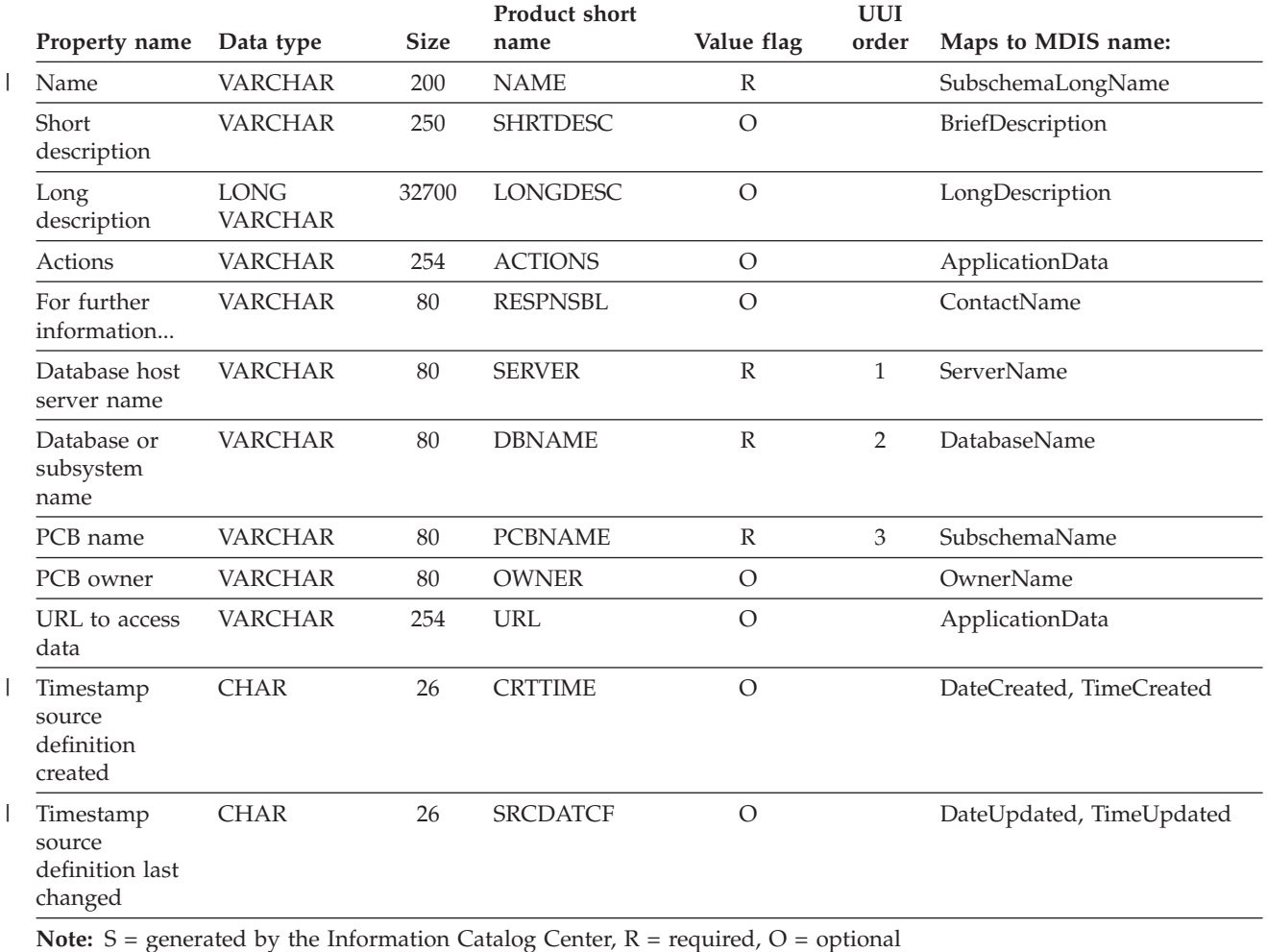

*Table 85. Properties of the IMS program control blocks (PCB) object*. The MDIS name for this object is Subschema.

# **Related reference:**

- v "Default properties for all [Information](#page-90-0) Catalog Center objects" on page 83
- v "Guidelines for extendible objects types for the [Information](#page-90-0) Catalog Center" on [page](#page-90-0) 83
- v "Information Catalog Center predefined object types" in the *Information Catalog Center Administration Guide*

# **Predefined object descriptions: IMS program specification blocks (PSB)**

The IMS predefined program block object represents IMS program specification blocks.

|

|

The Information Catalog Center short name for this object is PSB.

*Table 86. Properties of the IMS program specification blocks (PSB) object*. The MDIS name for this object is Subschema.

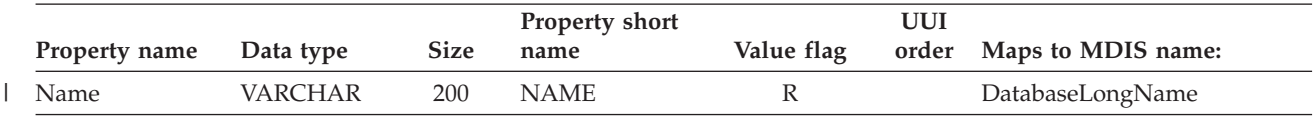

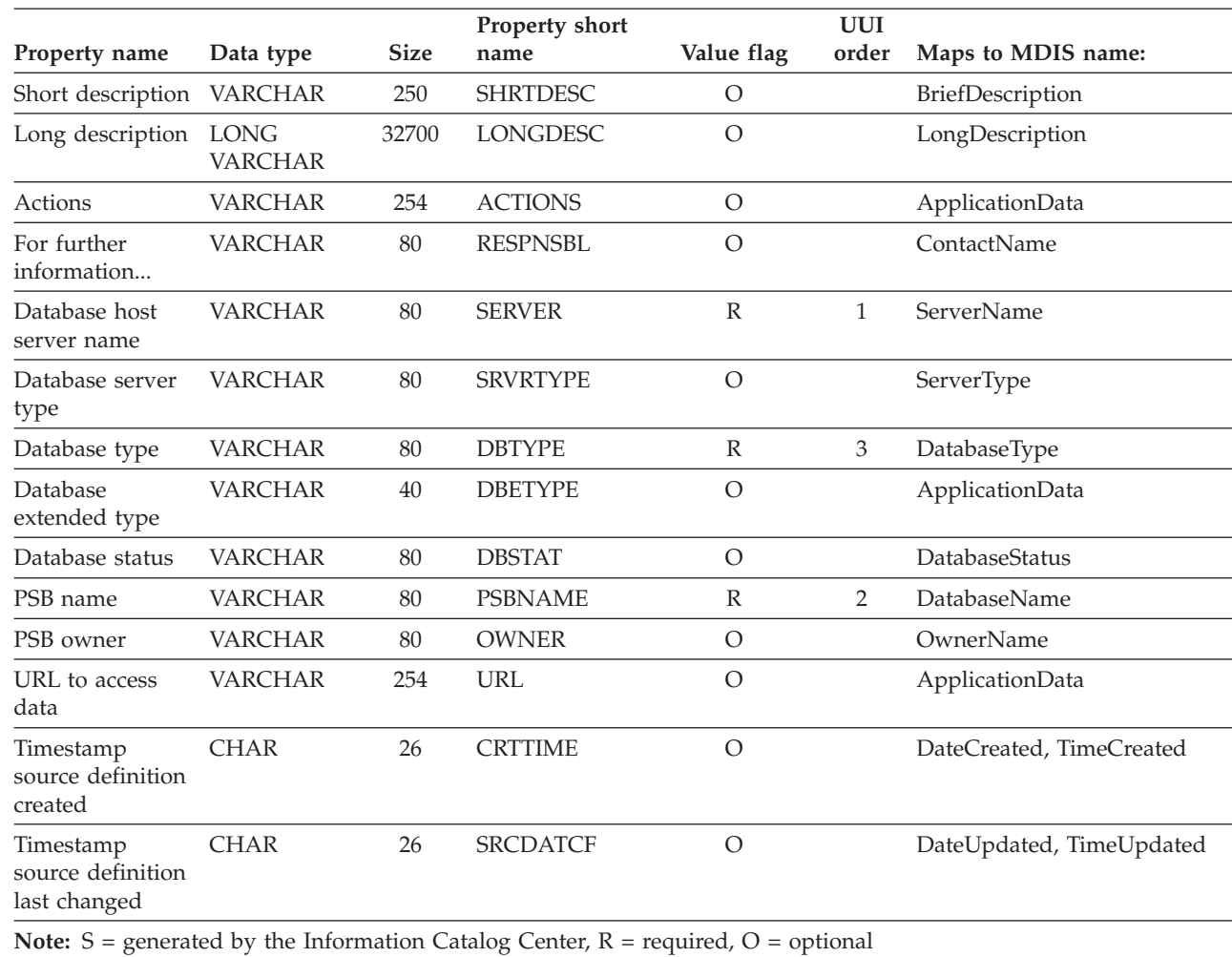

*Table 86. Properties of the IMS program specification blocks (PSB) object (continued)*. The MDIS name for this object is Subschema.

#### **Related reference:**

- v "Default properties for all [Information](#page-90-0) Catalog Center objects" on page 83
- v "Guidelines for extendible objects types for the [Information](#page-90-0) Catalog Center" on [page](#page-90-0) 83
- v "Information Catalog Center predefined object types" in the *Information Catalog Center Administration Guide*

# **Predefined object descriptions: IMS segments**

The IMS segments object represents IMS segments.

|

|

|

The Information Catalog Center short name for this object is IMSSEG.

The following table provides information about the properties of the IMS segments object.
| Name<br>Short Description VARCHAR<br>Long Description LONG<br>Actions<br>Segment last | <b>VARCHAR</b><br><b>VARCHAR</b><br><b>VARCHAR</b><br><b>CHAR</b> | 200<br>250<br>32700<br>254 | <b>NAME</b><br><b>SHRTDESC</b><br>LONGDESC | $\mathbb{R}$<br>$\circ$<br>$\circ$ |              | RecordLongName<br>BriefDescription |
|---------------------------------------------------------------------------------------|-------------------------------------------------------------------|----------------------------|--------------------------------------------|------------------------------------|--------------|------------------------------------|
|                                                                                       |                                                                   |                            |                                            |                                    |              |                                    |
|                                                                                       |                                                                   |                            |                                            |                                    |              |                                    |
|                                                                                       |                                                                   |                            |                                            |                                    |              | LongDescription                    |
|                                                                                       |                                                                   |                            | <b>ACTIONS</b>                             | $\circ$                            |              | ApplicationData                    |
| refreshed                                                                             |                                                                   | 26                         | <b>FRESHDAT</b>                            | $\circ$                            |              | RecordLastRefreshDate              |
| For further<br>information                                                            | <b>VARCHAR</b>                                                    | 80                         | <b>RESPNSBL</b>                            | $\mathcal{O}$                      |              | ContactName                        |
| Database host<br>server name                                                          | <b>VARCHAR</b>                                                    | 80                         | <b>SERVER</b>                              | $\circ$                            |              | ServerName                         |
| Database or<br>subsystem name                                                         | <b>VARCHAR</b>                                                    | 80                         | <b>DBNAME</b>                              | $\mathbb R$                        | $\mathbf{1}$ | DatabaseName                       |
| Segment name                                                                          | <b>VARCHAR</b>                                                    | 80                         | <b>SEGNAME</b>                             | ${\mathbb R}$                      | $\sqrt{2}$   | RecordName                         |
| Segment owner                                                                         | <b>VARCHAR</b>                                                    | 80                         | <b>OWNER</b>                               | $\circ$                            |              | OwnerName                          |
| Segment type                                                                          | <b>VARCHAR</b>                                                    | 80                         | <b>TYPE</b>                                | $\circ$                            |              | RecordType                         |
| Segment<br>maximum length                                                             | <b>CHAR</b>                                                       | 5                          | <b>MAXLEN</b>                              | $\circ$                            |              | ApplicationData                    |
| Segment<br>minimum length                                                             | <b>CHAR</b>                                                       | 5                          | <b>MINLEN</b>                              | $\overline{O}$                     |              | ApplicationData                    |
| Real logical child<br>segment source                                                  | <b>CHAR</b>                                                       | 20                         | PSEGSRC                                    | $\overline{O}$                     |              | ApplicationData                    |
| Logical parent<br>concatenated key<br>source                                          | <b>CHAR</b>                                                       | 20                         | <b>LPCKSRC</b>                             | $\mathcal{O}$                      |              | ApplicationData                    |
| Transformation<br>program last run                                                    | <b>CHAR</b>                                                       | 26                         | <b>LASTRUN</b>                             | $\circ$                            |              | ApplicationData                    |
| Transformation<br>program run<br>frequency                                            | <b>VARCHAR</b>                                                    | 80                         | <b>RUNFREQ</b>                             | $\circ$                            |              | RecordUpdateFrequency              |
| URL to access<br>data                                                                 | <b>VARCHAR</b>                                                    | 254                        | <b>URL</b>                                 | $\Omega$                           |              | ApplicationData                    |
| Timestamp<br>source definition<br>created                                             | <b>CHAR</b>                                                       | 26                         | <b>CRTTIME</b>                             | $\mathcal{O}$                      |              | DateCreated, TimeCreated           |
| Timestamp<br>source definition<br>last changed                                        | <b>CHAR</b>                                                       | 26                         | <b>SRCDATCF</b>                            | $\circ$                            |              | DateUpdated, TimeUpdated           |

*Table 87. Properties of the IMS segments object*. The MDIS name for this object is Record.

|

#### **Related reference:**

- v "Default properties for all [Information](#page-90-0) Catalog Center objects" on page 83
- v "Guidelines for extendible objects types for the [Information](#page-90-0) Catalog Center" on [page](#page-90-0) 83

v "Information Catalog Center predefined object types" in the *Information Catalog Center Administration Guide*

# **Predefined object descriptions: Internet documents**

The Internet documents object represents Web sites and other documents on the Internet that might be of interest.

The Information Catalog Center short name for this object is INTERNET.

The following table provides information about the properties of the Internet documents object.

| Property                              |                 |             | Property                                                                                       |            |                  |
|---------------------------------------|-----------------|-------------|------------------------------------------------------------------------------------------------|------------|------------------|
| name                                  | Data type       | <b>Size</b> | short name                                                                                     | Value flag | <b>UUI</b> order |
| Name                                  | VARCHAR         | 200         | <b>NAME</b>                                                                                    | R          |                  |
| Short<br>description                  | VARCHAR         | 250         | <b>SHRTDESC</b>                                                                                | $\Omega$   |                  |
| Long<br>description                   | LONG<br>VARCHAR | 32700       | LONGDESC                                                                                       | $\Omega$   |                  |
| Actions                               | VARCHAR         | 254         | <b>ACTIONS</b>                                                                                 | O          |                  |
| URL to access<br>data                 | VARCHAR         | 254         | URL                                                                                            | R          | 1                |
| Local<br>filename                     | VARCHAR         | 254         | <b>FILENAME</b>                                                                                | R          | $\overline{2}$   |
| Internet<br>document<br>class or type | VARCHAR         | 80          | <b>TYPE</b>                                                                                    | $\Omega$   |                  |
|                                       |                 |             | <b>Note:</b> $S =$ generated by the Information Catalog Center, $R =$ required, $O =$ optional |            |                  |

*Table 88. Properties of the Internet documents object*

#### **Related reference:**

- v "Default properties for all [Information](#page-90-0) Catalog Center objects" on page 83
- v "Guidelines for extendible objects types for the [Information](#page-90-0) Catalog Center" on [page](#page-90-0) 83
- v "Information Catalog Center predefined object types" in the *Information Catalog Center Administration Guide*

### **Predefined object descriptions: Lotus Approach queries**

Represents Lotus Approach queries for available use with your organization's data.

|

|

|

|

The Information Catalog Center short name for this object is APPROACH.

The following table provides information about the properties of the Lotus Approach queries object.

*Table 89. Properties of the Lotus Approach queries object*

| Property |           |             | Property    |            |           |
|----------|-----------|-------------|-------------|------------|-----------|
| name     | Data type | <b>Size</b> | short name  | Value flag | UUI order |
| Name     | VARCHAR   | 200         | <b>NAME</b> |            |           |

| Property                       |                        |             | Property                                                                                   |            |                  |
|--------------------------------|------------------------|-------------|--------------------------------------------------------------------------------------------|------------|------------------|
| name                           | Data type              | <b>Size</b> | short name                                                                                 | Value flag | <b>UUI</b> order |
| Short<br>description           | <b>VARCHAR</b>         | 250         | <b>SHRTDESC</b>                                                                            |            |                  |
| Long<br>description            | LONG<br><b>VARCHAR</b> | 32700       | <b>LONGDESC</b>                                                                            | O          |                  |
| Actions                        | <b>VARCHAR</b>         | 254         | <b>ACTIONS</b>                                                                             | $\Omega$   |                  |
| Approach<br>object<br>filename | <b>VARCHAR</b>         | 254         | <b>FILENAME</b>                                                                            | R          |                  |
| URL to access<br>data          | VARCHAR                | 254         | URL                                                                                        | Ω          |                  |
|                                |                        |             | <b>Note:</b> S = generated by the Information Catalog Center, $R$ = required, O = optional |            |                  |

*Table 89. Properties of the Lotus Approach queries object (continued)*

|

- v "Default properties for all [Information](#page-90-0) Catalog Center objects" on page 83
- v "Guidelines for extendible objects types for the [Information](#page-90-0) Catalog Center" on [page](#page-90-0) 83
- v "Information Catalog Center predefined object types" in the *Information Catalog Center Administration Guide*

### **Predefined object descriptions: Multidimensional databases**

The Multidimensional databases object represents multidimensional databases.

The Information Catalog Center short name for this object is OLAPMODL.

The following table provides information about the properties of the Multidimensional databases object.

| Property name                | Data type              | <b>Size</b> | Property short<br>name | Value flag   | <b>UUI</b><br>order | Maps to MDIS name: |
|------------------------------|------------------------|-------------|------------------------|--------------|---------------------|--------------------|
|                              |                        |             |                        |              |                     |                    |
| Name                         | <b>VARCHAR</b>         | 200         | <b>NAME</b>            | $\mathbb{R}$ |                     | DatabaseLongName   |
| Short<br>description         | <b>VARCHAR</b>         | 250         | <b>SHRTDESC</b>        | $\Omega$     |                     | BriefDescription   |
| Long<br>description          | LONG<br><b>VARCHAR</b> | 32700       | <b>LONGDESC</b>        | $\Omega$     |                     | LongDescription    |
| Actions                      | VARCHAR                | 254         | <b>ACTIONS</b>         | $\circ$      |                     | ApplicationData    |
| For further<br>information   | <b>VARCHAR</b>         | 80          | <b>RESPNSBL</b>        | $\circ$      |                     | ContactName        |
| Database last<br>refreshed   | <b>CHAR</b>            | 26          | <b>FRESHDAT</b>        | $\circ$      |                     | ApplicationData    |
| Database owner               | <b>VARCHAR</b>         | 80          | <b>OWNER</b>           | $\circ$      |                     | OwnerName          |
| Database host<br>server name | <b>VARCHAR</b>         | 80          | <b>SERVER</b>          | $\mathbb{R}$ | $\mathbf{1}$        | ServerName         |
| Database server<br>type      | <b>VARCHAR</b>         | 80          | <b>SRVRTYPE</b>        | $\Omega$     |                     | ServerType         |

*Table 90. Properties of the Multidimensional databases object*. The MDIS name for this object is Database.

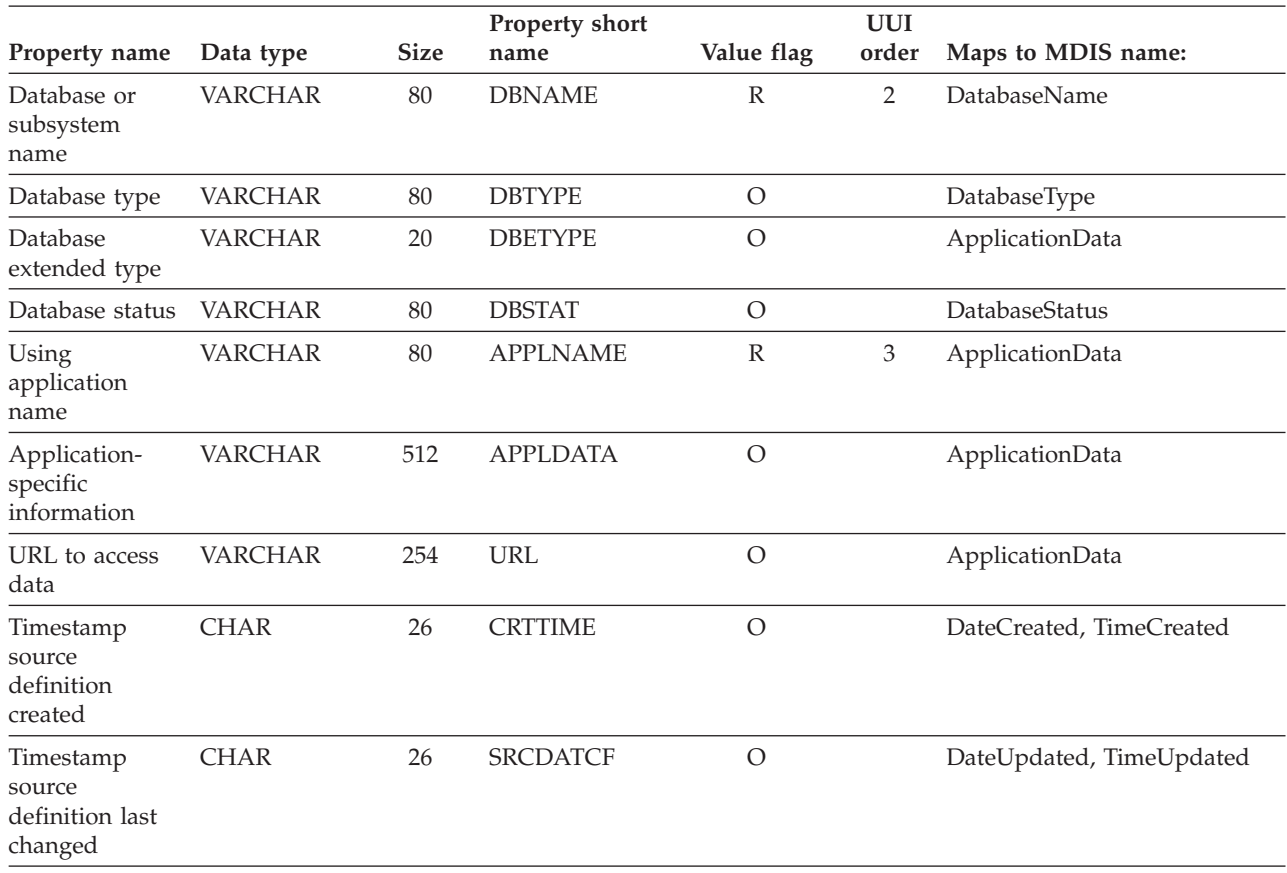

*Table 90. Properties of the Multidimensional databases object (continued)*. The MDIS name for this object is Database.

**Note:** S = generated by the Information Catalog Center, R = required, O = optional

#### **Related reference:**

- "Default properties for all [Information](#page-90-0) Catalog Center objects" on page 83
- v "Guidelines for extendible objects types for the [Information](#page-90-0) Catalog Center" on [page](#page-90-0) 83
- v "Information Catalog Center predefined object types" in the *Information Catalog Center Administration Guide*

## **Predefined object descriptions: Information catalog news**

The Information catalog news object contains information about changes to the information catalog.

The Information Catalog Center short name for this object is DGNEWS.

The following table provides information about the properties of the Information Catalog news object.

*Table 91. Properties of the Information Catalog Center news object*

| Property<br>name | Data type | <b>Size</b> | Property<br>short name | Value flag | UUI order |
|------------------|-----------|-------------|------------------------|------------|-----------|
| Name             | VARCHAR   | 200         | <b>NAME</b>            |            |           |

|

|

| Property              |                               |             | Property                                                                                     |            |                  |
|-----------------------|-------------------------------|-------------|----------------------------------------------------------------------------------------------|------------|------------------|
| name                  | Data type                     | <b>Size</b> | short name                                                                                   | Value flag | <b>UUI</b> order |
| Short<br>description  | VARCHAR                       | 250         | <b>SHRTDESC</b>                                                                              | Ω          |                  |
| Long<br>description   | LONG<br>VARCHAR               | 32700       | <b>LONGDESC</b>                                                                              | O          |                  |
| Actions               | VARCHAR                       | 254         | <b>ACTIONS</b>                                                                               | О          |                  |
| News item<br>date     | <b>CHAR</b>                   | 26          | <b>NEWSDATE</b>                                                                              | R          |                  |
| News clip             | VARCHAR                       | 254         | <b>ABSTRACT</b>                                                                              | R          |                  |
| Full news<br>item     | <b>LONG</b><br><b>VARCHAR</b> | 32700       | <b>NEWSITEM</b>                                                                              | $\Omega$   |                  |
| URL to access<br>data | <b>VARCHAR</b>                | 254         | URL                                                                                          | O          |                  |
|                       |                               |             | <b>Note:</b> S = generated by the Information Catalog Center, $R$ = required, $Q$ = optional |            |                  |

*Table 91. Properties of the Information Catalog Center news object (continued)*

### **Predefined object descriptions: Online news services**

The Online news services object represents news and information services that can be accessed online.

The Information Catalog Center short name for this object is OLNEWS.

The following table provides information about the properties of the Online news services object.

*Table 92. Properties of the Online news services object*

| Property              |                 |             | Property                                                                                       |            |                  |
|-----------------------|-----------------|-------------|------------------------------------------------------------------------------------------------|------------|------------------|
| name                  | Data type       | <b>Size</b> | short name                                                                                     | Value flag | <b>UUI</b> order |
| Name                  | <b>VARCHAR</b>  | 200         | <b>NAME</b>                                                                                    | R          | 1                |
| Short<br>description  | <b>VARCHAR</b>  | 250         | <b>SHRTDESC</b>                                                                                | $\Omega$   |                  |
| Long<br>description   | LONG<br>VARCHAR | 32700       | <b>LONGDESC</b>                                                                                | ∩          |                  |
| Actions               | VARCHAR         | 254         | <b>ACTIONS</b>                                                                                 | $\Omega$   |                  |
| Service name          | <b>VARCHAR</b>  | 254         | <b>SERVNAME</b>                                                                                | R          |                  |
| URL to access<br>data | VARCHAR         | 254         | URL.                                                                                           | $\Omega$   |                  |
|                       |                 |             | <b>Note:</b> $S =$ generated by the Information Catalog Center, $R =$ required, $O =$ optional |            |                  |

## **Predefined object descriptions: Online publications**

The Online publications object represents publications and other documents that can be accessed with online services.

|

|

|

The Information Catalog Center short name for this object is OLPUBS.

The following table provides information about the properties of the Online publications object.

| Property              |                        |             | Property                                                                                       |            |                  |
|-----------------------|------------------------|-------------|------------------------------------------------------------------------------------------------|------------|------------------|
| name                  | Data type              | <b>Size</b> | short name                                                                                     | Value flag | <b>UUI</b> order |
| Name                  | <b>VARCHAR</b>         | 200         | <b>NAME</b>                                                                                    | R          | 1                |
| Short<br>description  | <b>VARCHAR</b>         | 250         | <b>SHRTDESC</b>                                                                                | O          |                  |
| Long<br>description   | LONG<br><b>VARCHAR</b> | 32700       | <b>LONGDESC</b>                                                                                | Ω          |                  |
| Actions               | <b>VARCHAR</b>         | 254         | <b>ACTIONS</b>                                                                                 | Ω          |                  |
| Service name          | <b>VARCHAR</b>         | 254         | <b>SERVNAME</b>                                                                                | R          |                  |
| URL to access<br>data | VARCHAR                | 254         | URL                                                                                            | $\Omega$   |                  |
|                       |                        |             | <b>Note:</b> $S =$ generated by the Information Catalog Center, $R =$ required, $O =$ optional |            |                  |

*Table 93. Properties of the Online publications object*

|

|

|

- "Default properties for all [Information](#page-90-0) Catalog Center objects" on page 83
- v "Guidelines for extendible objects types for the [Information](#page-90-0) Catalog Center" on [page](#page-90-0) 83
- v "Information Catalog Center predefined object types" in the *Information Catalog Center Administration Guide*

## **Predefined object descriptions: People to contact**

The People to contact object identifies a person or group that is responsible for objects within the information catalog.

The Information Catalog Center short name for this object is CONTACT.

The following table provides information about the properties of the People to contact object.

**Property name Data type Size Property short name Value flag UUI order** Name VARCHAR 200 NAME R 1 Short description VARCHAR 250 SHRTDESC O Long description LONG VARCHAR 32700 LONGDESC O Actions VARCHAR 254 ACTIONS O Contact's responsibility VARCHAR 254 RESPONSE R 2 Contact's phone number CHAR 15 PHONE R Contact's e-mail address VARCHAR 254 EMAIL R

*Table 94. Properties of the People to contact object*

| Property<br>name                 | Data type | <b>Size</b> | <b>Property</b><br>short name                                                              | Value flag | UUI order |
|----------------------------------|-----------|-------------|--------------------------------------------------------------------------------------------|------------|-----------|
| Contact's<br>picture<br>filename | VARCHAR   | 254         | <b>FILENAME</b>                                                                            |            |           |
| URL to access VARCHAR<br>data    |           | 254         | URL.                                                                                       |            |           |
|                                  |           |             | <b>Note:</b> S = generated by the Information Catalog Center, $R$ = required, O = optional |            |           |

*Table 94. Properties of the People to contact object (continued)*

- "Default properties for all [Information](#page-90-0) Catalog Center objects" on page 83
- v "Guidelines for extendible objects types for the [Information](#page-90-0) Catalog Center" on [page](#page-90-0) 83
- v "Information Catalog Center predefined object types" in the *Information Catalog Center Administration Guide*

## **Predefined object descriptions: Presentations**

|

|

The Presentations object represents printed or electronic presentations. These presentations might include product, customer, quality, and status presentations.

The Information Catalog Center short name for this object is PRESENT.

The following table provides information about the properties of the Presentations object.

| Property                      |                 |             | Property                                                                                       |              |                  |
|-------------------------------|-----------------|-------------|------------------------------------------------------------------------------------------------|--------------|------------------|
| name                          | Data type       | <b>Size</b> | short name                                                                                     | Value flag   | <b>UUI</b> order |
| Name                          | VARCHAR         | 200         | <b>NAME</b>                                                                                    | R            |                  |
| Short<br>description          | VARCHAR         | 250         | <b>SHRTDESC</b>                                                                                | О            |                  |
| Long<br>description           | LONG<br>VARCHAR | 32700       | <b>LONGDESC</b>                                                                                | $\Omega$     |                  |
| Actions                       | VARCHAR         | 254         | <b>ACTIONS</b>                                                                                 | О            |                  |
| Presentation<br>filename      | <b>VARCHAR</b>  | 254         | <b>FILENAME</b>                                                                                | $\mathbb{R}$ | 1                |
| Presentation<br>class or type | VARCHAR         | 80          | TYPE                                                                                           | $\Omega$     |                  |
| Presentation<br>script        | VARCHAR         | 254         | <b>SCRIPTFN</b>                                                                                | O            |                  |
| URL to access<br>data         | <b>VARCHAR</b>  | 254         | URL                                                                                            | O            |                  |
|                               |                 |             | <b>Note:</b> $S =$ generated by the Information Catalog Center, $R =$ required, $O =$ optional |              |                  |

*Table 95. Properties of the Presentations object*

#### **Related reference:**

v "Default properties for all [Information](#page-90-0) Catalog Center objects" on page 83

- v "Guidelines for extendible objects types for the [Information](#page-90-0) Catalog Center" on [page](#page-90-0) 83
- v "Information Catalog Center predefined object types" in the *Information Catalog Center Administration Guide*

## **Predefined object descriptions: Programs that can be invoked from information catalog objects**

The Programs that can be invoked from information catalog objects object is created when an information catalog is created.

This object is used to define an application that is capable of processing a particular object.

The Information Catalog Center short name for this object is PROGRAMS.

The following table provides information about the properties of the *Programs that can be invoked from Information Catalog Center objects* object.

*Table 96. Properties of the* ″*Programs that can be invoked from Information Catalog Center objects*″ *object*

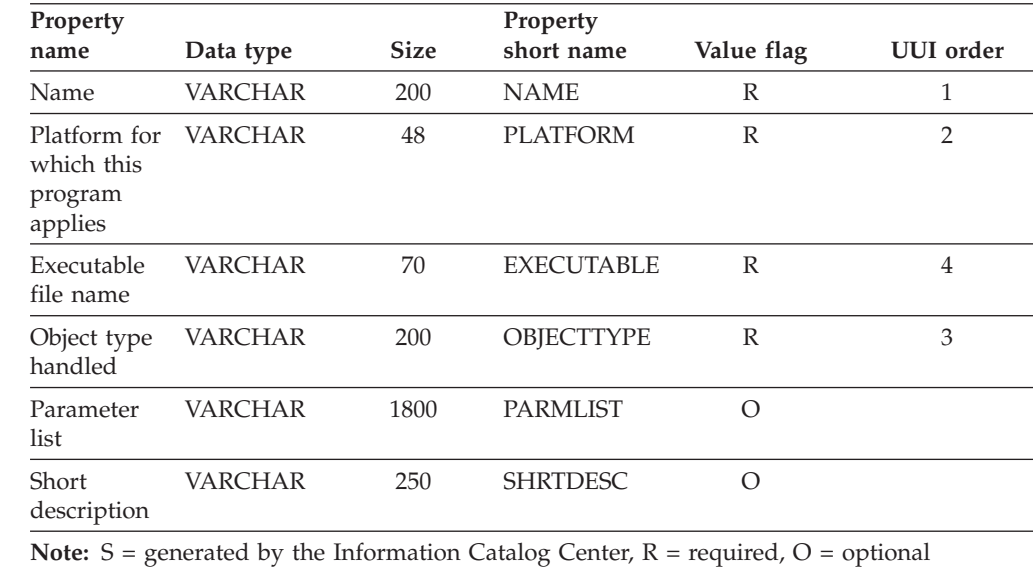

#### **Related reference:**

| |

|

| | | | | | | | |

|

- "Default properties for all [Information](#page-90-0) Catalog Center objects" on page 83
- v "Guidelines for extendible objects types for the [Information](#page-90-0) Catalog Center" on [page](#page-90-0) 83
- v "Information Catalog Center predefined object types" in the *Information Catalog Center Administration Guide*

### **Predefined object descriptions: Records**

The Records object represents MDIS Record objects that do not map directly to the Files object type or the Relational tables or views object type. Records are comprised of elements.

The Information Catalog Center short name for this object is RECORD.

The following table provides information about the properties of the Records object.

| Property name                                     | Data type                     | <b>Size</b> | Property short<br>name | Value flag    | <b>UUI</b><br>order | Maps to MDIS name:       |
|---------------------------------------------------|-------------------------------|-------------|------------------------|---------------|---------------------|--------------------------|
| Name                                              | <b>VARCHAR</b>                | 200         | <b>NAME</b>            | $\mathbb{R}$  |                     | RecordLongName           |
| Short<br>description                              | <b>VARCHAR</b>                | 250         | <b>SHRTDESC</b>        | $\circ$       |                     | BriefDescription         |
| Long<br>description                               | <b>LONG</b><br><b>VARCHAR</b> | 32700       | <b>LONGDESC</b>        | $\circ$       |                     | LongDescription          |
| Actions                                           | VARCHAR                       | 254         | <b>ACTIONS</b>         | $\circ$       |                     | ApplicationData          |
| For further<br>information                        | <b>VARCHAR</b>                | 80          | <b>RESPNSBL</b>        | $\bigcirc$    |                     | ContactName              |
| Database host<br>server name                      | <b>VARCHAR</b>                | 80          | <b>SERVER</b>          | $\mathbb{R}$  | $\mathbf{1}$        | ServerName               |
| Database or<br>subsystem<br>name                  | <b>VARCHAR</b>                | 80          | <b>DBNAME</b>          | ${\mathbb R}$ | $\overline{2}$      | DatabaseName             |
| Record owner                                      | <b>VARCHAR</b>                | 80          | <b>OWNER</b>           | $\mathbb{R}$  | $\mathfrak{Z}$      | OwnerName                |
| Record name                                       | <b>VARCHAR</b>                | 80          | <b>RECNAME</b>         | ${\mathbb R}$ | $\overline{4}$      | RecordName               |
| Record data last CHAR<br>refreshed                |                               | 26          | <b>FRESHDAT</b>        | $\mathcal{O}$ |                     | RecordLastRefreshDate    |
| Transformation<br>program last<br>run             | <b>CHAR</b>                   | 26          | <b>LASTRUN</b>         | $\bigcirc$    |                     | ApplicationData          |
| Transformation<br>program run<br>frequency        | <b>VARCHAR</b>                | 80          | <b>RUNFREQ</b>         | $\circ$       |                     | RecordUpdateFrequency    |
| Record type                                       | <b>VARCHAR</b>                | 80          | <b>TYPE</b>            | $\bigcirc$    |                     | RecordType               |
| URL to access<br>data                             | <b>VARCHAR</b>                | 254         | <b>URL</b>             | $\circ$       |                     | ApplicationData          |
| Timestamp<br>source<br>definition<br>created      | <b>CHAR</b>                   | 26          | <b>CRTTIME</b>         | $\circ$       |                     | DateCreated, TimeCreated |
| Timestamp<br>source<br>definition last<br>changed | <b>CHAR</b>                   | 26          | <b>SRCDATCF</b>        | $\circ$       |                     | DateUpdated, TimeUpdated |

*Table 97. Properties of the Records object*. The MDIS name for this object is Record.

#### **Related reference:**

- v "Default properties for all [Information](#page-90-0) Catalog Center objects" on page 83
- v "Guidelines for extendible objects types for the [Information](#page-90-0) Catalog Center" on [page](#page-90-0) 83
- v "Information Catalog Center predefined object types" in the *Information Catalog Center Administration Guide*

## **Predefined object descriptions: Relational tables and views**

 $\begin{array}{c} \hline \end{array}$ 

The Relational tables and views object represents tables or views of relational databases.

The Information Catalog Center short name for this object is TABLES.

The following table provides information about the properties of the Relational tables and views object.

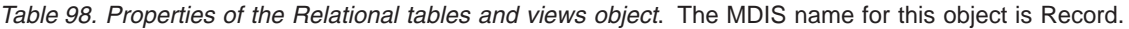

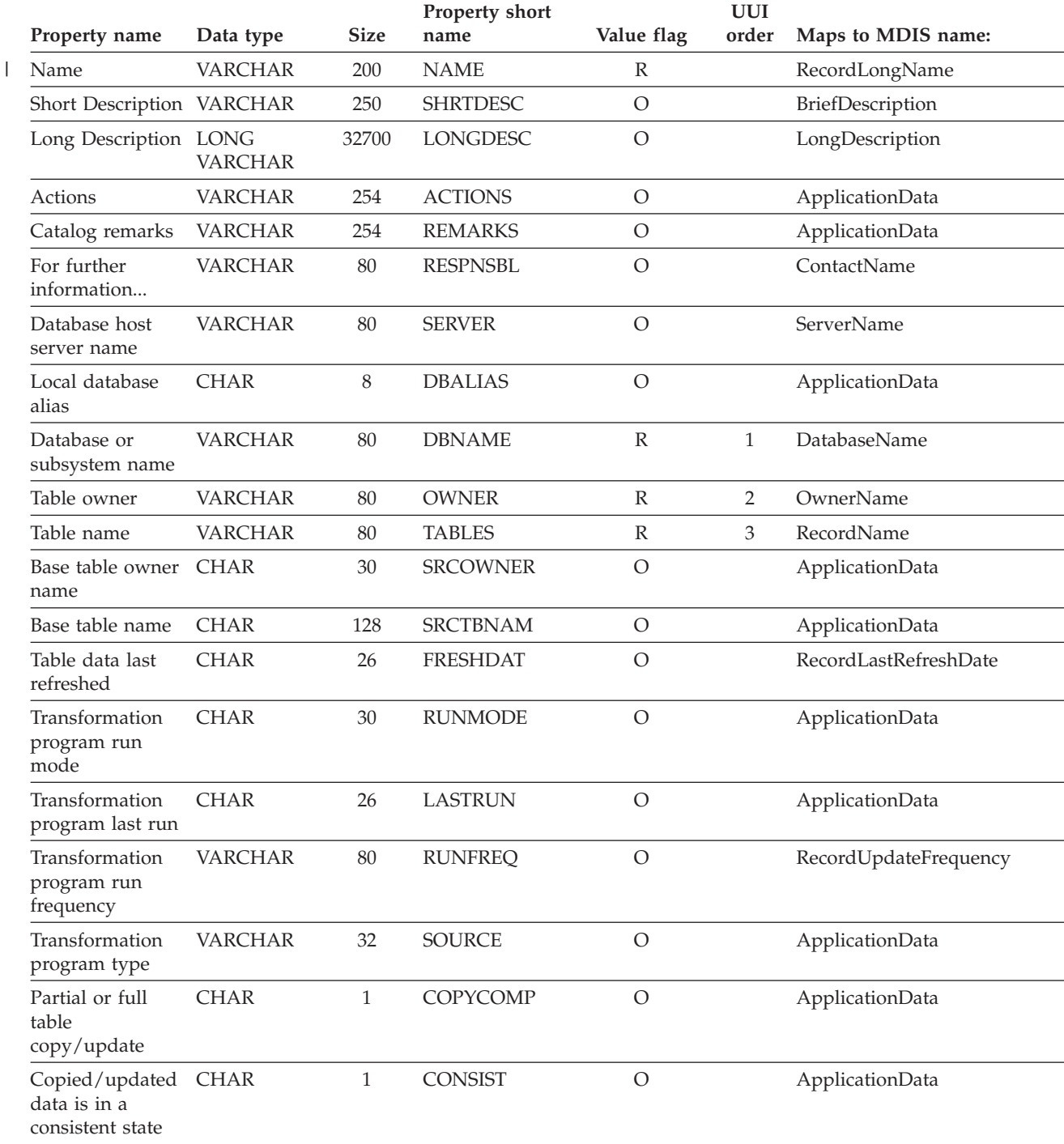

|                                                |                               |             | Property short                                                                                 |                | <b>UUI</b> |                          |
|------------------------------------------------|-------------------------------|-------------|------------------------------------------------------------------------------------------------|----------------|------------|--------------------------|
| Property name                                  | Data type                     | <b>Size</b> | name                                                                                           | Value flag     | order      | Maps to MDIS name:       |
| Catalog<br>refresh/update<br>frequency         | <b>VARCHAR</b>                | 80          | <b>REFRESH</b>                                                                                 | $\circ$        |            | ApplicationData          |
| Transformation<br>program last<br>changed      | <b>CHAR</b>                   | 26          | <b>PGMGEND</b>                                                                                 | $\circ$        |            | ApplicationData          |
| Transformation<br>program last<br>compiled     | <b>CHAR</b>                   | 26          | <b>PGMCOMP</b>                                                                                 | $\overline{O}$ |            | ApplicationData          |
| Table type                                     | <b>VARCHAR</b>                | 80          | <b>TYPE</b>                                                                                    | $\circ$        |            | RecordType               |
| Definition<br>represents a view                | <b>CHAR</b>                   | 1           | <b>TABLVIEW</b>                                                                                | $\circ$        |            | ApplicationData          |
| Internal name of<br>table                      | <b>CHAR</b>                   | 18          | <b>IDSINAME</b>                                                                                | $\overline{O}$ |            | ApplicationData          |
| Table is used as<br>a dimension<br>table       | <b>CHAR</b>                   | 1           | <b>IDSDIM</b>                                                                                  | $\overline{O}$ |            | ApplicationData          |
| URL to access<br>data                          | <b>VARCHAR</b>                | 254         | <b>URL</b>                                                                                     | $\overline{O}$ |            | ApplicationData          |
| Timestamp<br>source definition<br>created      | <b>CHAR</b>                   | 26          | <b>CRTTIME</b>                                                                                 | $\overline{O}$ |            | DateCreated, TimeCreated |
| Timestamp<br>source definition<br>last changed | <b>CHAR</b>                   | 26          | <b>SRCDATCF</b>                                                                                | $\overline{O}$ |            | DateUpdated, TimeUpdated |
| Extended<br>attribute                          | <b>LONG</b><br><b>VARCHAR</b> | 32700       | <b>EXATTRB</b>                                                                                 | $\circ$        |            |                          |
|                                                |                               |             | <b>Note:</b> $S =$ generated by the Information Catalog Center, $R =$ required, $O =$ optional |                |            |                          |

*Table 98. Properties of the Relational tables and views object (continued)*. The MDIS name for this object is Record.

- v "Default properties for all [Information](#page-90-0) Catalog Center objects" on page 83
- v "Guidelines for extendible objects types for the [Information](#page-90-0) Catalog Center" on [page](#page-90-0) 83
- v "Information Catalog Center predefined object types" in the *Information Catalog Center Administration Guide*

## **Predefined object descriptions: Spreadsheets**

The Spreadsheets object represents desktop spreadsheets (for example, Lotus 1-2-3 or Microsoft Excel spreadsheets).

|

The Information Catalog Center short name for this object is SSHEETS.

The following table provides information about the properties of the Spreadsheets object.

| Property                                                    |                 |             | Property                                                                                   |            |                  |
|-------------------------------------------------------------|-----------------|-------------|--------------------------------------------------------------------------------------------|------------|------------------|
| name                                                        | Data type       | <b>Size</b> | short name                                                                                 | Value flag | <b>UUI</b> order |
| Name                                                        | <b>VARCHAR</b>  | 200         | <b>NAME</b>                                                                                | R          |                  |
| Short<br>description                                        | VARCHAR         | 250         | <b>SHRTDESC</b>                                                                            | O          |                  |
| Long<br>description                                         | LONG<br>VARCHAR | 32700       | <b>LONGDESC</b>                                                                            | O          |                  |
| <b>Actions</b>                                              | <b>VARCHAR</b>  | 254         | <b>ACTIONS</b>                                                                             | О          |                  |
| Spreadsheet<br>class or type                                | <b>VARCHAR</b>  | 80          | <b>TYPE</b>                                                                                | О          |                  |
| Spreadsheet<br>filename                                     | VARCHAR         | 254         | <b>FILENAME</b>                                                                            | R          | 1                |
| Spreadsheet<br>bitmap<br><captured><br/>filename</captured> | VARCHAR         | 254         | <b>BITMAP</b>                                                                              | $\Omega$   |                  |
| URL to access<br>data                                       | VARCHAR         | 254         | URL                                                                                        | O          |                  |
|                                                             |                 |             | <b>Note:</b> S = generated by the Information Catalog Center, $R$ = required, O = optional |            |                  |

*Table 99. Properties of the Spreadsheets object*

|

- "Default properties for all [Information](#page-90-0) Catalog Center objects" on page 83
- v "Guidelines for extendible objects types for the [Information](#page-90-0) Catalog Center" on [page](#page-90-0) 83
- v "Information Catalog Center predefined object types" in the *Information Catalog Center Administration Guide*

## **Predefined object descriptions: Star Schemas**

The Star Schemas object represents relational data.

*Table 100. Properties of the Star Schemas object*

The Information Catalog Center short name for this object is STARSCHM.

The following table provides information about the properties of the Business subject areas object.

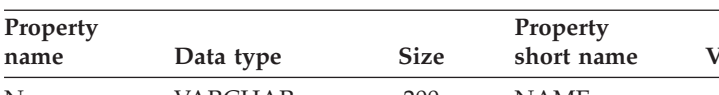

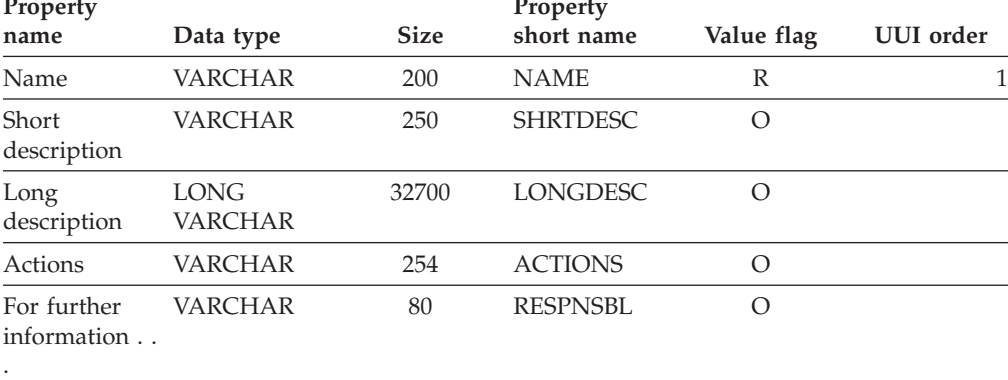

| Property<br>name                                  | Data type   | <b>Size</b> | Property<br>short name | Value flag | <b>UUI</b> order |
|---------------------------------------------------|-------------|-------------|------------------------|------------|------------------|
| URL to access VARCHAR<br>data                     |             | 254         | URL                    |            |                  |
| Timestamp<br>source<br>definition last<br>changed | <b>CHAR</b> | 26          | <b>SRCDATCF</b>        | $\Omega$   |                  |

*Table 100. Properties of the Star Schemas object (continued)*

- v "Default properties for all [Information](#page-90-0) Catalog Center objects" on page 83
- v "Guidelines for extendible objects types for the [Information](#page-90-0) Catalog Center" on [page](#page-90-0) 83
- v "Information Catalog Center predefined object types" in the *Information Catalog Center Administration Guide*

### **Predefined object descriptions: Subschemas**

|

 $\|$ 

The Subschemas object represents logical groupings of records within a database.

The Information Catalog Center short name for this object is SUBSCHEM.

The following table provides information about the properties of the Subschemas object.

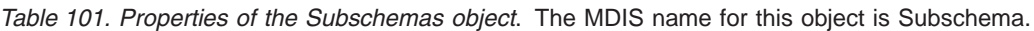

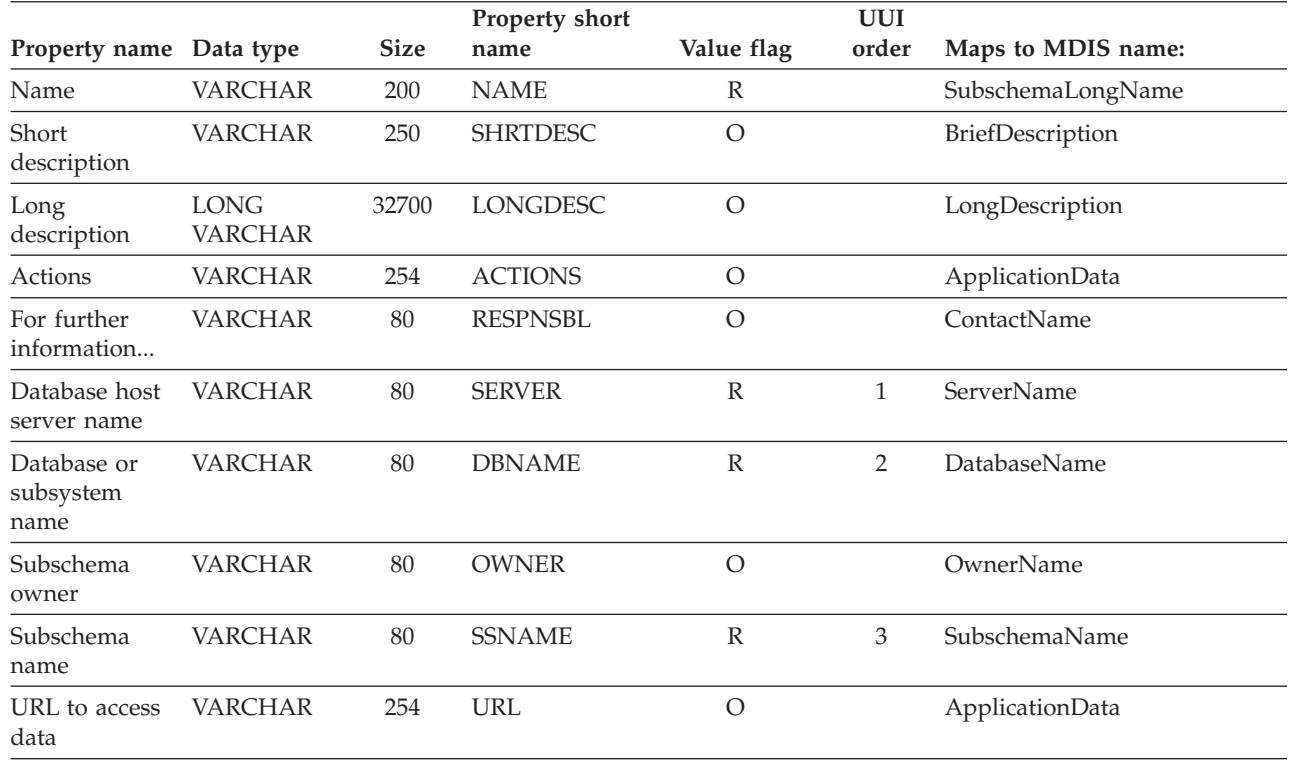

| Property name Data type                           |             | <b>Size</b> | <b>Property short</b><br>name | Value flag | <b>UUI</b><br>order | Maps to MDIS name:       |
|---------------------------------------------------|-------------|-------------|-------------------------------|------------|---------------------|--------------------------|
| Timestamp<br>source<br>definition<br>created      | <b>CHAR</b> | 26          | <b>CRTTIME</b>                | O          |                     | DateCreated, TimeCreated |
| Timestamp<br>source<br>definition last<br>changed | <b>CHAR</b> | 26          | <b>SRCDATCF</b>               | $\Omega$   |                     | DateUpdated, TimeUpdated |

*Table 101. Properties of the Subschemas object (continued)*. The MDIS name for this object is Subschema.

- v "Default properties for all [Information](#page-90-0) Catalog Center objects" on page 83
- v "Guidelines for extendible objects types for the [Information](#page-90-0) Catalog Center" on [page](#page-90-0) 83
- v "Information Catalog Center predefined object types" in the *Information Catalog Center Administration Guide*

## **Predefined object descriptions: Text based reports**

The Text based reports object represents either printed or electronic reports.

The Information Catalog Center short name for this object is REPORT.

The following table provides information about the properties of the Text-based reports object.

| Property                               |                               |             | Property        |              |                  |
|----------------------------------------|-------------------------------|-------------|-----------------|--------------|------------------|
| name                                   | Data type                     | <b>Size</b> | short name      | Value flag   | <b>UUI</b> order |
| Name                                   | VARCHAR                       | 200         | <b>NAME</b>     | R            |                  |
| Short<br>description                   | <b>VARCHAR</b>                | 250         | <b>SHRTDESC</b> | O            |                  |
| Long<br>description                    | <b>LONG</b><br><b>VARCHAR</b> | 32700       | <b>LONGDESC</b> | $\circ$      |                  |
| <b>Actions</b>                         | <b>VARCHAR</b>                | 254         | <b>ACTIONS</b>  | $\circ$      |                  |
| Report title                           | VARCHAR                       | 254         | <b>TITLE</b>    | R            |                  |
| Report<br>publication<br>date          | <b>CHAR</b>                   | 26          | <b>RPRTDATE</b> | O            |                  |
| Report<br>presentation<br>format       | <b>VARCHAR</b>                | 80          | <b>RPRTFRMT</b> | $\circ$      |                  |
| Report<br>presentation<br>requirements | <b>VARCHAR</b>                | 254         | <b>DPPRESNT</b> | O            |                  |
| Report owner                           | VARCHAR                       | 80          | <b>OWNER</b>    | $\circ$      |                  |
| Report<br>filename                     | <b>VARCHAR</b>                | 254         | <b>FILENAME</b> | $\mathbb{R}$ | $\mathbf{1}$     |

*Table 102. Properties of the Text-based reports object*

|

| Property                      |                |             | <b>Property</b> |            |                  |
|-------------------------------|----------------|-------------|-----------------|------------|------------------|
| name                          | Data type      | <b>Size</b> | short name      | Value flag | <b>UUI</b> order |
| Report class<br>or type       | <b>VARCHAR</b> | 80          | TYPE.           | R          |                  |
| URL to access VARCHAR<br>data |                | 254         | URL.            | ()         |                  |

*Table 102. Properties of the Text-based reports object (continued)*

- "Default properties for all [Information](#page-90-0) Catalog Center objects" on page 83
- v "Guidelines for extendible objects types for the [Information](#page-90-0) Catalog Center" on [page](#page-90-0) 83
- v "Information Catalog Center predefined object types" in the *Information Catalog Center Administration Guide*

## **Predefined object descriptions: Transformations**

|

|

The Transformations object represents expressions or logic used to populate columns of data within the target relational database. Transformations objects indicate either the expression used to convert source operational data to target columns or the one-to-one mapping of source fields to target columns.

The Information Catalog Center short name for this object is FILTER.

The following table provides information about the properties of the Transformations object.

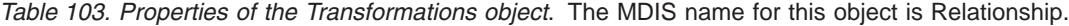

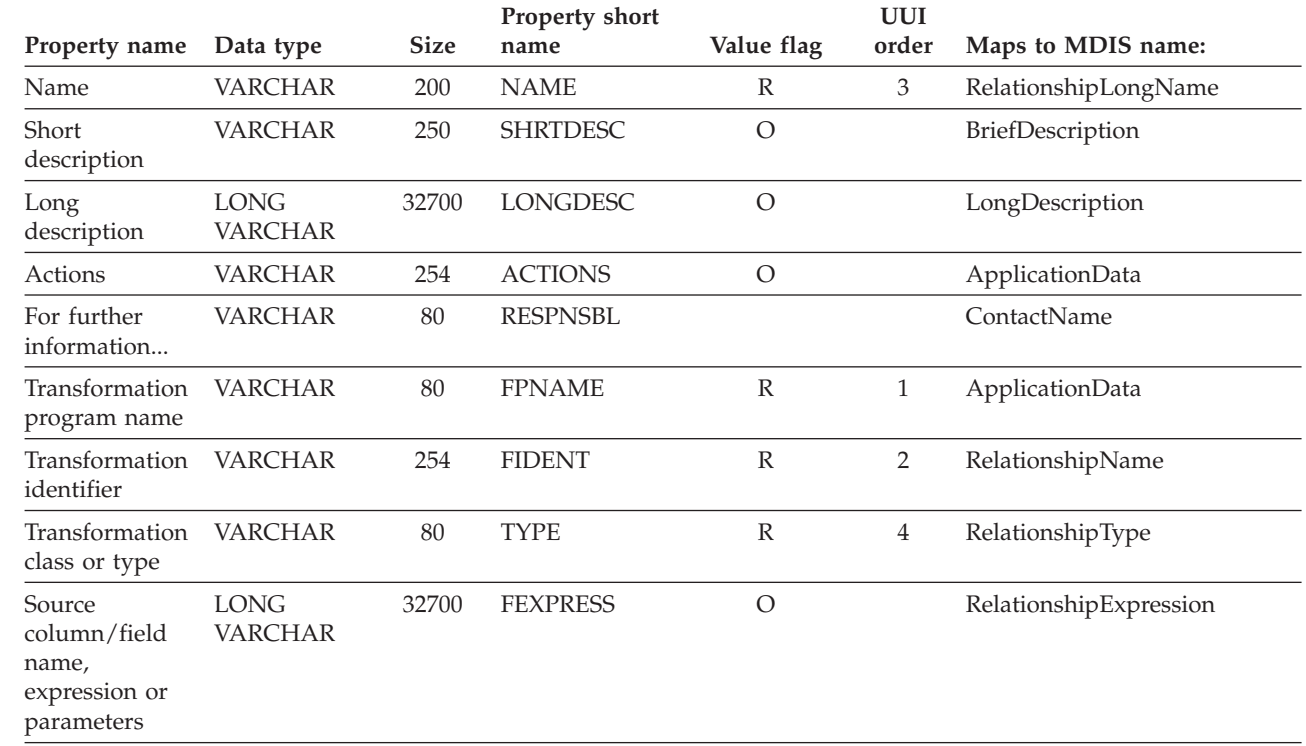

|                                                   |                |             | Property short                                                                             |            | <b>UUI</b> |                           |
|---------------------------------------------------|----------------|-------------|--------------------------------------------------------------------------------------------|------------|------------|---------------------------|
| Property name                                     | Data type      | <b>Size</b> | name                                                                                       | Value flag | order      | Maps to MDIS name:        |
| Database host<br>server name                      | <b>VARCHAR</b> | 80          | <b>SERVER</b>                                                                              | $\circ$    |            | ServerName                |
| Transformation<br>owner                           | <b>VARCHAR</b> | 80          | <b>OWNER</b>                                                                               | $\Omega$   |            | OwnerName                 |
| Source<br>sequence                                | <b>CHAR</b>    | 5           | <b>SRCSEQ</b>                                                                              | $\circ$    |            | SourceSequenceOrder       |
| Transformation<br>ordinality                      | <b>CHAR</b>    | 5           | <b>ORDINAL</b>                                                                             | $\circ$    |            | RelationshipOrdinality    |
| Transformation<br>bi-directionality               | <b>CHAR</b>    | 1           | <b>DIRECT</b>                                                                              | $\circ$    |            | RelationshipBidirectional |
| URL to access<br>data                             | <b>VARCHAR</b> | 254         | <b>URL</b>                                                                                 | $\circ$    |            | ApplicationData           |
| Timestamp<br>source<br>definition<br>created      | <b>CHAR</b>    | 26          | <b>CRTTIME</b>                                                                             | $\Omega$   |            | DateCreated, TimeCreated  |
| Timestamp<br>source<br>definition last<br>changed | <b>CHAR</b>    | 26          | <b>SRCDATCF</b>                                                                            | $\Omega$   |            | DateUpdated, TimeUpdated  |
|                                                   |                |             | <b>Note:</b> S = generated by the Information Catalog Center, $R$ = required, O = optional |            |            |                           |

*Table 103. Properties of the Transformations object (continued)*. The MDIS name for this object is Relationship.

- "Default properties for all [Information](#page-90-0) Catalog Center objects" on page 83
- v "Guidelines for extendible objects types for the [Information](#page-90-0) Catalog Center" on [page](#page-90-0) 83
- v "Information Catalog Center predefined object types" in the *Information Catalog Center Administration Guide*

### **Predefined object descriptions: Video clips**

The Video clips object represents files that contain video information. These objects might represent electronic (AVI files) or printed (for example, video tapes or laser disks) video information.

The Information Catalog Center short name for this object is VIDEO.

The following table provides information about the properties of the Video clips object.

| Property<br>name     | Data type              | <b>Size</b> | Property<br>short name | Value flag | <b>UUI</b> order |
|----------------------|------------------------|-------------|------------------------|------------|------------------|
| Name                 | VARCHAR                | 200         | <b>NAME</b>            | R          |                  |
| Short<br>description | VARCHAR                | 250         | <b>SHRTDESC</b>        | O          |                  |
| Long<br>description  | LONG<br><b>VARCHAR</b> | 32700       | <b>LONGDESC</b>        | O          |                  |

*Table 104. Properties of the Video clips object*

|

|

| Property                      |           |             | Property                                                                                       |                  |                  |
|-------------------------------|-----------|-------------|------------------------------------------------------------------------------------------------|------------------|------------------|
| name                          | Data type | <b>Size</b> | short name                                                                                     | Value flag       | <b>UUI</b> order |
| Actions                       | VARCHAR   | 254         | <b>ACTIONS</b>                                                                                 | $\circ$          |                  |
| Video clip<br>filename        | VARCHAR   | 254         | <b>FILENAME</b>                                                                                | R                |                  |
| Video clip<br>class or type   | VARCHAR   | 80          | TYPE.                                                                                          | R                |                  |
| URL to access VARCHAR<br>data |           | 254         | URL                                                                                            | $\left( \right)$ |                  |
|                               |           |             | <b>Note:</b> $S =$ generated by the Information Catalog Center, $R =$ required, $O =$ optional |                  |                  |

*Table 104. Properties of the Video clips object (continued)*

- v "Default properties for all [Information](#page-90-0) Catalog Center objects" on page 83
- v "Guidelines for extendible objects types for the [Information](#page-90-0) Catalog Center" on [page](#page-90-0) 83
- v "Information Catalog Center predefined object types" in the *Information Catalog Center Administration Guide*

**Part 3. Supplied program and macro reference**

## **Chapter 8. Supplied Data Warehouse Center programs**

The Data Warehouse Center supplies the following programs to support integration with the Data Warehouse Center:

- VWPEXUNX
- ISV\_Sample

### **The VWPEXUNX program supplied with the Data Warehouse Center**

The VWPEXUNX program remotely issues a command or runs a program. VWPEXUNX runs on Windows NT, Windows 2000, and UNIX®.

If you are running the VWPEXUNX program on Windows NT or Windows 2000, the REXECD program must also be running on the workstation.

### **Parameters**

The following table shows the parameter list for the VWPEXUNX program. The list includes the predefined token for a parameter if one exists.

| Order | Description                                                                                                    |
|-------|----------------------------------------------------------------------------------------------------|
| 1     | The remote host name.                                                                                                    |
| 2     | The remote user ID.                                                                                                    |
| 3     | The remote program to execute.                                                                                                    |
| 4     | The remote error file.                                                                                                    |
| 5     | The remote warning file. If there is no warning file, specify - (the<br>not-applicable symbol).                                                                                                    |
| 6     | The remote log (summary) file. If there is no log file, specify - (the<br>not-applicable symbol).                                                                                                    |
|       | The remote operating system type. Specify either UNIX, WINNT, or<br>WIN2000.                                                                                                    |
| 8     | The password type. Specify either PasswordNotRequired, EnterPassword,<br>or GetPassword.                                                                                                    |
| 9     | The password value if the password type is EnterPassword.                                                                                                    |
|       | - (not-applicable symbol) if the password type is PasswordNot Required.                                                                                                    |
|       | The password program if password type is GetPassword. The password<br>program must reside on the agent site that is selected for the step. The<br>program must write a file that contains the password to use in the first line<br>of the file. It must return 0 if it runs correctly. |
| 10    | The password program parameters if the password type is GetPassword                                                                                                    |

*Table 105. Parameters for VWPEXUNX*

The following example shows how to start the VWPEXUNX program from a command prompt. The command must be typed all on one line. The line break shown in this example is not significant.

vwpexunx tomari labriejj db2cmd \usr\labriejj\db2cmd.err - - UNIX EnterPassword mypass

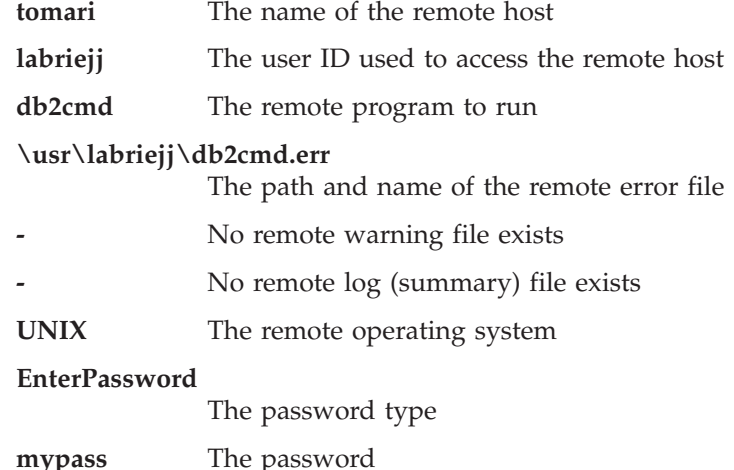

### **Return codes**

The VWPEXUNX program uses the remote error file to determine the success or failure of the remote command or program:

- If the error file is empty or nonexistent, the VWPEXUNX program returns an error code that indicates success.
- If the error file is not empty, the VWPEXUNX program:
	- Saves the contents of the error file in a temporary file.
	- Returns an error code that indicates failure.

The VWPEXUNX program does not check the contents of the remote error file.

The following table lists the return codes for the VWPEXUNX program.

*Table 106. Return codes for the VWPEXUNX program*

| Return code      | Description                                                                                                    |
|------------------|----------------------------------------------------------------------------------------------------|
| $\left( \right)$ | The program ran successfully.                                                                                                   |
| 4                | The program ran with a warning.                                                                                                 |
|                  | The program could not erase the password file after the password program<br>ran.                                                |
| 8                | Parameter error.                                                                                                    |
|                  | Too few or too many parameters were supplied to the program, or an<br>invalid value was supplied for a parameter.               |
| 16               | Internal error.                                                                                                    |
|                  | The program detected an internal error, such as the inability to open,<br>create, or write to a temporary file.                 |
| 48               | Environment variable error.                                                                                                    |
|                  | The VWS_LOGGING environment variable was not set.                                                                               |
| 52               | Get password program error.                                                                                                    |
|                  | The program detected a password program error, such as a missing<br>program, an invalid name, or the wrong number of parameters |

*Table 106. Return codes for the VWPEXUNX program (continued)*

| Return code | Description                                                                     |
|-------------|---------------------------------------------------------------------------------|
| 56          | Remote execution error.                                                         |
|             | The program detected a remote execution error, such as the following<br>errors: |
|             | • An incorrect user ID or password was supplied.                                |
|             | • A remote file was not found.                                                  |
|             | • A remote host is not responding.                                              |
|             | • The supplied user ID is not authorized to create or read the remote file.     |

### **Log files**

The VWPEXUNX program writes a trace file to the directory that the *VWS\_LOGGING* environment variable specifies.

### **The ISV\_Sample programs supplied with the Data Warehouse Center**

The ISV\_Sample program reads metadata from ODBC data sources and generates Data Warehouse Center objects from the metadata. The ISV\_Sample program runs on Windows.

The following table shows the parameter list for the ISV\_Sample program.

No predefined tokens exist for the parameters.

| Order | Description                             |
|-------|-----------------------------------------|
|       | ODBC DSN from which to extract metadata |
|       | ODBC user ID                            |
|       | ODBC password                           |

*Table 107. Parameters for ISV\_Sample*

The following example shows how to start the ISV\_Sample program in C++: ISV\_Sample SAMPLE labriejj mypass

The following example shows how to start the ISV\_Sample program in Java: java db2 vw.ISV sample SAMPLE labriejj mypass

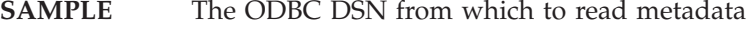

**labriejj** The user ID used to access the ODBC DSN

**mypass** The password used to access the ODBC DSN

The ISV\_Sample program uses the ISV\_VWP program. Steps call the ISV\_VWP program to write the input parameters to an output file.

Do not modify the Java sample source code and replace the existing classes in the Data Warehouse Center package. Either subclass or rename the Java sample classes to use in ISV applications.

## **Appendix A. Information Catalog Manager views for Version 7 compatibility**

You can create views that are compatible with Information Catalog Manager Version 7 by using the Manage Information Catalog wizard. See the Information Catalog Manager Administration Guide for details. You might need to access these views if you had an application that uses SQL to access Information Catalog Manager metadata in Version 7.

### **FLG.ATCHREL view for the Data Warehouse Center**

The FLG.ATCHREL view is used to define a relationship between an object instance and a comment.

The following table provides information about each column found in the FLG.ATCHREL view.

*Table 108. FLG.ATCHREL view column properties*

| | | | |

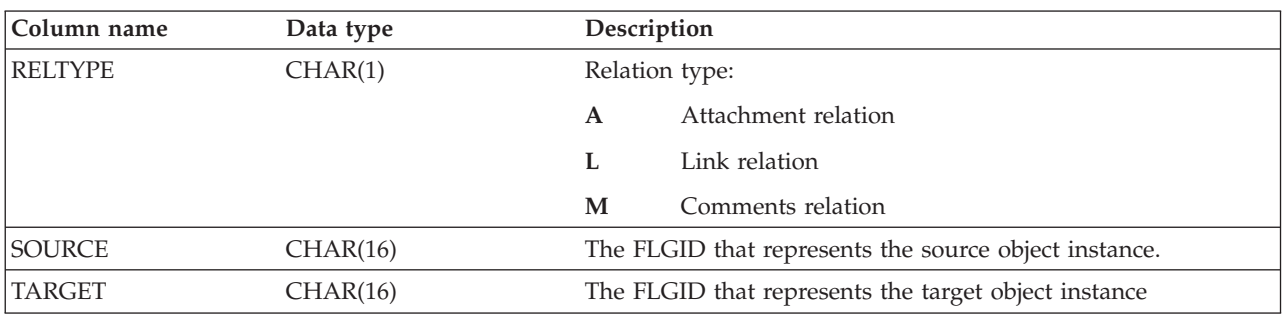

### **FLG.NAMEINST view for the Data Warehouse Center**

The FLG.NAMEINST view contains the name of every object in the information catalog.

The following table provides information about each column found in the FLG.NAMEINST view.

*Table 109. FLG.NAMEINST view column properties*

| Column name     | Data type   | Description                              |
|-----------------|-------------|------------------------------------------|
| <b>FLGID</b>    | CHAR(16)    | The 16-character object instance ID.     |
| <b>TYPENAME</b> | VARCHAR(80) | The external name of the object type.    |
| <b>INSTNAME</b> | VARCHAR(80) | The external name of an object instance. |

### **FLG.PROPERTY view for the Data Warehouse Center**

The FLG.PROPERTY view is used to define a property for an object type. There is one row for each property of each object type defined in this table.

The following table provides information about each column found in the FLG.PROPERTY view.

| Column name     | Data type      | Description                                                                                                    |
|-----------------|----------------|----------------------------------------------------------------------------------------------------|
| <b>OBJTYPID</b> | CHAR(6)        | System-generated ID that is a unique 6 digits for each object<br>type.                                                                     |
| <b>PHYPRPNM</b> | CHAR(8)        | The physical name of the property in the object type. This<br>name will be used to generate the column name in the user's<br>object table. |
| <b>PROPNAME</b> | CHAR(80)       | The external name of this object type property.                                                                                            |
| <b>DATATYPE</b> | CHAR(30)       | Property data type, CHAR, VARCHAR, LONG VARCHAR and<br><b>TIMESTAMP.</b>                                                                   |
| <b>LENGTH</b>   | <b>INTEGER</b> | Property length.                                                                                                    |
| <b>OPTIONS</b>  | CHAR(1)        | A value flag used to indicate if this field allows null values.                                                                            |
|                 |                | $\mathbf R$<br>Value required (not nullable)                                                                                               |
|                 |                | $\Omega$<br>Optional value (nullable)                                                                                                    |
|                 |                | S<br>System generated value                                                                                                    |
| <b>UUISEQNO</b> | CHAR(2)        | The UUI sequence number of the property in the object type.                                                                                |
| <b>PROPSEO</b>  | <b>INTEGER</b> | The sequence number of the property                                                                                                    |

*Table 110. FLG.PROPERTY view column properties*

## **FLG.RELINST view for the Data Warehouse Center**

The FLG.RELINST view defines relationships between two objects. The table contains one row for each source-to-target object instance relationship.

The RELTYPE, SOURCE, and TARGET columns form the primary key of the table.

The RELTYPE, SRCCAT, SOURCE, SRCTNAME, SRCINAME, TRGCAT, TARGET, TRGTNAME, and TRGINAME columns are indexes of the table.

The following table provides information about each column found in the FLG.RELINST view.

*Table 111. FLG.RELINST view column properties*

| Column name     | Data type   | Description                                           |
|-----------------|-------------|-------------------------------------------------------|
| <b>RELTYPE</b>  | VARCHAR(1)  | Relation type:                                        |
|                 |             | $\mathbf C$<br>Contains                               |
|                 |             | т<br>Contact                                          |
| <b>SRCCAT</b>   | CHAR(1)     | Category of the source object.                        |
| <b>SOURCE</b>   | CHAR(16)    | The FLGID that represents the source object instance. |
| <b>SRCTNAME</b> | VARCHAR(80) | The external name of the source object type.          |
| <b>SRCINAME</b> | VARCHAR(80) | The external name of the source object instance.      |
| <b>TRGCAT</b>   | CHAR(1)     | The category of the target object.                    |
| <b>TARGET</b>   | CHAR(16)    | The FLGID that represents the target object instance. |
| <b>TRGTNAME</b> | VARCHAR(80) | The external name of the target object type.          |
| <b>TRGINAME</b> | VARCHAR(80) | The external name of the target object instance.      |

# **Appendix B. Template planning worksheet**

Use this worksheet to collect the values that your partner application needs to provide.

Write the value of the token in the table. For tokens that have a specific list of allowed values, circle one of the allowed values.

*Table 112. Tokens for required metadata in the templates*

| <b>Token</b>            | Value                                                              |
|-------------------------|--------------------------------------------------------------------|
| *AgentSite              |                                                                    |
| *AgentSiteContact       |                                                                    |
| *AgentSiteDescription   |                                                                    |
| *AgentSiteNotes         |                                                                    |
| *AgentSiteOSType        | One of the following values:                                       |
|                         | ISV_windowsNT<br>Windows NT                                        |
|                         | <b>ISV_AIX</b><br><b>AIX</b>                                       |
|                         | $ISV$ <sub>_as400</sub><br>AS/400                                  |
|                         | ISV_Solaris<br><b>SUN</b>                                          |
|                         | <b>ISV_MVS</b><br><b>MVS</b>                                       |
|                         | <b>ISV_Linux</b><br>Linux                                          |
| *AgentSiteTCPIPHostName |                                                                    |
| *AgentSiteUserid        |                                                                    |
| *ColumnAllowsNulls      | One of the following values:                                       |
|                         | <b>ISV_NULLSYES</b><br>The column allows null data.                |
|                         | <b>ISV_NULLSNO</b><br>The column does not allow null data.         |
| *ColumnDataIsText       | One of the following values:                                       |
|                         | <b>ISV_ISTEXTYES</b><br>The column contains only text data.        |
|                         | <b>ISV_ISTEXTNO</b><br>The column does not contain only text data. |
| *ColumnDescription      |                                                                    |
| *ColumnEditionType      | One of the following values:                                       |
|                         | ISV_ColumnIsEditionColumn<br>The column is an edition column.      |
|                         | ISV_ColumnIsNormal<br>The column is a normal column.               |

 $\vert$ 

| Token                 | Value                        |
|-----------------------|------------------------------|
| *ColumnKeyPosition    |                              |
| *ColumnLength         |                              |
| *ColumnName           |                              |
| *ColumnNativeDataType | One of the following values: |
|                       | ISV_NATIVE_CHAR              |
|                       | ISV_NATIVE_VARCHAR           |
|                       | ISV_NATIVE_LONGVARCHAR       |
|                       | ISV_NATIVE_VARCHAR2          |
|                       | ISV_NATIVE_GRAPHIC           |
|                       | ISV_NATIVE_VARGRAPHIC        |
|                       | ISV_NATIVE_LONGVARGRAPHIC    |
|                       | ISV_NATIVE_CLOB              |
|                       | ISV_NATIVE_INT               |
|                       | ISV_NATIVE_TINYINT           |
|                       | <b>ISV_NATIVE_BLOB</b>       |
|                       | ISV_NATIVE_SMALLINT          |
|                       | ISV_NATIVE_INTEGER           |
|                       | ISV_NATIVE_FLOAT             |
|                       | ISV_NATIVE_SMALLFLOAT        |
|                       | ISV_NATIVE_DOUBLE            |
|                       | ISV_NATIVE_REAL              |
|                       | ISV_NATIVE_DECIMAL           |
|                       | ISV_NATIVE_SMALLMONEY        |
|                       | ISV_NATIVE_MONEY             |
|                       | ISV_NATIVE_NUMBER            |
|                       | ISV_NATIVE_NUMERIC           |
|                       | <b>ISV_NATIVE_DATE</b>       |
|                       | ISV_NATIVE_TIME              |
|                       | ISV_NATIVE_TIMESTAMP         |
|                       | ISV_NATIVE_LONG              |
|                       | ISV_NATIVE_RAW               |
|                       | ISV_NATIVE_LONGRAW           |
|                       | ISV_NATIVE_DATETIME          |
|                       | ISV_NATIVE_SMALLDATETIME     |
|                       | ISV_NATIVE_SYSNAME           |
|                       | ISV_NATIVE_TEXT              |
|                       | ISV_NATIVE_BINARY            |

*Table 112. Tokens for required metadata in the templates (continued)*

| Token                             | Value                                     |
|-----------------------------------|-------------------------------------------|
| *ColumnNativeDataType (continued) | One of the following values:              |
|                                   | ISV_NATIVE_VARBINARY                      |
|                                   | ISV_NATIVE_LONGVARBINARY                  |
|                                   | ISV_NATIVE_BIT                            |
|                                   | ISV_NATIVE_IMAGE                          |
|                                   | ISV_NATIVE_SERIAL                         |
|                                   | ISV_NATIVE_DATETIMEYEARTOFRACTION         |
|                                   | ISV_NATIVE_DBCLOB                         |
|                                   | ISV_NATIVE_BIGINT                         |
| <i>*ColumnNotes</i>               |                                           |
| *ColumnOffsetFromZero             |                                           |
| *ColumnOrdinalNumber              |                                           |
| <i>*ColumnPositionNumber</i>      |                                           |
| *ColumnPrecision                  |                                           |
| *ColumnUserActions                |                                           |
| *CurrentCheckPointID++            |                                           |
| *DatabaseContact                  |                                           |
| *DatabaseDescription              |                                           |
| <i>*DatabaseName</i>              |                                           |
| *DatabaseNotes                    |                                           |
| *DatabasePhysicalName             |                                           |
| *DatabaseType                     | One of the following values:              |
|                                   | ISV_IR_DB2Family<br>DB2 Family            |
|                                   | <b>ISV_IR_Oracle</b><br>Oracle            |
|                                   | ISV_IR_Sybase<br>Sybase                   |
|                                   | ISV_IR_MSSQLServer<br>Microsoft SQLServer |
|                                   | ISV_IR_Informix<br>Informix               |
|                                   | ISV_IR_GenericODBC<br>Generic ODBC        |
|                                   | ISV_IR_FFLan<br>Flat File LAN             |
|                                   | <b>ISV_IR_VSAM</b><br><b>VSAM</b>         |
|                                   | ISV_IR_IMS<br>IMS                         |

*Table 112. Tokens for required metadata in the templates (continued)*

| <b>Token</b>               | Value                                                                                            |
|----------------------------|--------------------------------------------------------------------------------------------------|
| *DatabaseTypeExtended      | One of the following values:                                                                     |
|                            | ISV_IR_DB2400CISC<br>DB2 UDB for AS/400 <sup>®</sup> for CISC                                    |
|                            | <b>ISV_IR_DB2400RISC</b><br>DB2 UDB for AS/400 for RISC                                          |
|                            | ISV_IR_FFLanLocalCmd<br>Local flat file                                                          |
|                            | ISV_IR_FFLanFTPCopy<br>Local flat file sent using FTP from a remote<br>system                    |
| *DatabaseServerName        |                                                                                                  |
| *DatabaseUserid            |                                                                                                  |
| <i>*DatabaseVersion</i>    |                                                                                                  |
| *PostStepName              |                                                                                                  |
| <i>*ProcessContact</i>     |                                                                                                  |
| *ProcessDescription        |                                                                                                  |
| <i>*ProcessName</i>        |                                                                                                  |
| <i>*ProcessNotes</i>       |                                                                                                  |
| *ProcessType               | One of the following values:                                                                     |
|                            | ISV_ProcessType_Normal<br>Process is a normal user process.                                      |
|                            | ISV_ProcessType_Meta_pub<br>Process is a metadata publication process.                           |
|                            | ISV_ProcessType_Notify<br>Process is a notification process.                                     |
| *SecurityGroup             | ISV_DEFAULTSECURITYGROUP                                                                         |
| *StarSchemaContact         |                                                                                                  |
| *StarSchemaDBName          |                                                                                                  |
| *StarSchemaDescription     |                                                                                                  |
| *StarSchemaName            |                                                                                                  |
| *StarSchemaNotes           |                                                                                                  |
| *StepCommit                | One of the following values:                                                                     |
|                            | ISV_Step_Incremental_Commit_On<br>The data is to be incrementaly commited at<br>the target.      |
|                            | ISV_Step_Incremental_Commit_Off<br>The data is not to be incrementaly<br>commited at the target. |
| *StepCommitAfterNumberRows |                                                                                                  |
| *StepContact               |                                                                                                  |

*Table 112. Tokens for required metadata in the templates (continued)*

| Token                         | Value                                                                                                    |
|-------------------------------|----------------------------------------------------------------------------------------------------|
| *StepDataNotPresent           | One of the following values:                                                                                        |
|                               | ISV_StepDataNotPresent_OK<br>If data is not present, continue processing.                                           |
|                               | ISV_StepDataNotPresent_Warning<br>If data is not present, issue a warning and<br>continue processing.               |
|                               | ISV_StepDataNotPresent_Error<br>If data is not present, issue an error<br>message and stop processing.              |
| *StepDescription              |                                                                                                    |
| *StepExternalPopulation       | One of the following values:                                                                                        |
|                               | ISV_StepExternalNo<br>The table will not be externally populated<br>by other means.                                 |
|                               | ISV_StepExternalYes<br>The table will be externally populated by<br>other means.                                    |
| *StepName                     |                                                                                                    |
| *StepNotes                    |                                                                                                    |
| *StepSelectStatement          |                                                                                                    |
| *StepSelectStatementGenerated | One of the following values:                                                                                        |
|                               | ISV_StepSelectStatementNo<br>The SELECT statement is not generated,<br>but is included in the *StepSelectStatement. |
|                               | ISV_StepSelectStatementYes<br>The SELECT statement is generated, and<br>*StepSelectStatement is ignored.            |
| *StepSQLWarning               | One of the following values:                                                                                        |
|                               | ISV_StepSQLWarning_OK<br>If an SQL warning occurs, continue<br>processing.                                          |
|                               | ISV_StepSQLWarning_Warning<br>If an SQL warning occurs, issue a warning<br>and continue processing.                 |
|                               | ISV_StepSQLWarning_Error<br>If an SQL warning occurs, issue an error<br>and stop processing.                        |

*Table 112. Tokens for required metadata in the templates (continued)*

| Token                     | Value                                                                                                    |
|---------------------------|----------------------------------------------------------------------------------------------------|
| *StepType                 | One of the following values:                                                                             |
|                           | ISV_StepType_Editioned_Append<br>The data in the table will be appended<br>when the Step is run.         |
|                           | ISV_StepType_Full_Replace<br>The data in the table will be replaced when<br>the Step is run.             |
|                           | ISV_StepType_Uneditioned_Append<br>The data in the table will be appended<br>when the Step is run.       |
|                           | ISV_StepType_VWP_Population<br>The data in the table is populated by a<br>Data Warehouse Center program. |
| *SubjectArea              |                                                                                                    |
| *SubjectAreaContact       |                                                                                                    |
| *SubjectAreaDescription   |                                                                                                    |
| <i>*SubjectAreaNotes</i>  |                                                                                                    |
| <i>*TableBinaryIfFile</i> | One of the following values:                                                                             |
|                           | ISV_DR_FILE_IS_BINARY<br>The file is binary.                                                             |
|                           | ISV_DR_FILE_IS_NOT_BINARY<br>The file is in ASCII or mixed format.                                       |
| *TableCreatedByDWC        | One of the following values:                                                                             |
|                           | ISV_TableIsToBeCreatedByDWC<br>The table is to be created by the Data<br>Warehouse Center.               |
|                           | ISV_TableIsNotToBeCreatedByDWC<br>The table is not to be created by the Data<br>Warehouse Center.        |
| *TableCreateStatement     |                                                                                                    |
| *TableDelimiterIfFile     |                                                                                                    |
| <i>*TableDescription</i>  |                                                                                                    |
| *TableFirstRowNamesIfFile | One of the following values:                                                                             |
|                           | ISV_DR_ROW_CONTAINS_NAMES<br>The first row of the file contains column<br>names.                         |
|                           | ISV_DR_ROW_DOES_NOT_CONTAIN_NAMES                                                                        |
|                           | The first row of the file contains data.                                                                 |
| $*T_2h1_2F_3J1N1_{23}$    |                                                                                                    |

*Table 112. Tokens for required metadata in the templates (continued)*

*\*TableFullName*

| Token                          | Value                                                                                                    |
|--------------------------------|----------------------------------------------------------------------------------------------------|
| *TableGenerateCreateStatement  | One of the following values:                                                                                     |
|                                | ISV_GenerateCreateTableStmt<br>The Data Warehouse Center should<br>generate the CREATE TABLE statement.          |
|                                | ISV_DoNotGenerateCreateTableStmt<br>The Data Warehouse Center should not<br>generate the CREATE TABLE statement. |
| <i>*TableGrantedToPublic</i>   | One of the following values:                                                                                     |
|                                | ISV_GrantTableAccessToPublic<br>Grant PUBLIC access to this table.                                               |
|                                | ISV_DoNotGrantTableAccessToPublic<br>Do not grant PUBLIC access to this table.                                   |
| <i>*TableIsAnAlias</i>         | One of the following values:                                                                                     |
|                                | ISV_TableIsAnAlias<br>This table is an alias for another table.                                                  |
|                                | ISV_TableIsNotAnAlias<br>This table is not an alias for another table.                                           |
| <i>*TableIsADimensionTable</i> | One of the following values:                                                                                     |
|                                | ISV_TableIsADimensionalTable<br>The table is a dimensional table.                                                |
|                                | ISV_TableIsNotADimensionalTable<br>The table is not a dimensional table.                                         |
| <i>*TableIsAFactTable</i>      | One of the following values:                                                                                     |
|                                | ISV_TableIsAFactTable<br>The table is a fact table.                                                              |
|                                | ISV_TableIsNotAFactTable<br>The table is not a fact table.                                                       |
| <i>*TableIsAView</i>           | One of the following values:                                                                                     |
|                                | <b>ISV_TableIsAView</b><br>The table is a view.                                                                  |
|                                | ISV_TableIsNotAView<br>The table is not a view.                                                                  |
| <i>*TableIsPersistent</i>      | One of the following values:                                                                                     |
|                                | <b>ISV_TableIsPersistent</b><br>The table is to be considered persistent.                                        |
|                                | <b>ISV_TableIsTransient</b><br>The table is to be considered transient.                                          |
| <i>*TableMaximumEditions</i>   |                                                                                                    |
| <i>*TableNotes</i>             |                                                                                                    |
| <i>*TableOwner</i>             |                                                                                                    |
| *TablePhysicalName             |                                                                                                    |

*Table 112. Tokens for required metadata in the templates (continued)*

| Token                             | Value                                                                                                    |
|-----------------------------------|----------------------------------------------------------------------------------------------------|
| <i>*TableTypeIfFile</i>           | One of the following values:                                                                                    |
|                                   | <b>ISV_DR_REL_TABLE</b><br>The table is a relational table.                                                     |
|                                   | <b>ISV_DR_COMMA_DELIMITED</b><br>The columns in the file are separated by<br>commas.                            |
|                                   | ISV_DR_FIXED_FORMAT<br>The columns in the file are in fixed format.                                             |
|                                   | ISV_DR_TAB_DELIMITED<br>The columns in the file are separated by<br>tabs.                                       |
|                                   | <b>ISV_DR_CHAR_DELIMITED</b><br>The columns in the file are separated by the<br>value of *TableDelimiterIfFile. |
| *VWPGroup                         |                                                                                                    |
| *VWPGroupDescription              |                                                                                                    |
| *VWPGroupNotes                    |                                                                                                    |
| *VWPProgramInstanceKey            |                                                                                                    |
| *VWPProgramInstanceParameterData  |                                                                                                    |
| *VWPProgramInstanceParameterKey   |                                                                                                    |
| *VWPProgramInstanceParameterName  |                                                                                                    |
| *VWPProgramInstanceParameterOrder |                                                                                                    |
| *VWPProgramInstanceParameterType  | One of the following values:                                                                                    |
|                                   | ISV_ParameterTypeNone<br>The parameter type is unknown.                                                         |
|                                   | ISV_ParameterTypeCharacter<br>The parameter type is character.                                                  |
|                                   | ISV_ParameterTypeNumeric<br>The parameter type is numeric.                                                      |
|                                   | ISV_ParameterTypePassword<br>The parameter type is password.                                                    |
| *VWPProgramTemplateDescription    |                                                                                                    |
| *VWPProgramTemplateExecutableName |                                                                                                    |
| *VWPProgramTemplateFunctionName   |                                                                                                    |
| *VWPProgramTemplateName           |                                                                                                    |
| *VWPProgramTemplateNotes          |                                                                                                    |

*Table 112. Tokens for required metadata in the templates (continued)*

| Token                             | Value                                                                                                    |
|-----------------------------------|----------------------------------------------------------------------------------------------------|
| *VWPProgramTemplateType           | One of the following values:                                                                                                    |
|                                   | <b>ISV PROGRAMTYPEDLL</b><br>The Data Warehouse Center program is<br>loaded from a dynamic link library (DLL)<br>or is a load module. |
|                                   | ISV_PROGRAMTYPECOMMAND<br>The Data Warehouse Center program is a<br>command file.                                                     |
|                                   | ISV PROGRAMTYPEEXECUTABLE<br>The Data Warehouse Center program is an<br>executable file.                                              |
| *VWPProgramTemplateParameterData  |                                                                                                    |
| *VWPProgramTemplateParameterKey   |                                                                                                    |
| *VWPProgramTemplateParameterName  |                                                                                                    |
| *VWPProgramTemplateParameterOrder |                                                                                                    |
| *VWPProgramTemplateParameterType  | One of the following values:                                                                                                    |
|                                   | <b>ISV_ParameterTypeNone</b><br>The parameter type is unknown.                                                                        |
|                                   | ISV_ParameterTypeCharacter<br>The parameter type is character.                                                                        |
|                                   | ISV_ParameterTypeNumeric<br>The parameter type is numeric.                                                                            |
|                                   | ISV_ParameterTypePassword<br>The parameter type is password.                                                                          |

*Table 112. Tokens for required metadata in the templates (continued)*
## **Appendix C. Writing your own program to use with the Data Warehouse Center**

You can write Data Warehouse Center programs in any language that supports one of the following program types: executable, batch program, or dynamic link library.

If the program has a program type of executable, command file, or dynamic link library, it must reside on the agent site. The Data Warehouse Center agent starts the program at the scheduled time. On Windows operating systems, the agent runs as a system process by default. The program cannot access resources or programs that require a user ID. Also, any environment variables that the program needs to access must be system variables.

### **Parameter passing**

At run time, the Data Warehouse Center generates a command-line parameter list that it passes as input to your program. Whenever possible, test your program from the command line before using it in a step.

**Example:** The Data Warehouse Center program VW 5.2 DB2 load replace (VWPLOADR) selects data from a file and loads the data into a database. It uses the following parameters:

- Source file name
- Target database name
- Target database user ID
- Target database password
- Target table name
- Column delimiter

The program gets the parameters as shown in The following figure:

```
char * sourceFile;
     sourceFile = argv[1]:
     char * dbName;
     dbName = \arctan 2;
     char * dbUser;
     dbUser = argv[3];
     char * dbPassword
     dbPassword = argv[4];
     char * dbTable;
     dbTable = argv[5]char * fileMod;
     if(argc>6) fileMod = argv[6];
     else fileMod = NULL;
```
*Figure 3. Reading parameters from the command line*

The program uses the target parameters to connect to the target database, as shown in [Figure](#page-145-0) 4 on page 138:

```
rc = SQLConnect (hdbc, (SQLCHAR *)dbName, SQL_NTS,
          (SQLCHAR *)dbUser, SQL_NTS, /* UID */
          (SQLCHAR *)dbPassword, SQL_NTS); /* Password */
```
*Figure 4. Connecting to the target database*

The program then uses the DB2 load utility to load data into the database.

### **Returning status information from a Data Warehouse Center program**

After your Data Warehouse Center program runs, it must return a return code to the step that uses the program. The return code must be a positive integer. If your program does not return a return code, the step using the program fails. The Data Warehouse Center displays the return code in the **Error RC2** field of the Log Details window when the value of **Error RC1** is 8410.

Your Data Warehouse Center program can return additional status information to the Data Warehouse Center:

- v Another return code, which can be the same as or different from the code that is returned by the Data Warehouse Center program.
- v A warning flag that indicates that the Data Warehouse Center is to treat the return code as a warning. When your program sets this flag, the step that uses this program will have Warning status in the Operations Work in Progress window.
- v A message, which is displayed in the **System Message** field of the Log Viewer Details window
- The number of rows of data that the program processed.

The Data Warehouse Center displays the number in the Log Viewer Details window for the step.

- The number of bytes of data that the program processed. The Data Warehouse Center displays the number in the Log Viewer Details window for the step.
- The SQLSTATE return code, which the Data Warehouse Center displays in the SQL state field of the Log Viewer Details window.

The Data Warehouse Center agent transfers the additional status information to the warehouse server.

### **Saving standard output of user-defined programs**

If your user-defined program (UDP) creates logs or trace information, write this information to a directory and file that you specify. If you do not write this information, the output data from stdout and stderr are not saved.

### **Transferring the information to the Data Warehouse Center**

To transfer the additional status information to the warehouse agent, your program must create a file, called a *feedback file*, containing the additional status information. The path and file name for the feedback file must be the value of the VWP\_LOG environment variable. The agent sets VWP\_LOG before it calls the program. After the program finishes running, the agent checks whether the feedback file exists. If it exists, the agent processes the file. Otherwise, the agent will do nothing. If the program cannot create the file, it should continue to run.

| | | |

### **Formatting the feedback file**

Your program can write the additional status information to the feedback file in any order, but must use the following format to identify information. Enclose each returned item within the begin tag  $\langle \text{tag} \rangle$  and end tag  $\langle \text{tag} \rangle$  in the following list. Each begin tag must be followed by its end tag; you cannot include two begin tags in a row. For example, the following tag format is valid:

<RC>...</RC>...<MSG>...</MSG>

The following embedded tag format is not valid:

<RC>...<MSG>...</RC>...</MSG>

You can specify the following information in the feedback file:

#### **Return code**

<RC>*return code*</RC>, where *return code* is a positive integer.

### **Return code warning flag**

<WARNING>1</WARNING> sets the return code warning flag to On.

#### **Data Warehouse Center system message**

<MSG>*message text*\n</MSG>

#### *message text*

The text of one or more messages

**\n** The new line character. Include this character at the end of each message if there are multiple messages.

#### **Comment**

<COMMENT>*comment text*</COMMENT>, where *comment text* is the text of the comment.

#### **Number of rows of data processed**

<ROWS>*number of rows*</ROWS>, where *number of rows* is any positive integer.

#### **Number of bytes processed**

<BYTES>*number of bytes*</BYTES>, where *number of bytes* is any positive integer.

#### **SQLSTATE**

<SQLSTATE>*sqlstate string*</SQLSTATE>, where *sqlstate string* is any string whose length is greater than 0 and less than or equal to 5 digits.

The following figure shows an example of the feedback file.

```
RC > 20 < RC<ROWS>2345</ROWS>
<MSG>The parameter type is not correct</MSG>
<COMMENT> Please supply the correct parameter type (PASSWORD
    NOTREQUIRED, GETPASSWORD, ENTERPASSWORD)</COMMENT>
<BYTES> 123456</BYTES>
<WARNING> 1</WARNING>
<SQLSTATE>12345</SQLSTATE>
```
*Figure 5. Example of the feedback file*

## **How the feedback determines the step status**

The return codes and step status for the program that are displayed in the Log Viewer vary. They depend on the following values set by the program:

- The value of the return code that the program returned
- Whether a feedback file exists
- The value of the return code in the feedback file
- Whether the warning flag is set to On

The following table lists the possible combinations of these values and the results that they produce.

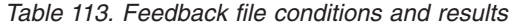

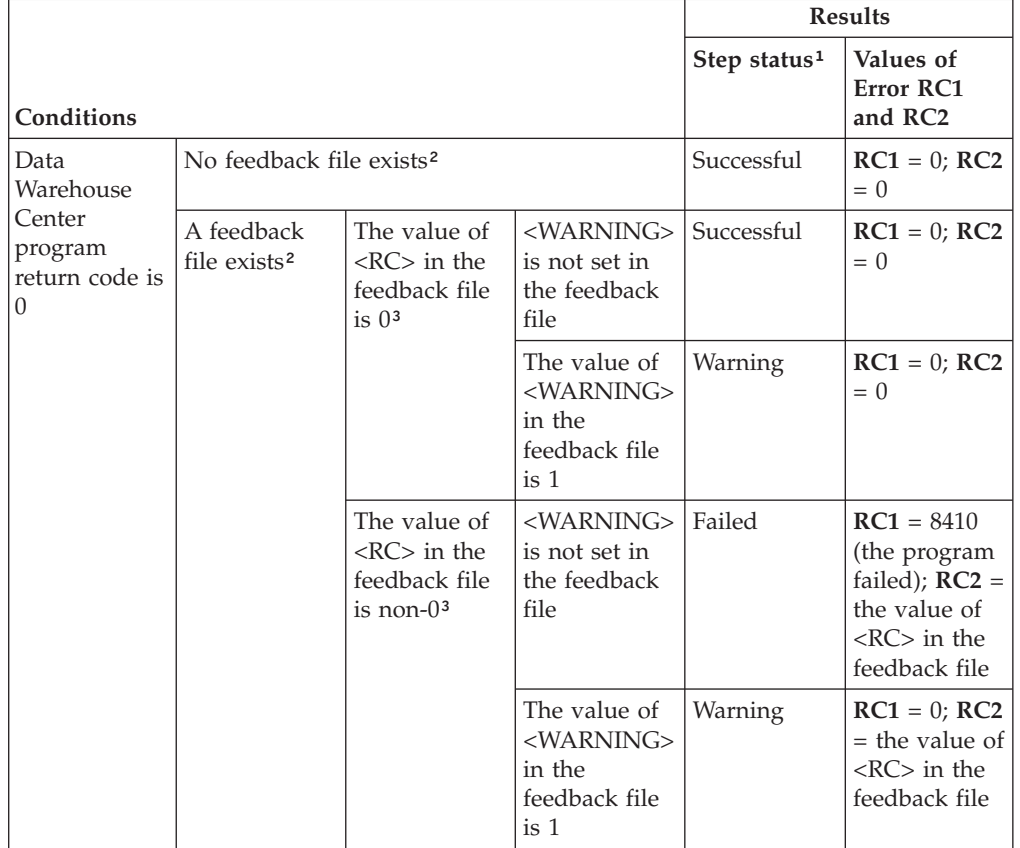

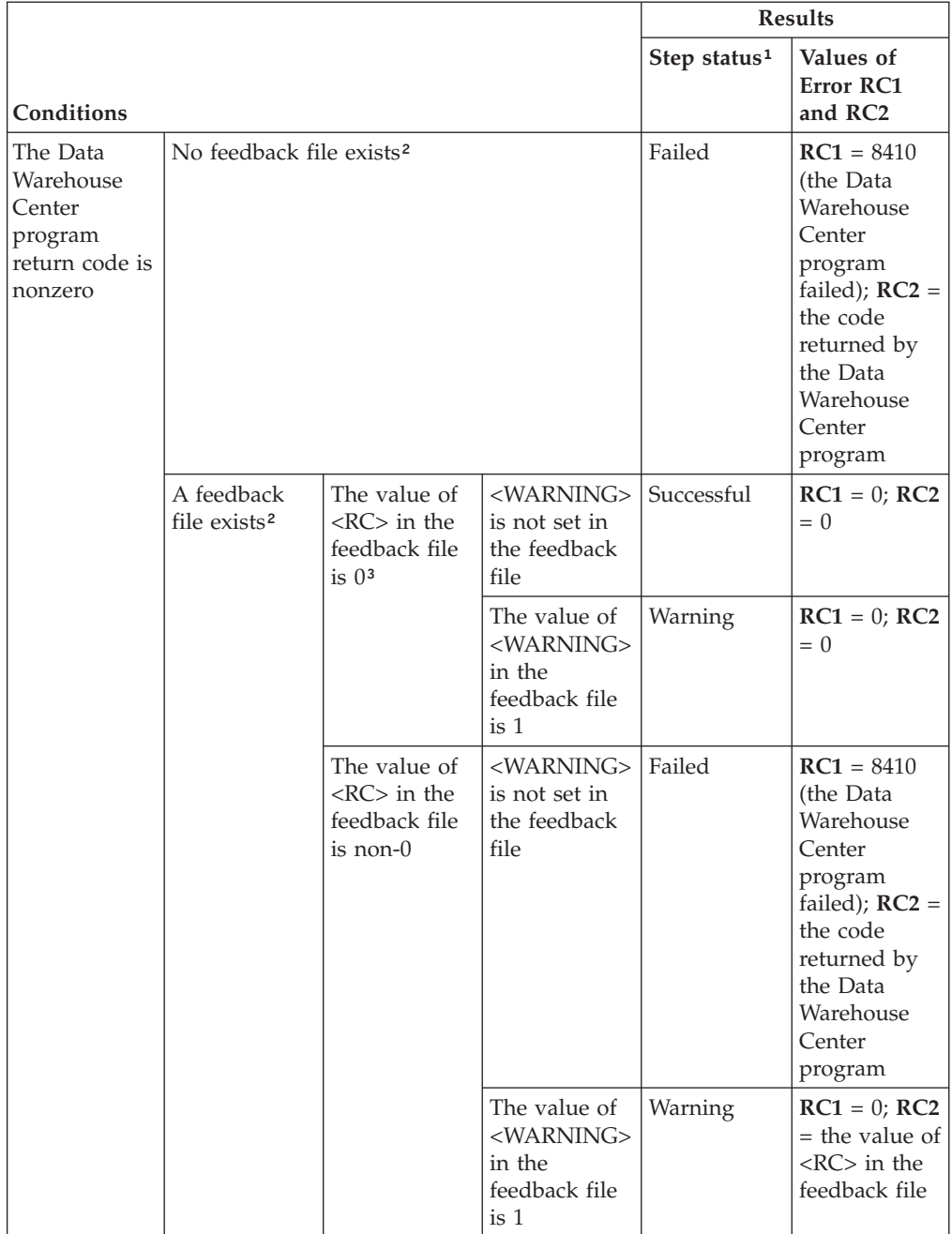

### *Table 113. Feedback file conditions and results (continued)*

**Notes:**

- 1. The step processing status, which is displayed in the Work in Progress window.
- 2. The Data Warehouse Center checks for the existence of the feedback file, regardless of whether the return code for the program is 0 or nonzero.
- 3. The Data Warehouse Center always displays the value of <RC> in the feedback file as the value of the **RC2** field in the Log Details window.

## **Notices**

IBM may not offer the products, services, or features discussed in this document in all countries. Consult your local IBM representative for information on the products and services currently available in your area. Any reference to an IBM product, program, or service is not intended to state or imply that only that IBM product, program, or service may be used. Any functionally equivalent product, program, or service that does not infringe any IBM intellectual property right may be used instead. However, it is the user's responsibility to evaluate and verify the operation of any non-IBM product, program, or service.

IBM may have patents or pending patent applications covering subject matter described in this document. The furnishing of this document does not give you any license to these patents. You can send license inquiries, in writing, to:

IBM Director of Licensing IBM Corporation North Castle Drive Armonk, NY 10504-1785 U.S.A.

For license inquiries regarding double-byte (DBCS) information, contact the IBM Intellectual Property Department in your country/region or send inquiries, in writing, to:

IBM World Trade Asia Corporation **Licensing** 2-31 Roppongi 3-chome, Minato-ku Tokyo 106, Japan

**The following paragraph does not apply to the United Kingdom or any other country/region where such provisions are inconsistent with local law:** INTERNATIONAL BUSINESS MACHINES CORPORATION PROVIDES THIS PUBLICATION "AS IS" WITHOUT WARRANTY OF ANY KIND, EITHER EXPRESS OR IMPLIED, INCLUDING, BUT NOT LIMITED TO, THE IMPLIED WARRANTIES OF NON-INFRINGEMENT, MERCHANTABILITY, OR FITNESS FOR A PARTICULAR PURPOSE. Some states do not allow disclaimer of express or implied warranties in certain transactions; therefore, this statement may not apply to you.

This information could include technical inaccuracies or typographical errors. Changes are periodically made to the information herein; these changes will be incorporated in new editions of the publication. IBM may make improvements and/or changes in the product(s) and/or the program(s) described in this publication at any time without notice.

Any references in this information to non-IBM Web sites are provided for convenience only and do not in any manner serve as an endorsement of those Web sites. The materials at those Web sites are not part of the materials for this IBM product, and use of those Web sites is at your own risk.

IBM may use or distribute any of the information you supply in any way it believes appropriate without incurring any obligation to you.

Licensees of this program who wish to have information about it for the purpose of enabling: (i) the exchange of information between independently created programs and other programs (including this one) and (ii) the mutual use of the information that has been exchanged, should contact:

IBM Canada Limited Office of the Lab Director 8200 Warden Avenue Markham, Ontario L6G 1C7 CANADA

Such information may be available, subject to appropriate terms and conditions, including in some cases payment of a fee.

The licensed program described in this document and all licensed material available for it are provided by IBM under terms of the IBM Customer Agreement, IBM International Program License Agreement, or any equivalent agreement between us.

Any performance data contained herein was determined in a controlled environment. Therefore, the results obtained in other operating environments may vary significantly. Some measurements may have been made on development-level systems, and there is no guarantee that these measurements will be the same on generally available systems. Furthermore, some measurements may have been estimated through extrapolation. Actual results may vary. Users of this document should verify the applicable data for their specific environment.

Information concerning non-IBM products was obtained from the suppliers of those products, their published announcements, or other publicly available sources. IBM has not tested those products and cannot confirm the accuracy of performance, compatibility, or any other claims related to non-IBM products. Questions on the capabilities of non-IBM products should be addressed to the suppliers of those products.

All statements regarding IBM's future direction or intent are subject to change or withdrawal without notice, and represent goals and objectives only.

This information may contain examples of data and reports used in daily business operations. To illustrate them as completely as possible, the examples include the names of individuals, companies, brands, and products. All of these names are fictitious, and any similarity to the names and addresses used by an actual business enterprise is entirely coincidental.

#### COPYRIGHT LICENSE:

This information may contain sample application programs, in source language, which illustrate programming techniques on various operating platforms. You may copy, modify, and distribute these sample programs in any form without payment to IBM for the purposes of developing, using, marketing, or distributing application programs conforming to the application programming interface for the operating platform for which the sample programs are written. These examples have not been thoroughly tested under all conditions. IBM, therefore, cannot guarantee or imply reliability, serviceability, or function of these programs.

Each copy or any portion of these sample programs or any derivative work must include a copyright notice as follows:

© (*your company name*) (*year*). Portions of this code are derived from IBM Corp. Sample Programs. © Copyright IBM Corp. \_*enter the year or years*\_. All rights reserved.

### **Trademarks**

The following terms are trademarks of International Business Machines Corporation in the United States, other countries, or both, and have been used in at least one of the documents in the DB2 UDB documentation library.

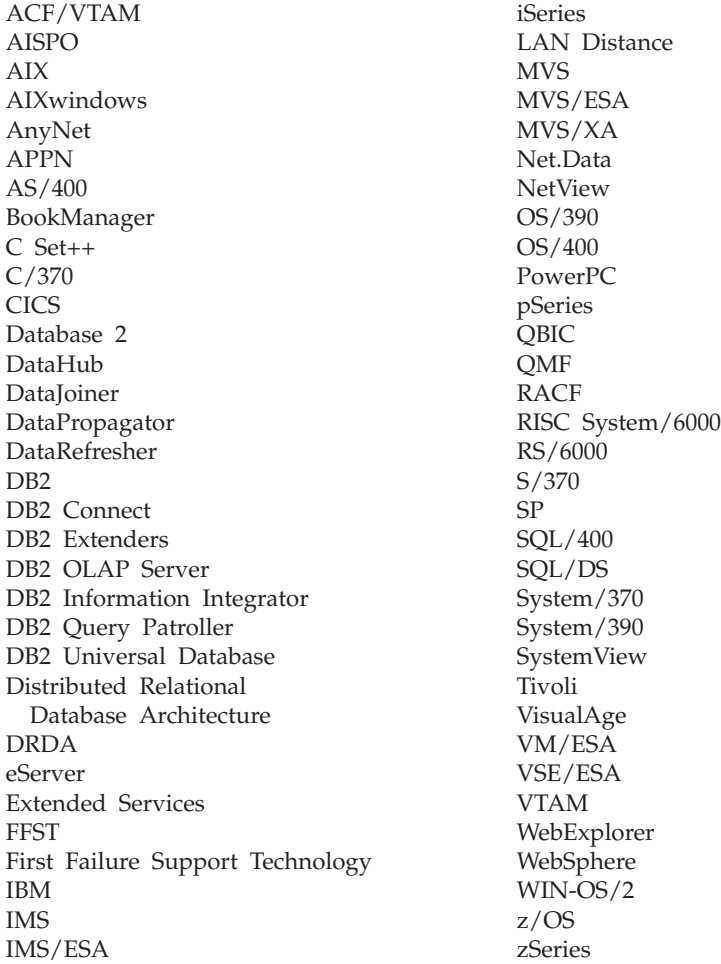

The following terms are trademarks or registered trademarks of other companies and have been used in at least one of the documents in the DB2 UDB documentation library:

Microsoft, Windows, Windows NT, and the Windows logo are trademarks of Microsoft Corporation in the United States, other countries, or both.

Intel and Pentium are trademarks of Intel Corporation in the United States, other countries, or both.

Java and all Java-based trademarks are trademarks of Sun Microsystems, Inc. in the United States, other countries, or both.

UNIX is a registered trademark of The Open Group in the United States and other countries.

Other company, product, or service names may be trademarks or service marks of others.

# **Bibliography**

For information about how to use the Data Warehouse Center, see the online help. The Data Warehouse Center provides help for specific windows and for general tasks, such as creating warehouse sources and steps.

For information about IBM products that are related to the Data Warehouse Center, go to the IBM Data Management Web site at http://www.software.ibm.com/data/

The Data Warehouse Center library includes the following publications: *IBM DB2: DB2 Warehouse Manager Installation Guide*, gc27-1122 *IBM DB2: Information Catalog Center Administration Guide*, SC27-1125 *IBM DB2 OLAP Server: Using DB2 OLAP Server*, SC26-9235

## **Index**

## **A**

agents [importing](#page-16-0) data from 9 [AgentSite.tag](#page-35-0) template 28 [AgenttoDatabase.tag](#page-50-0) template 43 [AgenttoProgram.tag](#page-51-0) template 44

# **C**

cascade relationships [definition](#page-16-0) 9 [COLUMN](#page-85-0) metadata object 78 [Column.tag](#page-37-0) template 30 [Commit.tag](#page-51-0) template 44

# **D**

Data Warehouse Center [agent](#page-16-0) 9 programs [definition](#page-16-0) 9 databases [warehouse](#page-16-0) source 9 [warehouse](#page-16-0) target 9

# **F**

[FLG.ATCHREL](#page-132-0) view 125 [FLG.NAMEINST](#page-132-0) view 125 [FLG.PROPERTY](#page-132-0) view 125 [FLG.RELINST](#page-133-0) view 126 [ForeignKey.tag](#page-52-0) template 45 [ForeignKeyAdditional.tag](#page-54-0) template 47

# **H**

[HeaderInfo.tag](#page-40-0) template 33

# **I**

[ISV\\_Sample](#page-130-0) program 123

## **P**

partner [application](#page-25-0) scheduling 18 [applications](#page-10-0) 3 [metadata](#page-11-0) 4 [PrimaryKey.tag](#page-56-0) template 49 [PrimaryKeyAdditional.tag](#page-57-0) template 50 [Process.tag](#page-41-0) template 34

## **S**

sample programs [ISV\\_Sample](#page-130-0) 123 source databases [description](#page-16-0) 9 [SourceDataBase.tag](#page-59-0) template 52 sources [warehouse](#page-16-0) 9 [StarSchema.tag](#page-42-0) template 35 [StarSchemaInputTable.tag](#page-43-0) template 36 Step.tag [template](#page-43-0) 36 [StepCascade.tag](#page-46-0) template 39 [StepInputTable.tag](#page-46-0) template 39 [StepOutputTable.tag](#page-47-0) template 40 [StepVWPOutputTable.tag](#page-48-0) template 41 [StepVWPProgramInstance.tag](#page-49-0) [template](#page-49-0) 42 [SubjectArea.tag](#page-61-0) template 54

### **T**

[Table.tag](#page-63-0) template 56 target databases [description](#page-16-0) 9 targets [files](#page-16-0) 9 templates [AgentSite.tag](#page-35-0) 28 [AgenttoDatabase.tag](#page-50-0) 43 [AgenttoProgram.tag](#page-51-0) 44 [Column.tag](#page-37-0) 30 [Commit.tag](#page-51-0) 44 [ForeignKey.tag](#page-52-0) 45 [ForeignKeyAdditional.tag](#page-54-0) 47 [HeaderInfo.tag](#page-40-0) 33 [PrimaryKey.tag](#page-56-0) 49 [PrimaryKeyAdditional.tag](#page-57-0) 50 [Process.tag](#page-41-0) 34 [required](#page-25-0) in UDPs 18 [SourceDataBase.tag](#page-59-0) 52 [StarSchema.tag](#page-42-0) 35 [StarSchemaInputTable.tag](#page-43-0) 36 [Step.tag](#page-43-0) 36 [StepCascade.tag](#page-46-0) 39 [StepInputTable.tag](#page-46-0) 39 [StepOutputTable.tag](#page-47-0) 40 [StepVWPOutputTable.tag](#page-48-0) 41 [StepVWPProgramInstance.tag](#page-49-0) 42 [SubjectArea.tag](#page-61-0) 54 [Table.tag](#page-63-0) 56 [VWPGroup.tag](#page-67-0) 60 [VWPProgramInstanceParameter.tag](#page-68-0) 61 [VWPProgramTemplate.tag](#page-70-0) 63 [VWPProgramTemplateParameter.tag](#page-72-0) 65 [WarehouseDataBase.tag](#page-74-0) 67

### **V**

[VWPGroup.tag](#page-67-0) template 60 [VWPProgramInstanceParameters.tag](#page-68-0) [template](#page-68-0) 61 [VWPProgramTemplate.tag](#page-70-0) template 63 [VWPProgramTemplateParameter.tag](#page-72-0) [template](#page-72-0) 65

## **W**

warehouse control database tag [language](#page-16-0) file 9 [WarehouseDataBase.tag](#page-74-0) template 67

## **Contacting IBM**

In the United States, call one of the following numbers to contact IBM:

- 1-800-IBM-SERV (1-800-426-7378) for customer service
- v 1-888-426-4343 to learn about available service options
- v 1-800-IBM-4YOU (426-4968) for DB2 marketing and sales

In Canada, call one of the following numbers to contact IBM:

- 1-800-IBM-SERV (1-800-426-7378) for customer service
- v 1-800-465-9600 to learn about available service options
- v 1-800-IBM-4YOU (1-800-426-4968) for DB2 marketing and sales

To locate an IBM office in your country or region, check IBM's Directory of Worldwide Contacts on the web at <http://www.ibm.com/planetwide>

### **Product information**

Information regarding DB2 Universal Database products is available by telephone or by the World Wide Web at http://www.ibm.com/software/data/db2/udb

This site contains the latest information on the technical library, ordering books, product downloads, newsgroups, FixPaks, news, and links to web resources.

If you live in the U.S.A., then you can call one of the following numbers:

- v 1-800-IBM-CALL (1-800-426-2255) to order products or to obtain general information.
- 1-800-879-2755 to order publications.

For information on how to contact IBM outside of the United States, go to the IBM Worldwide page at [www.ibm.com/planetwide](http://www.ibm.com/planetwide)

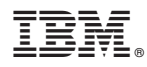

Program Number: 5724-E66

Printed in USA

SC27-1124-01

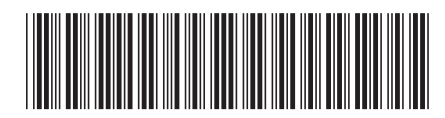

Spine information: Spine information:

Data Warehouse Center Application Integration Guide Version 8.2 IBM® DB2 Universal Database™ Data Warehouse Center Application Integration Guide Version 8.2 $\text{IBM}^{\circledR}$ DB2<br> Universal Database  $\real^m$ 

||:||||<br>||····|| البرراا<br>ا<sup>اااا</sup>اا